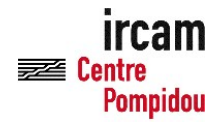

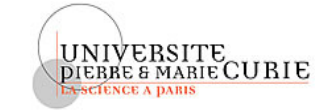

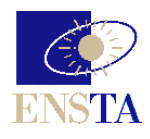

Mémoire pour le Master Sciences et Technologie de l'UPMC Mention Sciences de l'Ingénieur Spécialité MIS, Parcours ATIAM

# Simulation numérique d'un réverbérateur à plaque

Kevin Arcas

Laboratoire d'accueil : Unité de Mécanique (UME) ENSTA Responsable : Antoine CHAIGNE

Mercredi 31 Août 2005

## Remerciements

Je tiens à remercier tout particulièrement Antoine Chaigne pour m'avoir fait découvrir le sujet passionnant de la synthèse sonore, pour son bon encadrement et sa disponibilité pendant ce stage et pour m'avoir accordé sa confiance pour la poursuite de ce sujet en thèse.

Je remercie très vivement mon collègue de bureau, Nicolas Quagebeur, pour avoir relu ce rapport avec patience pour y traquer les fautes de français et pour sa sympathie et sa bonne humeur. Je salue aussi l'ensemble des membres de l'Unité de Mécanique de l'ENSTA qui m'ont accueilli chaleureusement et qui contribuent par leur sa sympathie à la bonne ambiance du labo.

Je tiens à remercier Laurent Daudet du Laboratoire d'Acoustique Musicale pour ses conseils, notre future collaboration et son soutien lors de la recherche du nancement de thèse. Je ne saurais oublier d'autre part les chercheurs qui m'ont aidé ponctuellement avec de sages conseils et les références bibliographiques adéquates : Julien Bensa, Stefan Bilbao, Julius Smith et Jacques Prado.

M€rci beaucoup à la "Fundació La Caixa" pour son support matériel pendant cette année d'études.

L'occasion m'est donnée de rappeler l'intérêt des enseignements dispensés par l'équipe pédagogique du parcours Atiam, et de remercier Cyrille Defaye pour sa sympathie et sa capacité à assurer les meilleures conditions pour les étudiants ATIAM.

Je remercie aussi le personnel d'Arkamys, tout particulièrement Jerôme Monceaux, pour son accueil pendant quatre mois en 2004 pendant lesquels j'ai appris et je me suis fait plaisir à parts égales.

Le plus grand de mes mercis est pour Françoise, son support et sa compréhension m'ont réconforté dans ma décision de reprendre les études.

## Table des matières

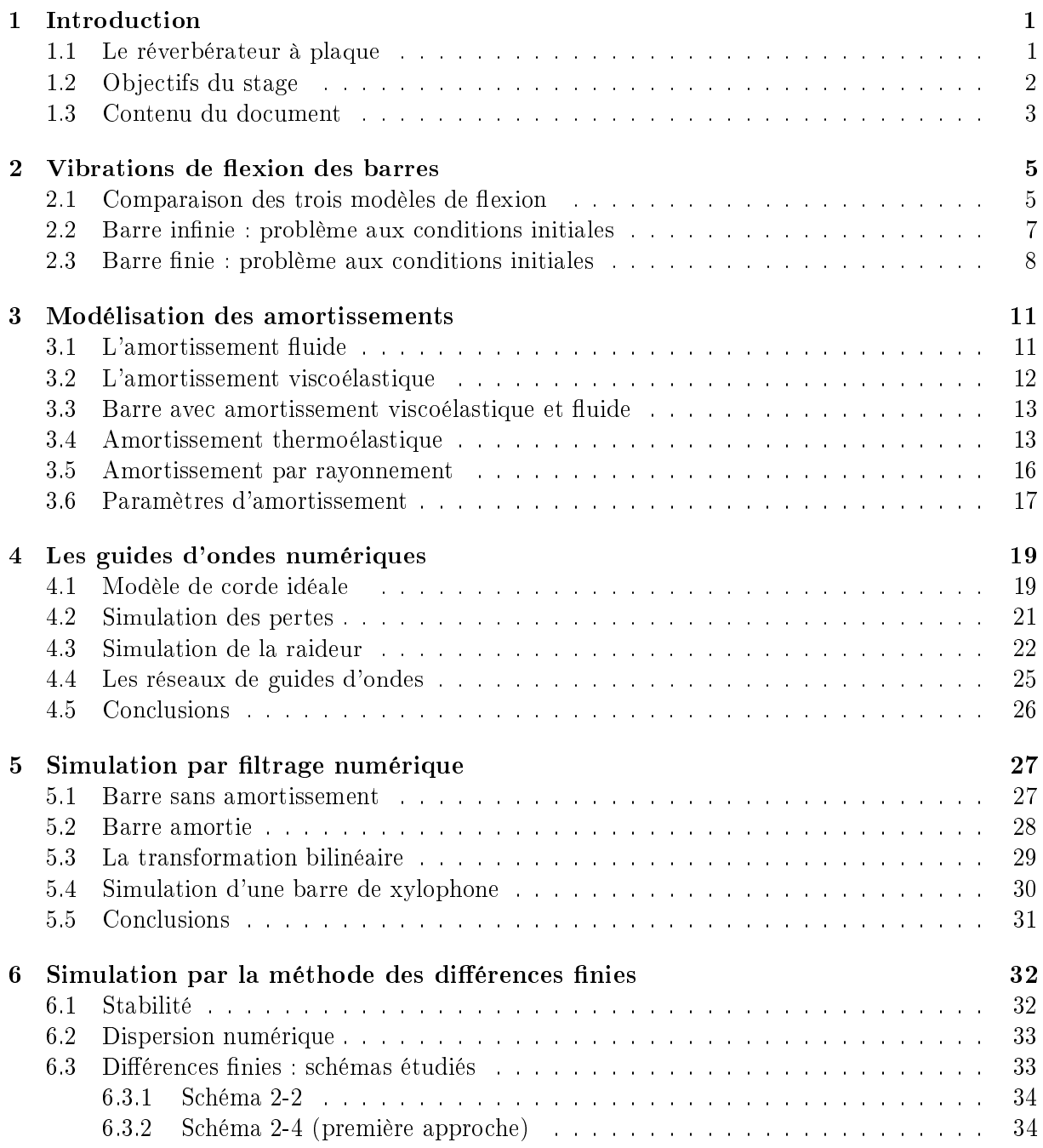

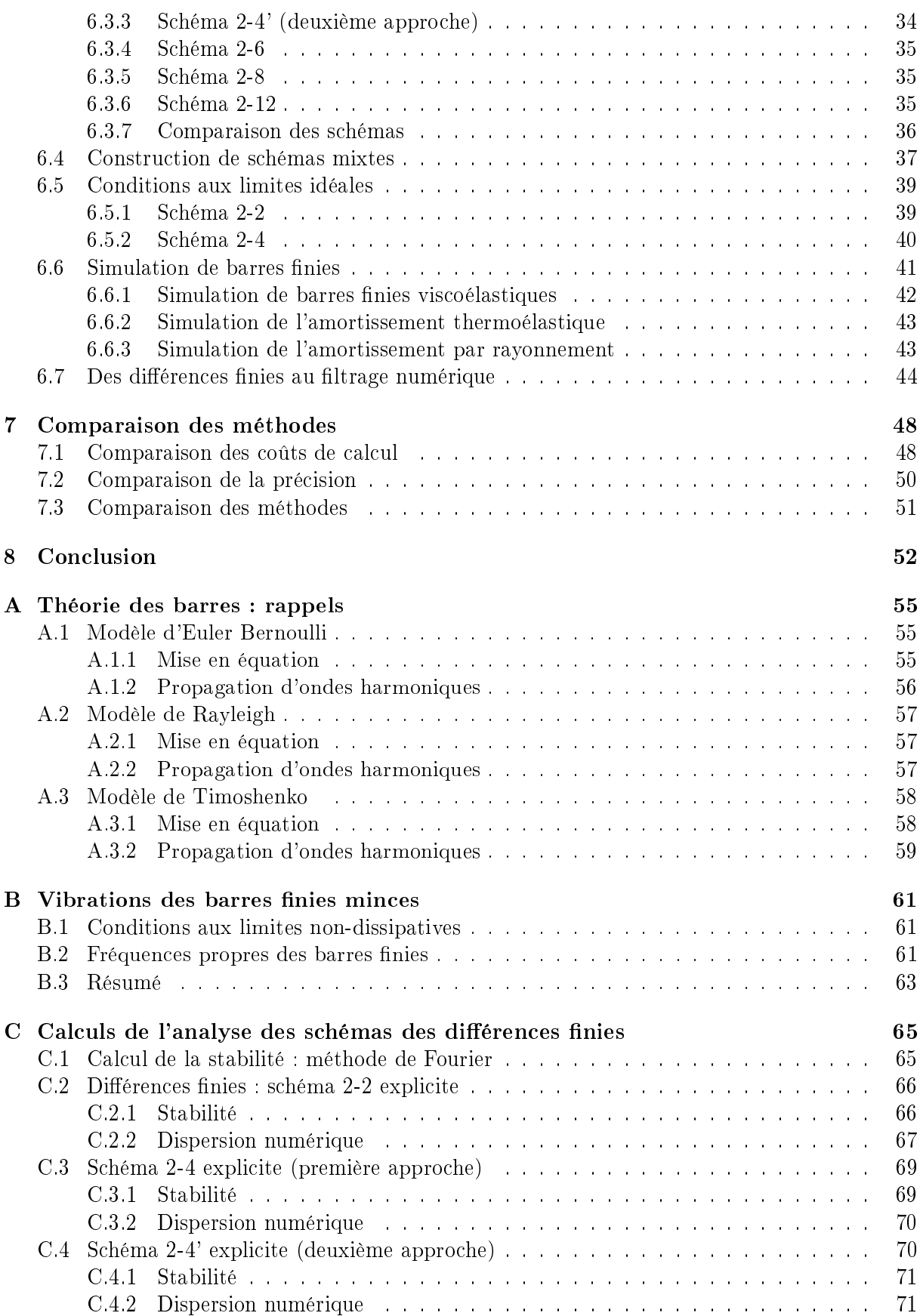

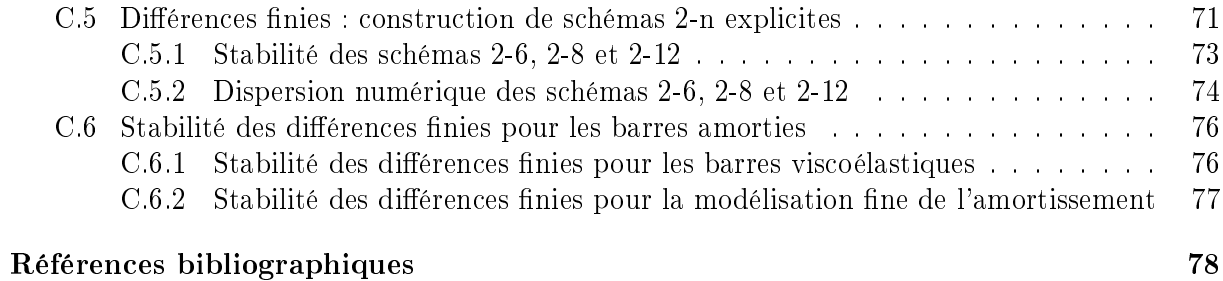

#### iv

### Chapitre 1

### Introduction

Ce stage de Master M2 parcours ATIAM a été réalisé à l'Unité de Mécanique (UME) de l'ENSTA sous la direction d'Antoine Chaigne. L'objectif des travaux réalisés pendant ce stage est de faire un premier pas dans la simulation efficace d'un réverbérateur à plaque.

#### 1.1 Le réverbérateur à plaque

Le réverbérateur à plaque est un outil employé dans des studios pour simuler l'effet de salle. Ce type de réverbérateur a été très utilisé lors de la post-production d'enregistrements dans les années 70 et 80.

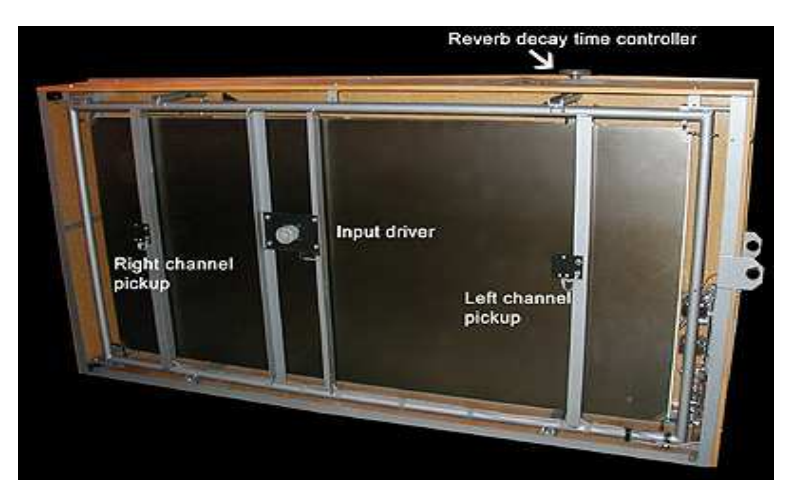

FIG.  $1.1 -$  Le réverbérateur à plaque commercial emt2

Les principaux inconvénients de cet appareil sont son encombrement, sa fragilité et son prix. En revanche, le son d'un réverbérateur à plaque a des caractéristiques perceptives très appréciées des amateurs. Toutefois, la reproduction des salles est moins précise qu'avec des techniques plus modernes basées sur le traitement du signal :

- $-$  algorithmes de réverbération artificielle à base de réseaux récursifs de lignes à retard [15].
- algorithmes de convolution avec des réponses impulsionnelles mesurées dans des salles existantes [12].

Un réverbérateur à plaque est composé d'une plaque en acier ou aluminium qui subit un

signal mécanique de déplacement en un point d'excitation. La transduction est assurée par une bobine mobile située à l'intérieur d'un champ magnétique radial crée par un aimant permanent. La bobine, pilotée par un signal électrique, est constituée d'un enroulement de spires et est fixée à son extrémité à un point de la plaque. Le mouvement transmis par le transducteur provoque la propagation d'ondes de flexion dans la plaque. Le mouvement de la plaque est récupéré en un point (ou plusieurs) à l'aide d'un capteur (ou plusieurs). Dans les unités commerciales, les capteurs utilisés sont des accéléromètres, qui dans certains cas sont de type piézoélectrique. Dans certains cas, la sortie des capteurs est ampliée par des préamplicateurs. Des paramètres

| Paramètre              | Valeur                              |
|------------------------|-------------------------------------|
| Longueur               | $L=2$ m                             |
| Largeur                | $b=1$ m                             |
| Hauteur                | $h = 0.0005$ m                      |
| Densité                | $\rho = 2660 \ kg/m^3$              |
| Module d'Young         | $E = 7.392 \cdot 10^{10}$ $Nm^{-2}$ |
| Coefficient de Poisson | $\nu = 0.34$                        |

Tab. 1.1 Paramètres physiques d'un réverbérateur à plaque

physiques typiques d'un réverbérateur à plaque type sont donnés dans le Tab. 1.1 [6], [16]. L'élément le plus important qui détermine la qualité du réverbérateur est la plaque. Les paramètres physiques les plus importants sont :

- la densité modale,
- la distribution spatiale et fréquentielle des modes propres,
- le taux d'amortissement des modes qui est fonction des mécanismes dissipatifs.

#### 1.2 Objectifs du stage

La simulation d'un réverbérateur à plaque a plusieurs objectifs. D'un point de vue théorique il s'agit de développer un modèle numérique de plaque amortie pour la synthèse sonore qui soit convaincant auditivement et efficace en termes de calcul. Cet objectif dépasse largement le cadre de ce stage : à ce jour, il n'existe pas de techniques de synthèse par modèles physiques en temps réel pour les plaques. La quantité élevée de modes propres intervenant dans le comportement vibratoire des plaques impose des contraintes très fortes en termes de calcul. Nous avons décidé de nous libérer, pour l'instant, de la contrainte du temps réel, mais tout en gardant en tête un souci d'amélioration future des performances de calcul. D'un point de vue physique, nous utilisons comme point de départ la thèse de C. Lambourg [16] portant sur les simulations des sons de plaques avec une modélisation fine des amortissements. Cette thèse n'a toutefois pas comme objectif la synthèse sonore en temps réel, et les algorithmes de synthèse utilisés nécessitent beaucoup de ressources de calcul.

Sur le plan des applications, un modèle numérique de réverbérateur à plaque permettra de comprendre le fonctionnement physique de cet instrument musical et l'influence de ses paramètres physiques sur la réverbération. Ces principaux paramètres sont :

- les paramètres intrinsèques du matériau,
- les dimensions et la géométrie de la plaque.
- le placement du point d'excitation de la plaque et du point de mesure du déplacement.

Actuellement, le choix de ces paramètres est fondé sur le savoir faire et l'expérience. Le modèle numérique de réverbérateur permettra dans un premier temps de justifier les choix faits dans des réverbérateurs existants. Il pourra ensuite être utilisé pour expérimenter facilement d'autres jeux de paramètres ou pour relier ces paramètres à des indicateurs physiques et perceptifs de l'acoustique des salles. Finalement, un modèle numérique du réverbérateur efficace en termes de calcul présentera les avantages d'un outil numérique de traitement du son : flexibilité et faible encombrement, maintenance et coût.

L'objectif des travaux de ce stage est de faire un premier pas vers la synthèse efficace des sons de plaques. Dans un souci de simplication et pour pouvoir approfondir des aspects plus fondamentaux, nous nous sommes volontairement restreints au problème à une dimension : les vibrations de flexion des barres. Le but du stage est la réalisation d'une étude comparée des diérentes techniques de synthèse sonore appliquées aux vibrations des barres et l'étude de leurs possibilités pour la simulation de ce type de réverbérateur. Une des conséquences majeures de ce cahier des charges est la réalisation d'une partie bibliographique très importante, nécessaire afin de comprendre et rassembler les différents modèles physiques, ainsi que les outils disponibles pour leur simulation numérique. Ce travail nous a permis de compiler en un seul document les diérents modèles mécaniques et d'amortissement, les techniques de traitement du signal et les méthodes de calcul numérique pour la synthèse des sons de barres. Dans un premier temps nous avons choisi le modèle mécanique le plus simple capable de décrire correctement le comportement vibratoire de la barre (Euler-Bernoulli) ainsi que les modèles d'amortissement adéquats pour la modélisation du système. L'étude des techniques numériques disponibles pour la simulation de ces modèles nous a permis de juger leur niveau d'approximation, leurs limitations et leur flexibilité. Les critères de précision, les propriétés de stabilité des algorithmes ainsi que leurs besoins en coût de calcul sont d'autres critères que nous avons pris en compte. Des contributions personnelles ont été faites afin d'améliorer la précision et les performances en temps de calcul, principalement en ce qui concerne la méthode des différences finies.

#### 1.3 Contenu du document

Ce document vise à présenter les modèles mécaniques et les modèles d'amortissement, des techniques de traitement du signal et la méthode des différences finies appliquées à la simulation de sons de barres. Nous ne nous sommes pas limités à l'étude du comportement pour les paramètres physiques du réverbérateur. Nous avons choisi de travailler avec trois jeux de paramètres, afin d'illustrer différents comportements et propriétés :

- le modèle de réverbérateur à une dimension, avec l'objectif de pouvoir travailler avec le même ordre de grandeur que l'application finale visée,
- une lame de xylophone à section constante, qui nous permet d'introduire les modèles les plus simples pour l'amortissement. La réduction du nombre de modes propres est aussi pratique pour la présentation des simulations,
- une barre en aluminium de petites dimensions qui nous permet l'étude numérique des pertes par rayonnement.

La première partie du document concerne l'établissement des équations du modèle physique. Le Chapitre 2 présente l'étude mécanique des vibrations de flexion des barres sans amortissement. Dans un premier temps, le choix du modèle mécanique décrivant correctement notre problème est justié. Ensuite, la modélisation de barres nies est introduite avec la présentation des conditions aux limites idéales. Finalement des solutions analytiques des problèmes aux valeurs initiales types sont présentées.

Le Chapitre 3 présente différents types de mécanismes dissipatifs trouvés dans la littérature pour la modélisation des amortissements. Dans un premier temps, les modèles d'amortissement les plus simples, fluide et viscoélastique, sont présentés et analysés [10]. Ensuite, nous présentons l'adaptation à une dimension de la modélisation fine des amortissements thermoélastique et par rayonnement [16].

La deuxième partie du document présente les méthodes numériques envisagées pour la simulation du modèle physique. Le Chapitre 4 présente la technique la plus populaire pour la synthèse sonore : le guide d'ondes numériques [25]. L'avantage de cette méthode vient de son faible coût de calcul. L'application, selon l'état de l'art actuel, au cas des cordes raides amorties est présentée. Les simulations réalisés pour la corde raide montrent les limitations de la méthode pour la simulation de la raideur, et donc l'inadéquation pour l'application aux barres. Nous introduisons brièvement la technique des réseaux de guides d'ondes [5].

Le Chapitre 5 décrit la réalisation des simulations avec du filtrage numérique. La solution du problème, dans le domaine fréquentiel, du déplacement en un point d'une barre soumise à une impulsion ponctuelle est une somme de filtres continus. La discrétisation de cette solution peut être exploitée pour la synthèse sonore et présente l'avantage d'être très économe en calcul. Cependant, la solution analytique est connue pour un nombre restreint de cas simples et la modélisation fine de l'amortissement ne peut être simulée par cette méthode.

Ensuite, le Chapitre 6 présente la simulation numérique du modèle d'Euler-Bernoulli par la méthode des différences finies. Mes contributions originales étudiées lors du stage consistent ici en :

- améliorer la précision des différences finies pour la simulation des vibrations de barres

 $-$  réduire le coût de calcul avec l'utilisation de techniques de traitement du signal Les résultats présentés pour améliorer la précision de cette méthode sont la description d'un schéma mixte (voir 6.4) et le calcul des conditions aux limites pour des schémas d'ordre supérieur (voir §6.5). Une méthode originale pour réduire le temps de calcul avec l'utilisation du filtrage numérique est aussi présentée (voir §6.7).

Finalement, dans le Chapitre 7 nous présentons une étude comparative des méthodes applicables à la synthèse sonore des barres étudiées, en prêtant une attention particulière aux coûts de calcul.

### Chapitre 2

### Vibrations de flexion des barres

De nombreuses études sur la propagation des vibrations des barres ont été réalisées auparavant et les équations de propagation des vibrations des barres ont été établies. Trois types d'ondes se propagent dans les barres : ondes longitudinales, ondes de torsion et ondes de flexion [10] . Dans le cadre de la simulation d'un réverbérateur à plaque, la contribution principale des vibrations provient des vibrations de flexion. Ainsi, à une dimension, nous nous limiterons à l'étude des vibrations de flexion des barres. Tout au long de ce chapitre nous étudions des barres non amorties : dans le cas de faibles amortissements, la distribution spatiale et fréquentielle des modes propres de la barre est la même que pour la barre non-amortie.

Dans un premier temps, nous avons fait une comparaison des trois modèles présentés dans l'Annexe A (Euler-Bernoulli, Rayleigh et Timoshenko) afin de déterminer le modèle le plus adapté à notre application. Postérieurement nous traitons le problème de la barre nie, qui nécessite de prendre en compte les conditions aux limites. Finalement, la résolution du problème aux valeurs initiales types rendra possible la validation ultérieure des simulations numériques.

#### 2.1 Comparaison des trois modèles de flexion

Avec les relations de dispersion des trois modèles étudiés dans l'Annexe A, il est possible de représenter la vitesse de phase en fonction du nombre d'onde. La Fig. 2.1 illustre les diérents comportements des trois modèles pour les paramètres physiques de la lame de xylophone décrits au Tab. 2.1.

| Paramètre      | Valeur                               |
|----------------|--------------------------------------|
| Longueur       | $L = 0.293 \; m$                     |
| Largeur        | $b = 0.037 m$                        |
| Hauteur        | $h = 0.019 \; m$                     |
| Densité        | $\rho = 796 \ kg \cdot m^{-3}$       |
| Module d'Young | $E = 9.54 \cdot 10^9 N \cdot m^{-2}$ |

Tab. 2.1 Paramètres d'une lame de xylophone (Sol3) [7].

Nous pouvons constater que les modèles de Rayleigh et de Timoshenko apportent des corrections importantes en hautes fréquences. Pour la valeur du nombre d'onde  $k = 80$ , les valeurs des fréquences prédites par les trois modèles sont  $f_{EB} = 19340Hz$ ,  $f_{Ray} = 17771Hz$  et  $f_{Tim} = 11963Hz$ . D'un point de vue physique cette erreur en hautes fréquences n'est pas négli-

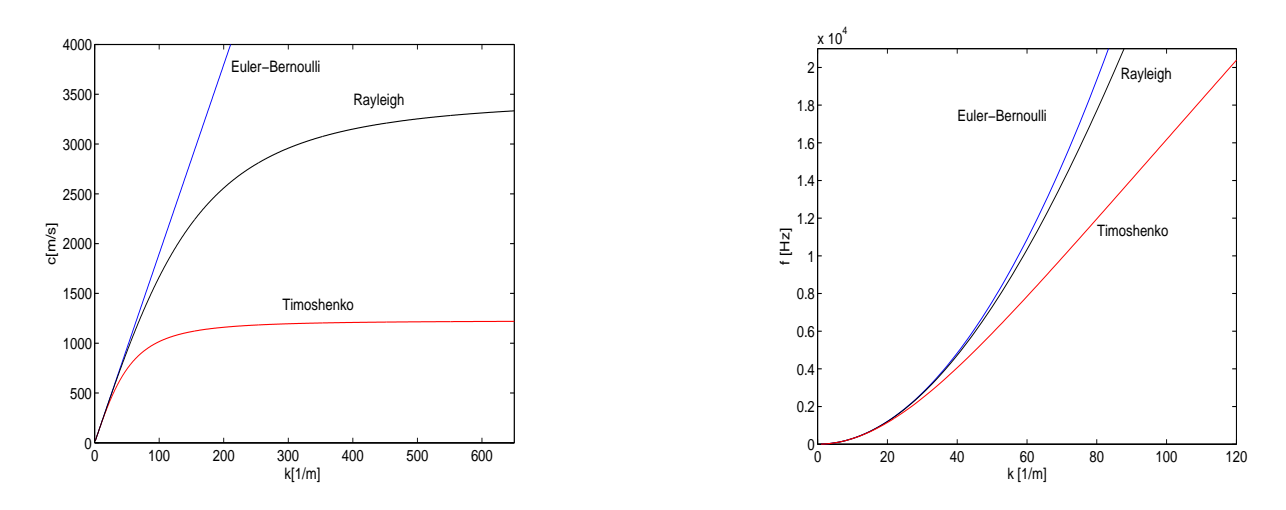

Fig. 2.1 Relations de dispersion des modèles d'Euler-Bernoulli, Rayleigh et Timoshenko pour une lame de xylophone (Tab. 2.1).

geable. Néanmoins, pour la synthèse de sons de xylophone, Doutaut montre que cet erreur est acceptable d'un point de vue perceptif [10]. L'analyse de la relation de dispersion de Rayleigh pour une barre rectangulaire avec le nombre d'onde adimensionnel  $\alpha = kL$  donne :

$$
a^2 \frac{\alpha^4}{L^4} - \omega^2 (1 + \frac{h^2}{12L^2}) k^2 = 0
$$
\n(2.1)

Cette expression montre que pour les barres telles que  $h/L \ll 1$  le modèle de Rayleigh est équivalent au modèle d'Euler-Bernoulli. Plus le rapport  $h/L$  est petit, plus le modèle d'Euler-Bernoulli est une bonne approximation de Rayleigh. Une démonstration plus ardue est nécessaire pour montrer l'équivalence entre Timoshenko, qui est le modèle le plus exact, et Euler-Bernoulli : nous nous contenterons de valider le comportement numériquement pour les paramètres de notre modèle de réverbérateur 1D du TAB. 1.1.

La Fig. 2.2 montre que le comportement de la relation de dispersion pour les trois modèles de barre est similaire. La plus grande difference entre les trois modèles erreur se donne à  $k =$ 406, et les fréquences estimées par les trois modèles sont  $19820Hz$  (Euler-Bernoulli),  $19920Hz$ (Rayleigh) et  $19960Hz$  (Timoshenko). Ces différences pour l'estimation de la fréquence ne sont pas perceptibles. Nous pouvons conclure que le modèle d'Euler-Bernoulli pour les barres longues et minces est une très bonne approximation pour les vibrations de flexion de la barre étudiée (modèle 1D de réverbérateur). Dans la suite du rapport, le terme "équation de vibration des barres" fait référence au modèle d'Euler-Bernoulli pour les vibrations de flexion.

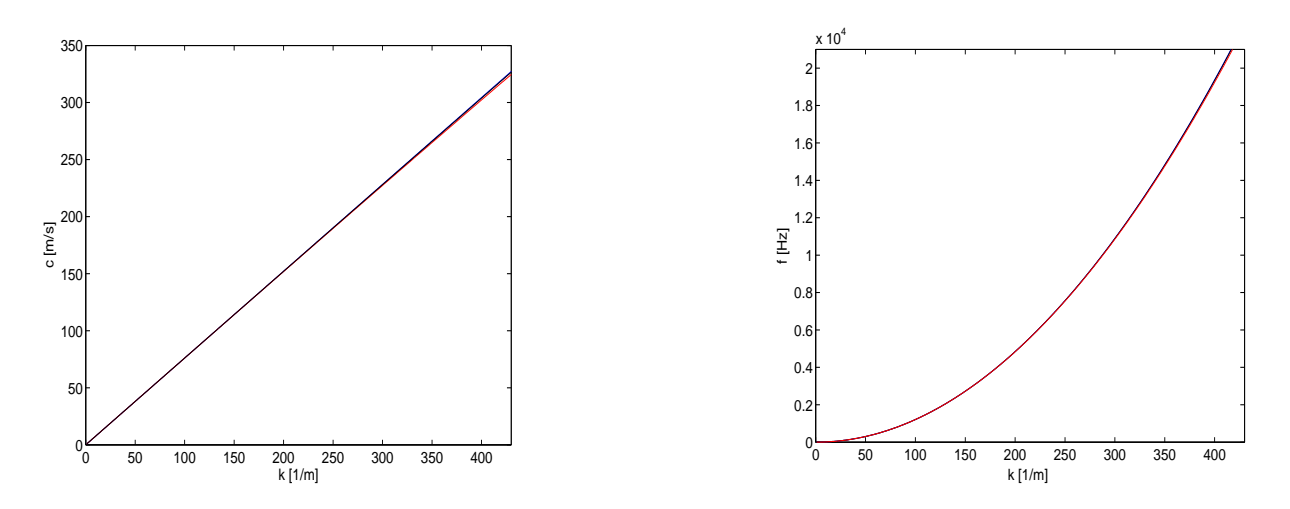

Fig. 2.2 Relations de dispersion des modèles d'Euler-Bernoulli, Rayleigh et Timoshenko pour le modèle de réverbérateur (TAB. 1.1). Les courbes sont superposées.

#### 2.2 Barre infinie : problème aux conditions initiales

La résolution analytique de la propagation des ondes de flexion pour des conditions initiales données est utile pour valider les résultats obtenus avec les modèles numériques présentés plus tard. Nous traitons le problème d'une barre innie avec une perturbation initiale imposée.

$$
y(x,0) = f(x), \qquad \frac{\partial y(x,0)}{\partial t} = g(x) = a \frac{\partial^2 h(x)}{\partial x^2}
$$
\n(2.2)

Avec l'utilisation de la transformée de Laplace et la transformée de Fourier sur l'espace, on trouve la solution du problème aux conditions initiales [13] :

$$
y(x,t) = \frac{1}{2\sqrt{2\pi a t}} \int_{-\infty}^{\infty} f(x-\rho)(\cos\frac{\rho^2}{4at} + \sin\frac{\rho^2}{4at})d\rho
$$
  

$$
-\frac{1}{2\sqrt{2\pi a t}} \int_{-\infty}^{\infty} h(x-\rho)(\cos\frac{\rho^2}{4at} - \sin\frac{\rho^2}{4at})d\rho
$$
 (2.3)

Le problème (2.2) possède une solution analytique dans le cas où le déplacement initial est une gaussienne de la forme :

$$
y(x,0) = f(x) = f_0 \exp(-x^2/4b^2), \quad \dot{y}(x,0) = 0 \tag{2.4}
$$

Cette solution pour le déplacement transverse de la barre est [13] :

$$
y(x,t) = \frac{f_0}{\left(1 + \frac{a^2 t^2}{b^2}\right)^{1/4}} \exp\left(-\frac{x^2 b^2}{4\left(b^4 + a^2 t^2\right)}\right) \cos\left(\frac{atx^2}{4\left(b^4 + a^2 t^2\right)} - \frac{1}{2} \tan^{-1}\left(\frac{at}{b^2}\right)\right) \tag{2.5}
$$

La forme gaussienne initiale du déplacement se disperse à mesure que le temps passe.

Un autre problème type consiste à considérer un déplacement initial impulsionnel,

$$
y(x,0) = f(x) = \delta(x), \qquad \dot{y}(x,0) = 0 \tag{2.6}
$$

Le déplacement initial peut être vu comme la limite de la distribution gaussienne pour des valeurs très petites de b. A partir du résultat général (2.3) la solution analytique de ce problème s'écrit  $[13]$ 

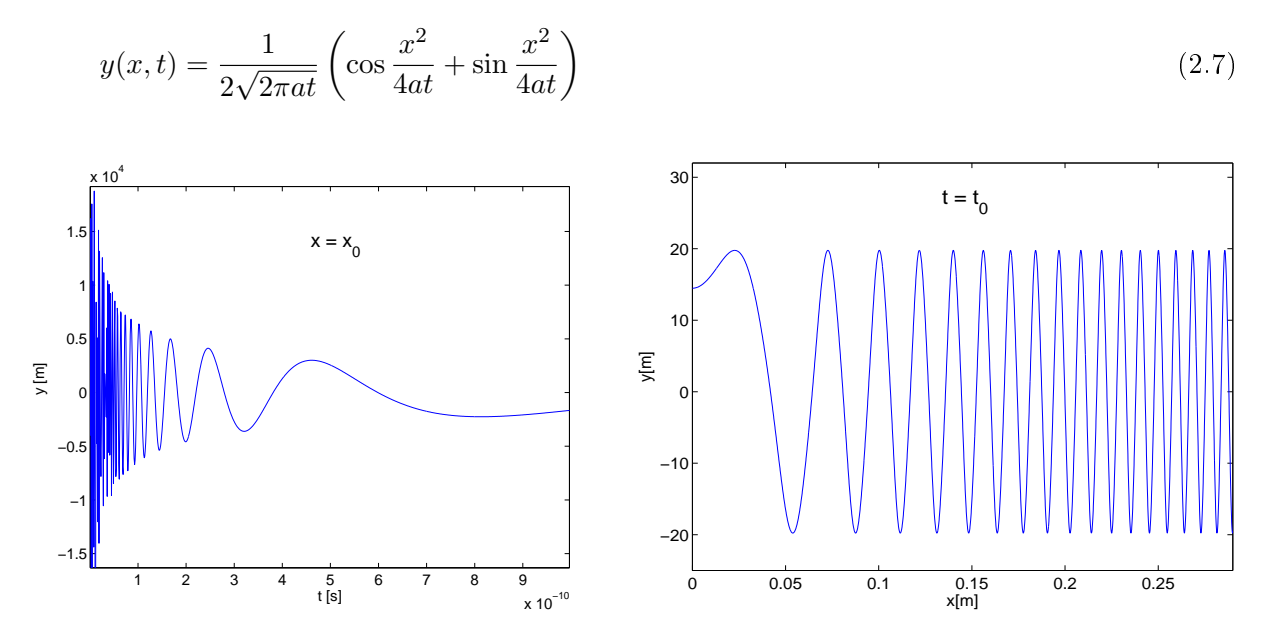

FIG. 2.3 – Réponse à un déplacement initial impulsionnel. Gauche : ondes à une position  $x_0$  en fonction du temps. Droite : ondes à l'instant  $t_0$  en fonction de la position x.

La représentation du déplacement  $y(x, t)$  de la Fig. 2.3 permet de raisonner qualitativement sur la forme de la solution. Les composantes hautes fréquences sont situées au front d'onde. Pour  $x = x_0$ , la fréquence d'oscillation augmente quand t devient petit, tandis que pour la représentation à  $t = t_0$ , la fréquence d'oscillation augmente avec la distance. Cette solution est cohérente avec l'équation de dispersion de la barre, où des hautes vitesses sont associées à des hautes fréquences. Le comportement singulier du déplacement de l'oscillation pour les valeurs très petites de t correspond à la vitesse de propagation infinie à des fréquences très élevées.

#### 2.3 Barre finie : problème aux conditions initiales

On s'intéresse au problème de la barre finie spécifié par l'équation non-homogène  $(A.4)$ :

$$
\frac{\partial^4 y}{\partial x^4} + \frac{1}{a^2} \frac{\partial^2 y}{\partial t^2} = \frac{1}{EI} q(x, t),\tag{2.8}
$$

et avec les conditions initiales

$$
y(x,0) = f(x) \qquad \frac{\partial y}{\partial t}(x,0) = g(x) \tag{2.9}
$$

Le principe de séparation de variables consiste à définir  $q(x,t) = Q(x)exp(-i\omega t)$  et  $y(x,t) =$  $Y(x)exp(-i\omega t)$ , et s'obtient :

$$
Y^{(iv)} - \beta^4 Y = \frac{Q(x)}{EI} \qquad \text{avec :} \qquad \beta^4 = \frac{\omega^2}{a^2} \tag{2.10}
$$

La décomposition de  $Y(x)$  et  $Q(x)$  sur les modes propres du système donne :

$$
Y(x) = \sum_{n=1}^{\infty} a_n Y_n(x), \qquad Q(x) = \sum_{n=1}^{\infty} b_n Y_n(x)
$$
\n(2.11)

où les modes propres  $Y_n(x)$ , qui sont orthogonaux, suivent la relation :

$$
Y_n^{(iv)}(x) - \beta_n^4 Y_n(x) = 0 \tag{2.12}
$$

L'étude du problème dans le domaine fréquentiel, se fait dans le domaine de Laplace. L'application de la transformée de Laplace sur la variable temps de l'équation non-homogène (2.8) donne :

$$
a^2 \bar{y}^{(iv)}(x,s) + s^2 \bar{y}(x,s) = \frac{\bar{q}(x,s)}{\rho A}
$$
\n(2.13)

et la décomposition de  $\bar{y}(x, s)$  et  $\bar{q}(x, s)$  sur la base des modes propres  $Y_n(x)$  est donnée par :

$$
\bar{y}(x,s) = \sum_{n=1}^{\infty} a_n(s) Y_n(x), \qquad \bar{q}(x,s) = \sum_{n=1}^{\infty} b_n(s) Y_n(x)
$$
\n(2.14)

où les  $Y_n(x)$  suivent la relation (2.12) et les coefficients  $b_n$  sont donnés par :

$$
b_n(s) = \frac{2}{L} \int_0^l \bar{q}(x, s) Y_n(x) dx \tag{2.15}
$$

Avec l'insertion de (2.11) dans l'équation (2.12) et par identification des coefficients, on obtient :

$$
a_n(s) = \frac{b_n(s)}{A\rho(a^2\beta_n^4 + s^2)}\tag{2.16}
$$

Ces valeurs de  $a_n(s)$  nous permettent de construire l'expression du déplacement  $\bar{y}(x, s)$  dans le domaine de Laplace selon (2.14). Avec la transformée inverse et le théorème de convolution, l'expression analytique du déplacement est [13] :

$$
y(x,t) = \frac{2}{A\rho L} \sum_{n=1}^{\infty} \frac{Y_n(x)}{a\beta_n^2} \int_0^l Y_n(u) du \int_0^t q(u,\tau) \sin \alpha \beta_n^2(t-\tau) d\tau
$$
 (2.17)

où  $\omega_n = a\beta_n^2$  est la pulsation propre de vibration.

On s'intéresse au problème de la barre de longueur  $L$  soumise à une impulsion de courte durée au point  $x = \xi$ . Cette charge est de la forme :

$$
q(x,t) = P\delta(x-\xi)\delta(t) \tag{2.18}
$$

Le résultat obtenu antérieurement pour l'expression du déplacement (2.17) est :

$$
y(x,t) = \frac{2}{A\rho L} \sum_{n=1}^{\infty} \frac{Y_n(x)}{\omega_n} \int_0^l Y_n(u) du \int_0^t q(u,\tau) \sin \omega_n(t-\tau) d\tau
$$
\n(2.19)

Dans le cas où les extrémités de la barre sont sur des appuis simples, la forme des modes propres est (voir Annexe B,  $\S B.2$ ) :

$$
Y_n(x) = \sin \beta_n x \qquad \text{avec :} \quad \beta_n = \frac{n\pi}{L} \tag{2.20}
$$

En insérant la valeur de  $q(x, t)$  et de  $Y_n(x)$  dans l'expression (2.19), on obtient la solution :

$$
y(x,t) = \frac{2P}{\rho A L} \sum_{n=1}^{\infty} \frac{\sin \beta_n \xi \sin \beta_n x \sin \omega_n t}{\omega_n} \quad \text{avec :} \quad \omega_n = a \beta_n^2 \tag{2.21}
$$

Dans le cas d'un impact localisé au milieu de la barre ( $\xi=l/2, \,\, \beta_n \xi=n\pi/2$ ) l'expression se simplifie. En sachant en plus que  $\omega_n \propto n^2,$  on obtient :

$$
y(x,t) \propto \sum_{n=1,3,5}^{\infty} (-1)^{(n-1)/2} \frac{\sin \beta_n x \sin \omega_n t}{n^2}
$$
 (2.22)

Cette expression montre la dominance du mode fondamental dans la vibration. L'effet des autres modes sur le mode fondamental sera d'y superposer des petites ondulations (ripples). Ces modes supérieurs disparaissent rapidement après deux ou trois oscillations.

# Chapitre 3 Modélisation des amortissements

Les équations de propagation étudiées dans le chapitre précédent ne prennent pas en compte les phénomènes de dissipation d'énergie. Ces phénomènes sont d'une importance capitale pour la synthèse sonore d'un point de vue perceptif. Ainsi, c'est la modélisation de ces amortissements qui permettra de reconnaître les matériaux modélisés. Pour une même géométrie de barre ces phénomènes dissipatifs dépendent des caractéristiques mécaniques du matériau. En général, la modélisation des amortissements est basée sur l'observation expérimentale des décroissances des modes de vibration en régime libre. Les facteurs d'amortissement ainsi mesurés sont la somme des contributions de plusieurs phénomènes physiques. Néanmoins, les mécanismes dissipatifs dans la vibration de structures telles que les plaques ou les barres ne sont pas encore bien compris et la modélisation de ces phénomènes reste un sujet de recherche actuel (échanges thermiques, phénomènes de relaxation, etc.).

La prise en compte des facteurs d'amortissement dans les équations de propagation des ondes se fait avec la dénition d'une pulsation complexe. Une onde plane peut alors s'écrire sous la forme :

$$
y(x,t) = Y(x)e^{j\omega t} \qquad \text{avec} \qquad Y(x) = e^{jkx} \qquad \text{et} \qquad \omega = \Omega + j\alpha \tag{3.1}
$$

Dans ce chapitre nous faisons une présentation des diérents modèles d'amortissement trouvés dans la littérature ainsi qu'une description qualitative et quantitative de leurs effets sur les composantes réelle et complexe de la pulsation des vibrations. Dans un premier temps les modèles plus simples d'amortissement fluide et viscoélastique, présentés dans la thèse de Doutaut [10] sont exposés et analysés. Les modèles d'amortissement thermoélastique et par rayonnement pour les vibrations de flexion des plaques, présentés dans la thèse de C.Lambourg [16], sont ensuite adaptés au cas mono-dimensionnel de la barre et analysés.

#### 3.1 L'amortissement fluide

La modélisation la plus simple de l'amortissement lorsque deux solides sont en contact est de considérer des forces de frottement. En se réduisant à la partie linéaire, cela consiste à rajouter un terme proportionnel à la vitesse relative des solides. Pour les barres, une tentative d'explication de la présence d'amortissement fluide correspondrait aux pertes de contact avec l'air sur les surfaces extérieures. L'équation des ondes de flexion des barres avec amortissement fluide s'écrit  $[10]$  :

$$
a^2 \frac{\partial^4 y}{\partial x^4} + \frac{\partial^2 y}{\partial t^2} + \gamma_B \frac{\partial y}{\partial t} = 0 \qquad \text{avec :} \quad a^2 = \frac{EI}{\rho A} \tag{3.2}
$$

La décomposition des solutions de  $(3.2)$  sur la base d'ondes planes définie par l'équation  $(3.1)$ donne :

$$
a^2k^4 \approx \Omega^2 + \alpha\Omega\gamma_B + j(2\alpha\Omega - \Omega\gamma_B)
$$
\n(3.3)

Pour obtenir (3.3) nous avons fait l'hypothèse de faibles pertes  $\alpha \ll \omega_1$ , où  $\omega_1$  est la première fréquence propre de la barre. Le fait de considérer une pulsation complexe implique un nombre d'onde réel. Si on impose que la partie imaginaire de (3.3) est nulle on obtient :

$$
\alpha(\Omega) \approx \frac{\gamma_B}{2} \tag{3.4}
$$

L'amortissement fluide n'introduit pas de dépendance en fréquence. Du fait que d'autres amortissements vont agir en hautes fréquences, le paramètre  $\gamma_B$  va concerner la modélisation de l'amortissement en basses fréquences et donc constituer un paramètre de contrôle de l'enveloppe temporelle globale du signal.

Pour évaluer l'influence de l'amortissement sur la partie réelle de la pulsation, une analyse est faite à partir de la relation de dispersion obtenue avec (3.3) et (3.4). Dans ce cas, la relation de dispersion est :

$$
a^2k^4 \approx \Omega^2 + \frac{\gamma_B^2}{2}\Omega\tag{3.5}
$$

Dans l'hypothèse de faibles pertes, le deuxième terme de droite de (3.5) peut être négligé, ce qui montre que les parties réelles de la pulsation ne sont pas modiées par l'introduction de l'amortissement fluide.

#### 3.2 L'amortissement viscoélastique

Le premier et plus simple modèle d'amortissement dépendant de la fréquence que nous avons étudié est le modèle d'amortissement viscoélastique [10]. Dans l'hypothèse de petits déplacements, il est possible de construire une théorie de la viscoélasticité qui introduise les dissipations d'énergie au niveau de la relation contrainte-déformation, sous la forme de développements en séries de dérivées temporelles. Dans certains cas, un terme de premier ordre suffit pour approcher les coefficients d'amortissements mesurés, et la relation entre la contrainte et la déformation dans le matériau est alors :

$$
\sigma = E(\varepsilon(x, t) + \eta \frac{\partial \varepsilon}{\partial t}(x, t))
$$
\n(3.6)

La relation (3.6) traduit les dissipations d'énergie interne par des phénomènes de relaxation (retards des effets sur l'application des causes). L'utilisation de cette relation dans l'équation des vibrations de flexion d'une barre correspond à une correction sur le module d'Young dans le calcul du moment échissant décrit par (A.1) :

$$
M = EI(1 + \eta \frac{\partial}{\partial t}) \frac{\partial^2 y}{\partial x^2}
$$
\n(3.7)

L'équation des barres avec amortissement viscoélastique est alors :

$$
a^2(1+\eta\frac{\partial}{\partial t})\frac{\partial^4 y}{\partial x^4} + \frac{\partial^2 y}{\partial t^2} = 0,
$$
\n(3.8)

Comme pour l'amortissement fluide, l'analyse de la relation de dispersion nous donne la valeur du facteur d'amortissement dans le cas de l'amortissement viscoélastique :

$$
\alpha(\Omega) \approx \frac{\eta \Omega^2}{2} \tag{3.9}
$$

Et la modification dans la relation de dispersion due à l'amortissement viscoélastique est :

$$
a^2k^4 \approx \Omega^2(1 + \frac{3\eta^2\Omega^2}{2}) \approx \Omega^2\tag{3.10}
$$

L'hypothèse de faibles pertes est justiée dans le spectre audible par l'ordre de grandeur du coefficient *n*, qui est de 10<sup>-7</sup> pour le bois.

Ce type d'amortissement est approprié pour la simulation de barres en bois, comme les lames de xylophone, mais ne convient pas pour la modélisation des barres métalliques.

#### 3.3 Barre avec amortissement viscoélastique et fluide

L'équation des barres avec ces deux types d'amortissement est :

$$
a^2(1+\eta\frac{\partial}{\partial t})\frac{\partial^4 y}{\partial x^4} + \frac{\partial^2 y}{\partial t^2} + \gamma_B \frac{\partial y}{\partial t} = 0
$$
\n(3.11)

L'analyse de la relation de dispersion du modèle nous permet de trouver la valeur du facteur d'amortissement :

$$
\alpha(\Omega) \approx \frac{\gamma_B + \eta \Omega^2}{2 - 2\eta \gamma_B} \approx \frac{\gamma_B}{2} + \frac{\eta \Omega^2}{2}
$$
\n(3.12)

Et la relation de dispersion est donnée par :

$$
a^2k^4 \approx \Omega^2(1 + \eta\gamma_B + \frac{3\eta^2\Omega^2}{2}) + \frac{\gamma_B^2}{2} \approx \Omega^2
$$
\n(3.13)

L'influence de l'amortissement sur la partie réelle de la pulsation de vibration est, sous l'hypothèse de faibles pertes, négligeable. Les mesures sur des barres en bois avec des conditions aux limites libres présentées montrent la concordance entre les mesures des facteurs d'amortissement et la représentation de l'amortissement avec les modèles fluide et viscoélastique décrits pour ce matériau [7].

#### 3.4 Amortissement thermoélastique

La dissipation thermoélastique est due au couplage entre les ondes élastiques et les ondes thermiques dans l'épaisseur de la barre. Elle est significative lorsque la conductivité thermique de la barre est importante par rapport à la dissipation intrinsèque viscoélastique, ce qui est le cas des barres en aluminium de faible épaisseur.

Nous avons adapté aux barres le modèle temporel pour les plaques [16], qui permet d'inclure les effets thermoélastiques dans les constantes de rigidité du matériau. L'équation de la diffusion de la chaleur pour les barres est :

$$
K_z \frac{\partial^2 \theta}{\partial z^2} - \rho C_e \frac{\partial \theta}{\partial t} = -zT_0 \left(\varphi_x \frac{\partial^2 y}{\partial x^2}\right) \tag{3.14}
$$

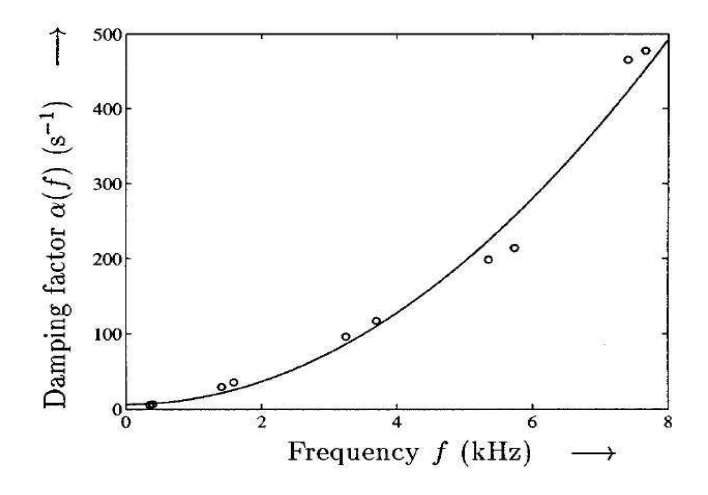

Fig. 3.1 Facteurs d'amortissement en fonction de la fréquence pour une barre en bois (padouk). Mesures (O) et modèle d'amortissement fluide et viscoélastique (trait continu) [7].

où  $T_0$  est la température absolue,  $K_z$  la conductivité thermique suivant l'axe des ordonnées,  $C_e$  la chaleur spécifique à déformation constante et  $\varphi_x$  le coefficient de dilatation thermique du matériau. La loi de comportement élastique est modiée par la dilatation thermique :

$$
\sigma = E\epsilon - \varphi_x \theta
$$
  
= 
$$
-Ez \frac{\partial^2 y}{\partial x^2} - \varphi_x \theta
$$
 (3.15)

Les effets du couplage de ces deux équations sur les vibrations de flexion peuvent s'écrire sous la forme d'un module d'Young complexe dans le domaine de Laplace :

$$
\tilde{E}(s) = E + 12\varphi_x^2 \frac{s\zeta}{1 + \tau s}
$$
\n(3.16)

Où :

$$
\tau = \frac{\rho C_e h^2}{K_z \pi^2} \quad \text{et} \quad \zeta = \frac{8T_o h^2}{K_z \pi^6} \tag{3.17}
$$

Alors l'équation du déplacement d'une barre de section rectangulaire, dans le domaine de Laplace, s'écrit :

$$
\rho h s^2 y + h^3 \left(\frac{E}{12} + \varphi_x^2 \frac{s\zeta}{1+\tau s}\right) \frac{\partial^4 y}{\partial x^4} = 0
$$
\n(3.18)

Afin de simplifier les simulations, nous définissons des constantes indépendantes de la géométrie de la barre qui dépendent uniquement des paramètres physiques du matériau :

$$
R_1 = \frac{12\varphi_x^2 \zeta}{\tau E} = \frac{96}{\pi^4} \frac{\varphi_x^2 T_0}{\rho C_e E} \qquad \text{[ sans dimension]}
$$
  

$$
C_1 = \frac{h^2}{\tau} = \frac{K_z \pi^2}{\rho C_e} \qquad \text{[ rad } m^2 s^{-1} \text{]}
$$
 (3.19)

Avec ces constantes, l'équation du mouvement s'exprime :

$$
\rho h s^2 y + h^3 \frac{E}{12} \left( 1 + \frac{R_1}{s + C_1/h^2} \right) \frac{\partial^4 y}{\partial x^4} = 0
$$
\n(3.20)

La relation de dispersion s'obtient par décomposition des solutions de l'équation (3.18) sur la base d'ondes planes (3.1) en introduisant une pulsation complexe  $\omega = \Omega + j\alpha_{th}$ :

$$
\omega_{n0} - \omega^2 + jh^2 \frac{\tau E + 12\varphi_x^2 \zeta}{12L^4 \rho} \alpha_n^4 \omega - j\tau \omega^3 = 0 \tag{3.21}
$$

Dans cette expression apparaît le nombre d'onde adimensionné  $\alpha_n = kL$  et la pulsation de la barre sans amortissement :  $\omega_{n0}^2 = \frac{h^2 E}{L^4 \rho}$  $\frac{h^2 E}{L^4 \rho} \alpha_n^4$ . La résolution de cette équation (3.21) se fait en séparant partie réelle et partie imaginaire et en négligeant  $\alpha_{th},\,\tau$  et 12 $\varphi_x^2\zeta/E$  par rapport à  $\Omega.$ On obtient :

$$
\alpha_{th} \approx \frac{1}{2\tau} \frac{1}{\frac{E\tau}{12\varphi_x^2 \zeta} + 1} = \frac{C_1 R_1}{2h^2 (1 + R_1)}\tag{3.22}
$$

Plus la barre est mince, plus la valeur du facteur d'amortissement est élevée. Cette approximation  $(3.22)$  est valable à partir d'une valeur minimum de  $\Omega$  qui peut être déterminée numériquement (voir Fig. 3.2).

L'avantage de ce modèle approché est qu'il est exploitable simplement lors des simulations, et il peut être étendu au cas des plaques. Nous avons comparé le comportement de ce modèle avec des résolutions exactes dans le domaine fréquentiel trouvées dans la littérature. L'expression exacte du facteur de qualité  $Q$  pour une barre fine de section rectangulaire donnée en fonction de la variable adimensionnée  $\xi$ , est [18] :

$$
Q_{th}^{-1} = R_1 \left( \frac{6}{\xi^2} - \frac{6}{\xi^3} \frac{\sinh \xi + \sin \xi}{\cosh \xi + \cos \xi} \right) \quad \text{avec} \quad \xi = \pi \sqrt{\frac{\omega}{2C_1/h^2}}
$$
(3.23)

A partir du facteur de qualité Q, la partie imaginaire de la pulsation s'obtient directement par :

$$
\alpha_{th} = \frac{\omega}{2Q} \tag{3.24}
$$

Pour le réverbérateur 1D défini par les paramètres du TAB. 1.1, nous calculons  $\alpha_{th}$  selon le

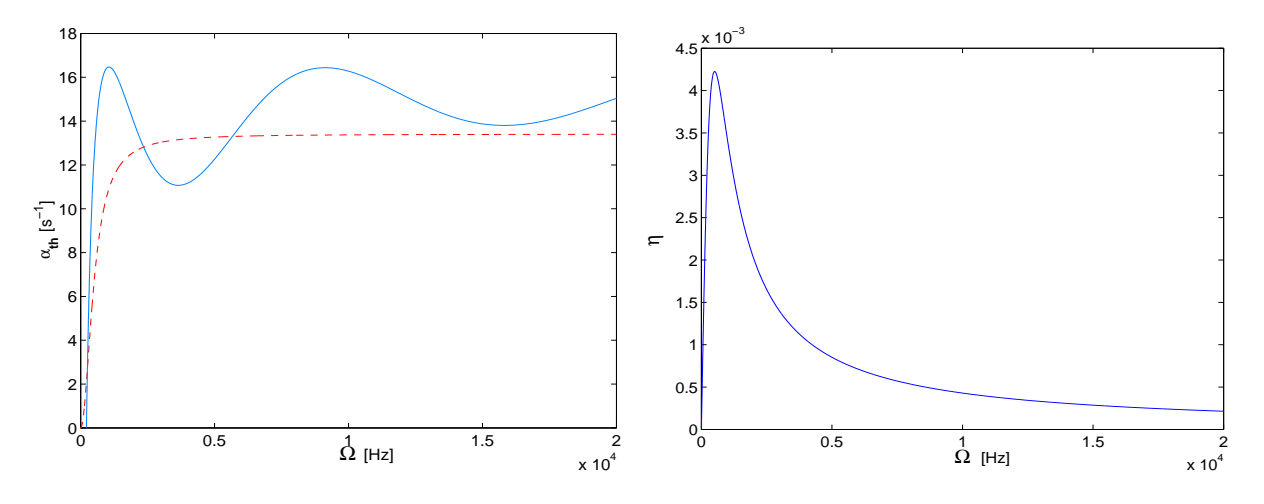

Fig. 3.2 Amortissement thermoélastique pour le réverbérateur. Gauche : comparaison des parties imaginaires de la pulsation pour le modèle approché (3.21)(−−) et la solution exacte prévue (3.23)(trait continu). Droite : angle de pertes du modèle temporel approché.

modèle exact (3.23) et selon le modèle temporel déni en (3.18). La Fig. 3.2 montre que le modèle temporel (3.18) suit la tendance donnée par le modèle exact (3.24). Dans un premier temps, nous supposons que l'erreur introduite n'est pas perceptible. La courbe du modèle approché a été obtenue avec la résolution numérique de l'équation de dispersion  $(3.21)$ . Cette figure permet également de vérier jusqu'à quelle fréquence l'approximation faite pour obtenir (3.22) est valable : pour le réverbérateur, elle est valable à partir d'environ 2000 Hz.

La formulation retenue pour la simulation de l'amortissement thermoélastique a une forme similaire à celle du modèle rhéologique. Sous l'hypothèse de faible perturbation, l'angle de pertes est donné par :

$$
\eta_{th} \approx \frac{\text{Im}(E)}{E} \tag{3.25}
$$

La Fig. 3.2 montre le comportement de l'angle de pertes en fonction de la fréquence.

#### 3.5 Amortissement par rayonnement

Un autre mécanisme dissipatif des vibrations des barres est produit par l'influence de l'air sur l'amortissement des ondes de flexion. Cet amortissement dû au couplage fluide/structure traduit l'interaction entre la barre et le milieu extérieur. Il est souvent le mécanisme d'amortissement prépondérant en hautes fréquences. Nous présentons et analysons le modèle déni dans [16] parce qu'il a l'avantage d'être dans le domaine temporel et de s'exprimer dans le même formalisme que l'amortissement thermoélastique présenté précédemment. Nous avons adapté ce modèle d'amortissement des plaques au cas plus simple des barres. Ce modèle repose sur l'hypothèse de plaque infinie. Au dessus de la fréquence critique :

$$
\omega_c = c^2 \sqrt{\frac{12\rho}{h^2 E}}\tag{3.26}
$$

où c est la célérité des ondes acoustiques dans l'air, une plaque finie peut être approchée par une plaque infinie. En effet, lorsque les longueurs d'onde sont très petites par rapport aux dimensions de la plaque, l'influence des bords de la plaque devient négligeable. En dessous de la fréquence critique, les phénomènes de diffraction sur les bords jouent beaucoup dans la puissance totale rayonnée et le modèle de plaque infinie n'est plus une bonne approximation. En basses fréquences les pertes par rayonnement acoustique sont négligeables devant les autres formes de dissipation, ce qui nous permet d'utiliser le modèle de plaque innie. La relation de dispersion du système couplée barre-air est :

$$
-\omega^2 \left( 1 + \frac{2\rho_a}{\rho h} \frac{1}{\sqrt{k^2 - \omega^2/c^2}} \right) + \frac{h^2 E}{12\rho} k^4 = 0
$$
\n(3.27)

Une forme polynômiale de la relation de dispersion  $(3.27)$  qui fait apparaître  $\omega_c$  est :

$$
\frac{(ck)^{10}}{\omega_c^4} - \left(\frac{(ck)^6}{\omega_c^2} \left(2 + \frac{(ck)^2}{\omega_c^2}\right)\right) \omega^2 + \left((ck)^2 - \frac{4\rho_a^2 c^2}{\rho^2 h^2} + \frac{2(ck)^4}{\omega_c^2}\right) \omega^4 - \omega^6 = 0 \tag{3.28}
$$

L'hypothèse de fluide léger permet de considérer le terme lié au couplage barre-air comme une faible perturbation de l'équation de la barre dans le vide. Dans ces conditions, le module d'Young complexe de l'équation (3.27) s'écrit :

$$
\tilde{E}(s) \approx E\left(1 - \frac{2\rho_a c}{\rho h} \frac{1}{\sqrt{\omega_c \omega - \omega^2}}\right)
$$
\n(3.29)

où le terme imaginaire  $\alpha_{ray}$  de la pulsation  $\omega$  s'écrit :

$$
\alpha_{ray} \approx \frac{\rho_a c}{\rho h} \frac{1}{\sqrt{1 - \frac{\omega_c}{\omega}}} \tag{3.30}
$$

Pour le cas particulier du réverbérateur à une dimension, l'épaisseur est très petite  $h = 0.5mm$ . en conséquence la fréquence critique de la barre est très élevée  $25000Hz$ . Alors, l'amortissement par rayonnement pour cette barre peut être négligé.

| Paramètre              | Valeur                            |
|------------------------|-----------------------------------|
| Longueur               | $L = 0.293$ m                     |
| Largeur                | $b = 0.037 m$                     |
| Hauteur                | $h = 0.003 \; m$                  |
| Densité                | $\rho = 2660 Kg/m^3$              |
| Module d'Young         | $E = 7.392 \cdot 10^{10} Nm^{-2}$ |
| Coefficient de Poisson | $\nu = 0.34$                      |

Tab. 3.1 Paramètres d'une barre en aluminium pour l'étude de l'amortissement par rayonnement.

Afin de montrer le comportement du modèle d'amortissement par rayonnement nous étudions son comportement pour une barre plus épaisse (Tab. 3.1). Pour cette barre la fréquence critique est  $\omega_c = 3094Hz$ .

Pour pouvoir exprimer le module d'Young avec le même formalisme que celui utilisé pour l'amortissement thermoélastique,  $E(s)$  s'exprime sous la forme d'un développement de Padé à l'ordre 3 en fonction de  $j\omega$  [16]. Ceci supprime le terme en racine carrée et fait apparaître des dérivées temporelles compatibles avec les schémas de discrétisation numérique. Le module d'Young complexe de cette approximation, dans le domaine de Laplace, est :

$$
\tilde{E}(s) = E\left(1 + \frac{2\rho_a c}{\omega_c \rho h} \frac{\sum_{m=1}^3 b_m \left(\frac{s}{\omega_c}\right)^m}{\sum_{n=0}^3 a_n \left(\frac{s}{\omega_c}\right)^n}\right)
$$
\n
$$
a_0 = 1.1669 \qquad a_1 = 1.6574 \qquad a_2 = 1.5528 \qquad a_3 = 1
$$
\n
$$
b_1 = 0.0620 \qquad b_2 = 0.5950 \qquad b_3 = 1.0272
$$
\n(3.31)

La Fig. 3.3 montre l'erreur commise dans l'estimation de la partie imaginaire de la pulsation lors de l'utilisation du développement de Padé.

#### 3.6 Paramètres d'amortissement

Pour les simulations, nous utilisons les valeurs numériques des paramètres d'amortissement caractéristiques de l'aluminium [1] et du bois [7]. Les paramètres d'amortissement pour l'aluminium sont utilisés pour la simulation des barres Tab. 1.1 et Tab. 3.1 et les paramètres d'amortissement pour le bois sont utilisés pour la simulation de la lame de xylophone (Tab. 2.1). Le Tab. 3.2 donne les valeurs numériques pour ces constantes.

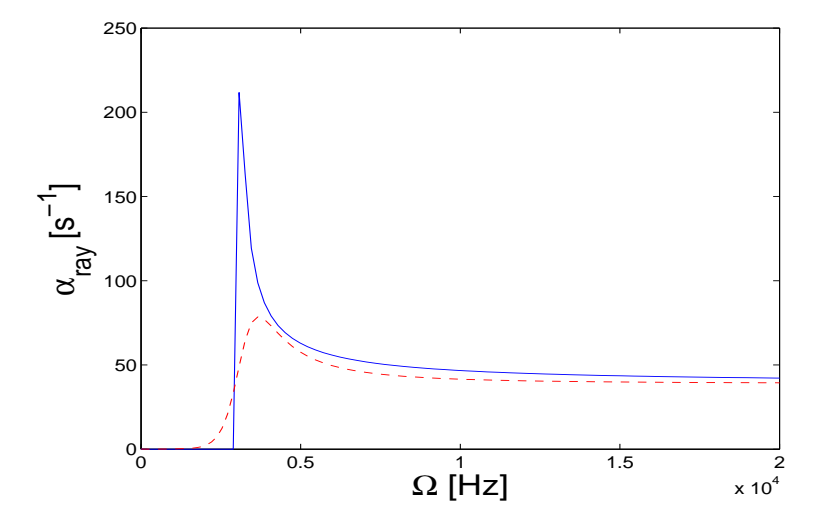

Fig. 3.3 Comparaison des facteurs d'amortissement du modèle de pertes par rayonnement (rouge) et celui de l'approximation par un développement de Padé (bleu) pour la barre du Tab. 3.1.

Bois (padouk)  $\gamma_B = 0.032 \; s^{-1}$  $\eta = 9.16 \cdot 10^{-8} s^{-1}$ 

Aluminium

| $\gamma_B = 0.032 s^{-1}$      |                                                     |                |         |
|--------------------------------|-----------------------------------------------------|----------------|---------|
| $R_1 = 8.45 \cdot 10^{-3}$     | $c_1 = 8.0 \cdot 10^{-4}$ rad $m^2$ s <sup>-1</sup> |                |         |
| $\rho_a = 1.2 \; Kg \; m^{-3}$ | $c_a = 344 \; m \; s^{-1}$                          |                |         |
| $a_0 = 1.1669$                 | $a_1 = 1.6574$                                      | $a_2 = 1.5528$ | $a_3=1$ |
| $b_1 = 0.0620$                 | $b_2 = 0.5950$                                      | $b_3 = 1.0272$ |         |
|                                |                                                     |                |         |

Tab. 3.2 Paramètres d'amortissement pour le bois et l'aluminium .

### Chapitre 4

## Les guides d'ondes numériques

Dans le cadre de la synthèse sonore par modèles physiques, il est nécessaire d'effectuer le calcul numérique des équations régissant les systèmes physiques à simuler. Nous avons fait une étude comparative de plusieurs méthodes numériques afin de déterminer celle qui s'adapte le plus à la simulation des vibrations de flexion des barres. La méthode des guides d'ondes numériques (digital waveguides, DWG) est la plus populaire de ces méthodes, mais elle a été principalement utilisée pour la synthèse de sons de corde et de sons de vent. Si on suppose qu'une barre n'est pas autre chose qu'une corde sans tension et avec beaucoup de raideur, nous pouvons envisager d'explorer les possibilités d'adaptation de cette méthode à notre problème. Dans ce qui suit, nous présentons la méthode des guides d'ondes numériques dans le cas de la corde [25] et nous montrons ses limitations pour la simulation de sons de barres.

#### 4.1 Modèle de corde idéale

Initialement nous présentons la discrétisation de l'équation de propagation des ondes transverses dans une corde idéale (sans pertes, linéaire et flexible). L'équation du modèle continu est :

$$
\frac{\partial^2 y}{\partial x^2} = \frac{1}{c^2} \frac{\partial^2 y}{\partial t^2}, \quad \text{avec} \quad c^2 = \frac{T}{\rho_l} \tag{4.1}
$$

où  $x$  est la position dans le sens de la longueur de la corde,  $y$  est le déplacement transverse,  $t$  est le temps, T est la tension,  $\mu$  est la densité linéaire et c est la vitesse des ondes transverses dans la corde. Dans un souci de simplication, la tension et la densité sont supposées constantes. La solution de cette équation peut être construite comme la superposition de deux ondes,  $f^+(ct-x)$ se propageant dans le sens des  $x$  positifs et  $f^-(ct+x)$  qui se propage dans le sens des  $x$  négatifs :

$$
y(x,t) = f^{+}(ct - x) + f^{-}(ct + x)
$$
\n(4.2)

Pour convertir la solution de l'équation de propagation au domaine numérique, nous échantillonnons les amplitudes des ondes par intervalles de T secondes (la fréquence d'échantillonnage est alors  $F_s = 1/T$ ). Le choix naturel pour l'intervalle de discrétisation spatial X correspond à la distance parcourue par les ondes pendant une période d'échantillonnage spatial T, alors  $X \triangleq cT$ . L'échantillonnage de la solution est donc défini par le changement de variables :

$$
x \to x_n = mX, \qquad t \to t_n = nT \tag{4.3}
$$

et la solution de l'équation discrétisée devient :

$$
y(x_n, t_n) = f^{+}[T(n-m)] + f^{-}[T(n+m)]
$$
\n(4.4)

Par commodité, nous définissons  $y^+(n) = f^+(T n)$  et  $y^-(n) = f^-(T n)$  qui nous permettent d'écrire la solution y sous la forme

$$
y(x_n, t_n) = y^+(n-m) + y^-(n+m)
$$
\n(4.5)

Cette solution de l'équation des ondes discrétisée peut être implémentée avec deux lignes à retard parallèles se propageant dans des sens contraires. La solution en tout point discret  $n_0$  (qui correspond à la position  $n_0X$  se calcule comme la contribution de chacun des échantillons des deux lignes à retard au point  $n_0$ , comme indiqué par  $(4.5)$  et montré dans la FIG. 4.1.

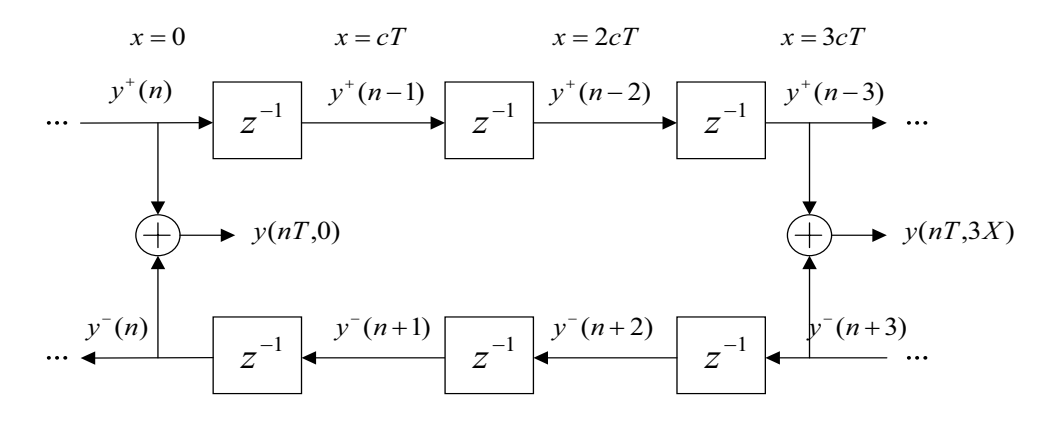

Fig. 4.1 Guide d'ondes pour le déplacement transverse de la corde idéale avec l'observation des points à  $x = 0$  et  $x = 3X = 3cT$ .

Une conséquence directe du comportement linéaire du guide d'ondes numérique est la validité du même schéma pour d'autres variables que le déplacement transverse, telles que la vitesse, l'accélération ou la force car elles satisfont aussi l'équation des ondes (4.1). Les variables vitesse transverse v et force F sont reliées par l'impédance caractéristique  $Z_0$  de la corde, qui est donc définie comme

$$
Z_0 = \frac{F^+}{v^+} = -\frac{F^-}{v^-}, \qquad Z_0 = \sqrt{T\mu} \tag{4.6}
$$

où  $F^+$  et  $v^+$  sont les ondes de force et de vitesse se propageant dans les sens des  $x$  positifs, et  $F^-$  et  $v^-$  dans les sens des x négatifs. Pour représenter une corde finie, nous introduisons les conditions aux limites sous forme d'impédance. Nous supposons une impédance  $Z$  à l'extrémité de la corde d'impédance caractéristique  $Z_0$ . Quand les ondes de vitesse ou de force atteignent l'extrémité de la corde, elles sont réfléchies (sauf si  $Z = Z_0$ ). Les coefficients de réflexion des ondes de vitesse et de force sont :

$$
r_v = \frac{v^-(x_{term}, t)}{v^+(x_{term}, t)} = \frac{Z_0 - Z}{Z_0 + Z},
$$
  
\n
$$
r_F = \frac{F^-(x_{term}, t)}{F^+(x_{term}, t)} = \frac{Z - Z_0}{Z_0 + Z} = -r_v
$$
\n(4.7)

Une extrémité parfaitement rigide à une impédance infinie  $Z = \infty$ : ses coefficients de réflexion en force et en vitesse sont alors  $r_F = 1$  et  $r_v = -1$ . Avec l'introduction de  $r_v$  comme condition

aux limites de la corde idéale, nous construisons le guide d'ondes numérique de la corde finie pour la variable vitesse. La force d'excitation sur la corde s'introduit en ajoutant  $v_{in} = F_{in}/2Z_0$ aux deux lignes à retard à la position d'excitation. Pour ce modèle, représenté par la Fig. 4.2,

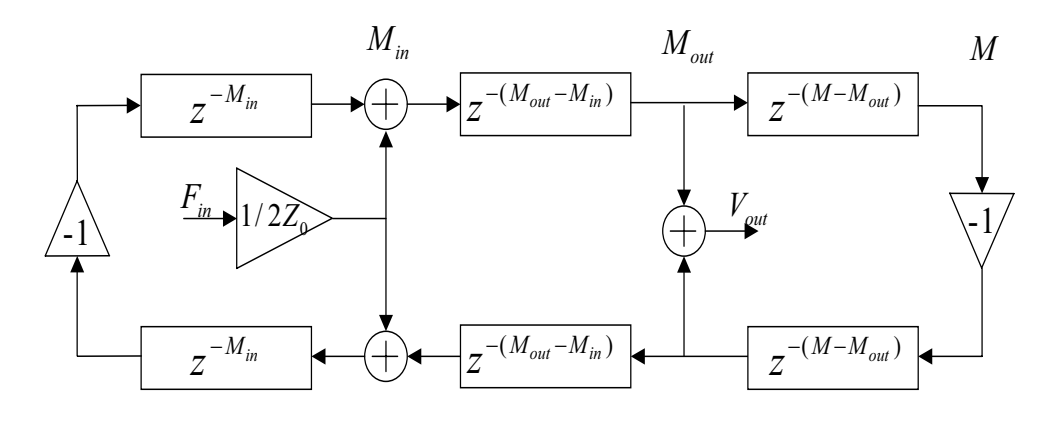

Fig. 4.2 Guide d'ondes pour la corde idéale nie avec des extrémités parfaitement rigides discrétisé en M éléments spatiaux. Point d'excitation  $M_{in}$  et point d'observation  $M_{out}$ .

les équations dans le domaine des z sont :

$$
v_{out} = \frac{1}{1 - z^{-2M}} (1 - z^{-2M_{in}}) (1 - z^{-2(M - M_{out})}) z^{-(M_{out} - M_{in})} \frac{F_{in}}{2Z_0},
$$
  
\n
$$
v_{out} = \frac{1}{1 - z^{-2M}} H_{in}(z) H_{out}(z) z^{-(M_{out} - M_{in})} \frac{F_{in}}{2Z_0}
$$
\n(4.8)

Cette équation peut être analysée comme la fonction de transfert d'un filtre numérique dont les pôles sont distribués uniformément sur le cercle unité : en conséquence, sa stabilité n'est pas garantie. Physiquement cette instabilité est prévisible puisque l'énergie introduite dans ce modèle de corde n'est jamais dissipée.

#### 4.2 Simulation des pertes

Le modèle le plus simple pour tenir compte des pertes lors des vibrations transverses de la corde consiste à ajouter un terme proportionnel à la vitesse dans l'équation de la corde : l'amortissement fluide [25]. Ce modèle d'amortissement est indépendant de la fréquence. L'équation qui régit le mouvement transverse est alors :

$$
T\frac{\partial^2 y}{\partial x^2} = \rho_l \frac{\partial^2 y}{\partial t^2} + d_1 \frac{\partial y}{\partial t}
$$
\n(4.9)

Pour une solution de la forme  $e^{st+kx}$ , la relation de dispersion est :

$$
Tk^2 = \rho_l s^2 + d_1 s \tag{4.10}
$$

Pour le calcul de k, avec l'hypothèse de faibles pertes  $d_1/(\rho_l s) \ll 1$ , nous utilisons le développerour le calcul de k, avec l'hypothese de faibles pertes<br>ment limité  $\sqrt{1+x} \simeq (1+x/2)$ . La valeur de k est :

$$
k = \pm \frac{s}{c} \sqrt{1 + \frac{d_1}{\rho_l s}} \simeq \pm \frac{1}{c} \left( s + \frac{d_1}{2\rho_l s} \right) \tag{4.11}
$$

Et la solution de la propagation des ondes est fonction de :

$$
e^{st+kx} \simeq e^{\pm \frac{d_1}{2\rho_l} \frac{x}{c}} e^{s\left(t \pm \frac{x}{c}\right)} \tag{4.12}
$$

Avec l'échantillonnage de cette solution en  $x = nX = nT_c$ , le premier terme exponentiel de la solution devient :

$$
e^{\pm \frac{d_1}{2\rho_l}nT} \tag{4.13}
$$

Le terme de pertes g pendant un intervalle d'échantillonnage T peut être introduit à chaque retard du guide d'ondes numériques par le facteur g :

$$
g = e^{-\frac{d_1}{2\rho_l}T} \tag{4.14}
$$

Une modélisation plus fine de l'amortissement consiste à modéliser les pertes en fonction de la fréquence des partiels : c'est l'équivalent de l'amortissement viscoélastique vu pour les barres (voir 3.2). L'équation de la corde avec ce modèle d'amortissement est :

$$
T\frac{\partial^2 y}{\partial x^2} = \rho_l \frac{\partial^2 y}{\partial t^2} + d_1 \frac{\partial y}{\partial t} - d_3 \frac{\partial^3 y}{\partial x^2 \partial t}
$$
\n(4.15)

Une méthode pour la simulation de ces pertes consiste à utiliser un filtre de pertes RII de premier ordre dans la boucle du guide d'ondes. Le filtre est défini par les deux coefficients  $g$  et  $a_1$  :

$$
H_p(z) = g \frac{1 + a_1}{1 + a_1 z^{-1}}\tag{4.16}
$$

La relation entre les coefficients g et  $a_1$  du filtre et les coefficients de l'amortissement d1 et d3 de l'équation (4.15) est donnée par [3] :

$$
d_1 = f_0(1 - g)
$$
  
\n
$$
d_3 = \frac{-f_0 a_1}{2(a_1 + 1)^2}
$$
\n(4.17)

où  $f_0$  est la fréquence fondamentale réduite du guide d'ondes. A partir des paramètres physiques  $d_1$  et  $d_3$ , les valeurs de g et  $a_1$  peuvent être calculées pour obtenir le filtre de pertes. Pour des raisons de simplicité et de coût de calcul, nous utilisons ce modèle d'amortissement pour nos simulations de sons de corde. D'autres types de filtres de pertes ont été trouvés dans la littérature, comme par exemple des filtres RIF d'ordre élevée dans les thèses de Bensa et Serafin [4], [23].

#### 4.3 Simulation de la raideur

Le modèle de corde raide sans pertes [26] s'obtient en ajoutant le terme de raideur  $EI\frac{\partial^4 y}{\partial x^4}$  $\overline{\partial x^4}$ dans l'équation de la corde idéale. Alors, l'équation gouvernant les vibrations transverses de la corde est :

$$
T\frac{\partial^2 y}{\partial x^2} - EI\frac{\partial^4 y}{\partial x^4} = \rho_l \frac{\partial^2 y}{\partial t^2}
$$
\n(4.18)

Cette équation montre que la raideur de la corde perturbe la relation de dispersion des vibrations de la corde. Les fréquences propres  $f_n$  ne sont plus harmoniques et l'écart entre les partiels est de plus en plus grand à mesure que la fréquence augmente. Le coefficient d'inharmonicité  $B$ de la corde est défini par :

$$
B = \frac{\pi^3 E d^4}{64TL^2} \tag{4.19}
$$

Et les fréquences  $f_n$  des partiels peuvent être calculées comme :

$$
f_n \approx n f_0 \sqrt{1 + B n^2} \tag{4.20}
$$

Le problème de la simulation de la dispersion dans le guide d'ondes numérique est équivalent à la synthèse d'un filtre  $H_d(z)$  avec une réponse en amplitude plane et une réponse en phase non-linéaire qui tient compte de l'augmentation des vitesses de phase des différents partiels  $f_n$ [25].

Considérons une corde idéale : tous ses partiels  $f_{no} = nf_n$  sont harmoniques et sont simulés par un guide d'ondes. Intuitivement, si on ajoute dans le guide d'ondes un filtre  $H_d(z)$  qui réalise un avancement de phase des ondes, la vitesse de propagation des ondes augmentera. Alors, la fréquence  $f_{no}$  des partiels augmentera du fait que les ondes se propagent plus vite dans le guide d'ondes. Pour la spécification de phase du filtre passe-tout  $H_d(z)$ , nous devons déterminer la phase qu'il faut ajouter à chaque fréquence harmonique  $f_{no}$ , afin d'obtenir la fréquence inharmonique  $f_n$  du partiel à simuler. La longueur effective en retards du guide d'ondes  $D_{eff}$ , avec le filtre passe-tout est :

$$
D_{eff}(f_n) = \frac{F_s n}{f_n} = D_{wg} + D_{disp} \tag{4.21}
$$

où  $F_s$  est la fréquence d'échantillonnage,  $D_{wg} = N$  est la longueur du guide d'ondes et  $D_{disp}$  est le retard de phase introduit par le filtre passe-tout :

$$
D_{disp}(f_n) = \frac{F_s n}{f_n} - N \tag{4.22}
$$

Le changement d'unités, de retards à radians, de  $(4.22)$  nous donne la spécification de phase du filtre :

$$
\phi_{disp}(f_n) = \frac{2\pi f_n D_{disp}(f_n)}{F_s} \tag{4.23}
$$

Pour trouver les coefficients du filtre passe-tout qui approche au mieux la spécification de phase nous avons utilisé une procédure d'optimisation proposée par Lang [17]. Elle est actuellement la méthode qui obtient les meilleurs résultats pour le problème non-linéaire de la synthèse d'un filtre passe-tout à partir d'une spécification de phase. Avec cette méthode nous faisons la synthèse de  $N_{pt}$  filtres passe-tout en cascade. L'utilisation de plusieurs filtres en cascade permet d'améliorer l'adéquation entre le filtre synthétisé et la spécification de phase. La fonction de transfert du filtre passe-tout d'ordre N est :

$$
H(z) = \frac{z^{-N}P(z-1)}{P(z)}
$$
 avec  $P(z) = \sum_{k=0}^{N} a_k z - k$  et  $a_0 = 1$  (4.24)

Sa réponse en phase est donnée par :

$$
\phi_{pt} = arg(H(e^{i\omega})) = -N\omega + 2\arctan\frac{\sum_{k=0}^{N} a_k \sin(k\omega)}{\sum_{k=0}^{N} a_k \cos(k\omega)}
$$
(4.25)

En suivant la démarche de Lang, nous minimisons (en utilisant un algorithme de Remez) la norme  $L_{\infty}$  de l'erreur de phase pondérée entre la spécification de phase  $\phi_{disp}$  et la phase du filtre passe-tout  $\phi_{pt}$ .

$$
min_{(a_k, \tau_0)} \Vert W(\omega) (\phi_{disp}/N_{pt} - \tau_0 \omega - \phi_{pt}) \Vert_{\infty}
$$
\n(4.26)

 $W(\omega)$  est la fonction de pondération utilisée pour donner plus d'importance aux basses fréquences dans l'algorithme de Remez.  $\tau_0\omega$  correspond à la phase du retard pur qu'il faut enlever à  $\phi_{disp}/N_{pt}$ pour obtenir la phase du filtre passe-tout : ce retard pur vient de la méthode proposée par Lang, qui minimise l'erreur dans la synthèse en ajoutant un retard pur à la spécification. En pratique, pour compenser ce retard pur, il faut diminuer la longueur du guide d'ondes du même nombre de retards. Un inconvénient de cette méthode est que sa convergence n'est pas assurée, et pour les spécifications de phase dans tout le domaine audible l'algorithme itératif ne converge pas. On en est réduit à trouver expérimentalement jusqu'à quelle fréquence la spécification de phase est suivie et réaliser la synthèse à partir de la partie basses fréquences de cette spécification. Il a été vérifié expérimentalement que plus la spécification de phase est élevée, plus petite est la fréquence à partir de laquelle le filtre passe-tout ne suit plus cette spécification. Nous avons synthétisé le

| Paramètre                | Valeur                                  |
|--------------------------|-----------------------------------------|
| Longueur                 | $L = 0.65 \; m$                         |
| Section                  | $S = 0.5188$ mm <sup>2</sup>            |
| Moment d'inertie         | $I = 0.171$ mm <sup>4</sup>             |
| Densité                  | $\rho = 1140 Kg/m^3$                    |
| Module d'Young           | $E = 5.4 \cdot 10^9 \ Nm^{-2}$          |
| Tension                  | $T = 60.97N Nm^{-2}$                    |
| Coef amortissement $d_1$ | $d_1 = 8 \cdot 10^5$ $Kg m^{-1} s^{-1}$ |
| Coef amortissement $d_3$ | $d_3 = 1.4 \cdot 10^5 \; Kgms^{-1}$     |
| Coef.d'inharmonicité 1   | $B = 4.4314 \cdot 10^{-5}$              |
| Coef.d'inharmonicité 2   | $B_m = 3.5406 \cdot 10^{-4}$            |

TAB. 4.1 – Paramètres d'une corde de nylon de guitare note Si [20] et coefficient  $B<sub>m</sub>$  utilisé pour imposer plus d'inharmonicité.

filtre passe-tout correspondant à la corde de nylon présenté dans le TAB. 4.1, mais en prenant une raideur de corde de piano Do3 au lieu de la raideur originale. Ceci fait augmenter le coefficient d'inharmonicité d'un facteur 10, afin d'observer plus clairement les effets de l'inharmonicité et de tester l'algorithme pour des cordes plus raides. La raideur d'une corde de piano Do3 est  $\kappa = 1.25$ [14], et alors le coefficient d'inharmonicité imposé à la corde est  $B_m = 3.5406 \cdot 10^{-4}$ .

La FIG. 4.3 montre la spécification de phase pour la corde présentée et les limites en hautes fréquences lors de la simulation de la raideur. Les fréquences de la corde raide sont bien simulées jusqu'à environ 8000  $Hz$ ; au delà, l'erreur augmente avec la fréquence. Par exemple, le partiel 56 de la corde réelle est à 19904  $Hz$  et il est simulé à seulement 16656  $Hz$ . La FIG. 4.4 montre le filtre obtenu pour faire la synthèse sonore de la corde étudiée.

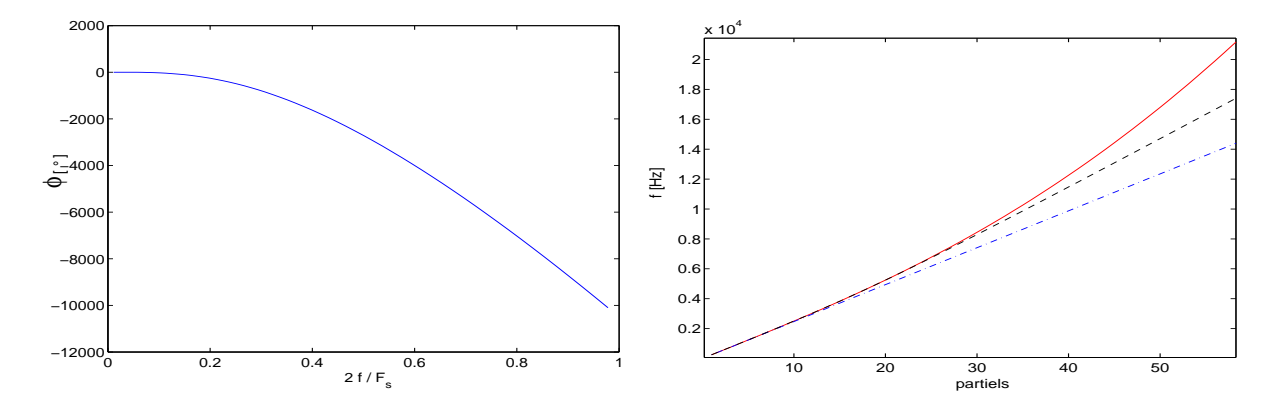

FIG. 4.3 - Simulation d'une corde raide. Gauche : spécification de phase du filtre passe-tout. Droite : fréquence des partiels. Corde idéale  $(- - )$ , simulation corde raide  $(- - )$  et corde raide réelle (trait continu).

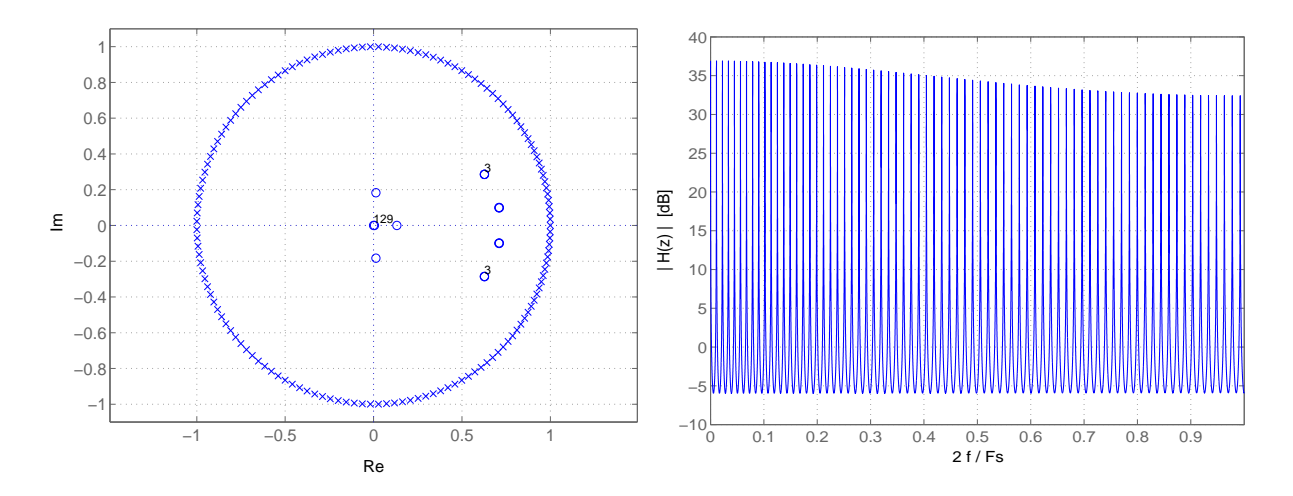

Fig. 4.4 Filtre pour la synthèse de la corde simulée Tab. 4.1. Gauche : distribution des pôles (X) et des zéros(O). Droite : module de la fonction de transfert.

#### 4.4 Les réseaux de guides d'ondes

Les réseaux de guides d'ondes (DWGN) sont équivalents aux différences finies d'ordre 2 en temps et ordre 2 en espace. Ils ont déjà été utilisés pour la simulation de plaques (modèles de Kirchhoff-Love et de Reissner-Mindlin) et de barres (modèles d'Euler-Bernoulli et Timoshenko) [5], [2]. Un des avantages de cette méthode est qu'il permet de traiter des modèles plus complexes comme celui de Timoshenko. Un autre point fort est la détermination aisée des valeurs limites des paramètres de stabilité. Néanmoins, leur complexité d'implémentation et leurs coûts élevés de calcul sont des inconvénients majeurs pour leur utilisation dans notre problème et nous n'avons pas approfondi cette étude.

#### 4.5 Conclusions

Pour la simulation avec les guides d'ondes de sons inharmoniques comme ceux des barres la limitation due à la raideur empêche la simulation correcte des partiels. Dans la littérature, il n'y a pas beaucoup de références sur la simulation de sons inharmoniques avec cette méthode. Un article présente la synthèse sonore de petites cloches avec des guides d'ondes numériques [11] : les simulations permettent uniquement la synthèse des trois premiers partiels, ce qui confirme notre résultat. Lors de la synthèse sonore de barres, pour des raisons perceptives, nous avons besoin de simuler correctement beaucoup plus de partiels. Nous pouvons alors conclure que cette technique n'est pas adéquate pour la synthèse sonore de barres. Cependant, l'exploration de cette voie nous a permis de nous familiariser avec cette technique de synthèse par modèles physiques qui est la plus utilisée par la communauté scientique.

# Chapitre 5 Simulation par filtrage numérique

Une autre méthode de résolution est la discrétisation de la solution du problème continu. Nous avons résolu le problème continu, dans le domaine fréquentiel, de la réponse d'une barre finie homogène et isotrope à une impulsion ponctuelle. Pour un réverbérateur à plaque, nous nous intéressons seulement au déplacement en un point. La solution de ce problème est la fonction de transfert continue du système, mais pour pouvoir faire de la synthèse sonore, nous avons besoin de la fonction de transfert dans le domaine discret. Ainsi, pour discrétiser le filtre, nous utilisons la transformation bilinéaire, qui réalise de bonnes approximations du système continu tout en conservant sa stabilité.

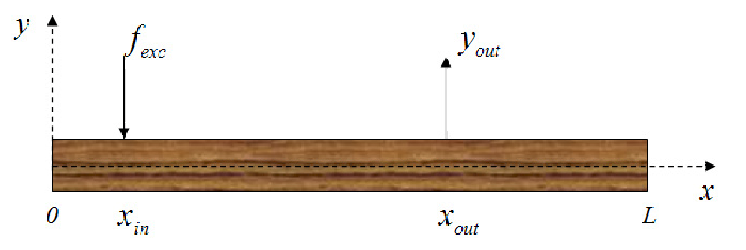

Fig. 5.1 Barre soumise à une impulsion ponctuelle avec un point d'observation.

#### 5.1 Barre sans amortissement

Dans un premier temps, afin de simplifier l'étude, nous présentons la résolution du problème dans le cas d'une barre sans amortissement avec des conditions aux limites libre-libre. Pour résoudre le problème dans le domaine fréquentiel, nous travaillons dans le domaine de Laplace et l'équation qui décrit les vibrations de flexion de la barre est donnée par  $(2.13)$ :

$$
a^2 \bar{y}^{(iv)}(x,s) + s^2 \bar{y}(x,s) = \frac{\bar{q}(x,s)}{\rho A}
$$
\n(5.1)

La barre est soumise à une force impulsionnelle au point  $x_1$  définie par :

$$
q(x,t) = P\delta(x - x_1)\delta(t) \tag{5.2}
$$

Au 2.3, à partir d'une décomposition sur la base des modes propres, nous avons trouvé l'expression du déplacement en  $x_0$  dans le domaine de Laplace :

$$
y(x_0, s) = \sum_{n=0}^{\infty} a_n(s) Y_n(x_0) = \frac{2P}{\rho A l} \sum_{n=0}^{\infty} \frac{Y_n(x_1) Y_n(x_0)}{a^2 \beta_n^4 + s^2},
$$
\n(5.3)

Les nombres d'onde adimensionnées  $\beta_n L$  sont (voir §B.2) :

$$
\begin{aligned}\n\beta_0 l &= 0 & \beta_1 l &= 4.730 & \beta_2 l &= 7.853 \\
\beta_3 l &= 10.996 & \beta_4 l &= 14.137 & \beta_5 l &= 17.279\n\end{aligned}\n\tag{5.4}
$$

les fréquences propres :

$$
f_n = \frac{(\beta_n l)^2}{2\pi l^2} a, \qquad (n = 0, 1, 2, 3, \ldots)
$$
\n(5.5)

et les déformées modales sont :

$$
Y_n = D_1(\cos \beta_n x + \cosh \beta_n x) + D_3(\sin \beta_n x + \sinh \beta_n x)
$$
\n(5.6)

où  $D_3$  est :

$$
D_3 = D_1 \frac{(\sin \beta_n l + \sinh \beta_n l)}{(\cos \beta_n l - \cosh \beta_n l)}
$$
(5.7)

La somme sur un nombre infini de modes propres de  $(5.3)$  est tronquée afin de tenir compte uniquement des modes propres qui sont dans le domaine audible  $(f < 20000 Hz)$ . Cette troncature dépend alors des paramètres physiques de la barre et elle est complétèrent déterminée par le calcul des fréquences propres  $f_n$ . Le premier mode  $(\beta_0 l = 0)$  qui tient compte de la composante du mouvement de type solide rigide est aussi supprimé de la somme, et la fonction de transfert continue du système est :

$$
H(s) = \sum_{n=1}^{N_{max}} H_i(s) \quad \text{avec} \quad H_i(s) = \frac{2P}{\rho A l} \frac{Y_n(x_1) Y_n(x_0)}{a^2 \beta_n^4 + s^2} \tag{5.8}
$$

#### 5.2 Barre amortie

Nous avons trouvé les solutions au même problème pour la barre avec les amortissements fluide et viscoélastique présentés au §3.3. Les modèles d'amortissement thermoélastique et par rayonnement ont une formulation plus complexe et nous n'avons pas pu faire ce même type de résolution.

En faisant l'hypothèse de faible amortissement, nous pouvons supposer que les modes propres sont découplés, et la résolution du problème par décomposition de la solution en modes propres est envisageable. L'équation du mouvement de la barre dans le domaine de Laplace est :

$$
a^{2}(1+s\eta)\bar{y}^{(iv)}(x,s) + s^{2}\bar{y}(x,s) + s\gamma_{B}\bar{y} = \frac{\bar{q}(x,s)}{\rho A}
$$
\n(5.9)

En suivant la même méthode que pour la barre non-amortie on obtient :

$$
y(x_0, s) = \sum_{n=0}^{\infty} a_n(s) Y_n(x_0) = \frac{2P}{\rho A l} \sum_{n=0}^{\infty} \frac{Y_n(x_1) Y_n(x_0)}{a^2 \beta_n^4 + (a^2 \eta \beta_n^4 + \gamma_B) s + s^2}
$$
(5.10)

Pour de faibles amortissements, les fréquences propres et la forme spatiale des modes propres sont conservées (voir §3.3). Le calcul des  $\beta_n$ ,  $Y_n(x_1)$  et  $Y_n(x_0)$  est alors le même que dans le cas de la barre sans amortissement.

#### 5.3 La transformation bilinéaire

La transformation bilinéaire permet de construire la fonction de transfert du filtre numérique  $H(z)$  à partir du filtre continu  $H(s)$ . Pour obtenir  $H(z)$  il suffit de remplacer la variable de Laplace s de  $H(s)$  par l'expression

$$
s = 2F_s \left(\frac{z-1}{z+1}\right) \tag{5.11}
$$

où  $F_s$  désigne la fréquence d'échantillonnage du filtre numérique construit. L'utilisation de cette

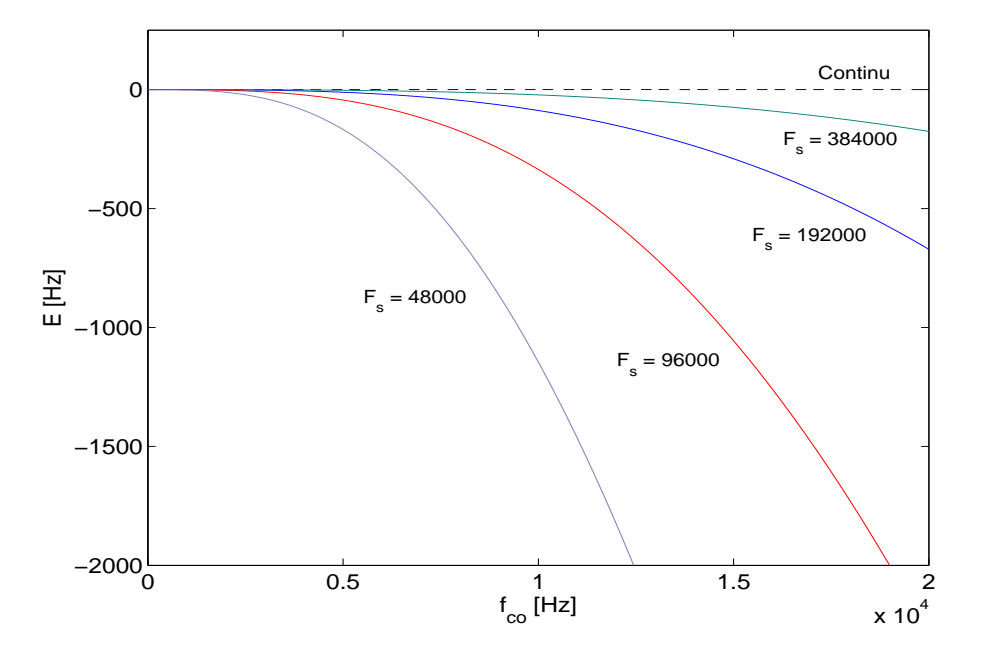

Fig. 5.2 Transformation bilinéaire (5.11) : erreur lors de l'estimation de la fréquence dans les spectre audible à différentes  $F_s$ .

formulation de la transformation bilinéaire produit des erreurs en hautes fréquences. Plus la fréquence réduite est grande, plus l'erreur commise est importante. La Fig. 5.2 montre l'erreur  $E = f_{num} - f_{co}$  de cette formulation de la transformation pour différentes valeurs de la fréquence d'échantillonnage.

An de supprimer l'erreur introduite par (5.11), nous utilisons une autre formulation de la transformation bilinéaire, présentée dans [24] :

$$
s = C\left(\frac{z-1}{z+1}\right) = jC \tan\left(\frac{\omega_{num}}{2}\right) \qquad \text{avec :} \quad \omega_{num} = 2\pi \frac{f_{num}}{F_s} \tag{5.12}
$$

Avec cette formulation, il est possible d'ajuster la constante  $C$  pour avoir une erreur nulle à une fréquence précise. Nous utilisons alors une transformation bilinéaire pour chacun des filtres modaux  $H_i(s)$  de (5.8), afin d'avoir une erreur nulle aux fréquences de résonance. Ceci est équivalent à ajuster la constante C de la transformation bilinéaire pour chacun des filtres  $H_i(s)$ . Pour le mode  $i$  à la fréquence continue  $f_{co_i}$ , simulé par le filtre  $H_i(s)$ , l'égalité (5.12) s'écrit :

$$
2\pi f_{co_i} = C_i \tan\left(\frac{\pi f_{num_i}}{F_s}\right) \tag{5.13}
$$

Nous imposons  $f_{num_i} = f_{co_i} \triangleq f_i$  dans (5.13) pour obtenir la valeur souhaitée de la constante  $C_i$ , qui définit une transformation bilinéaire avec erreur nulle à la fréquence  $f_{num_i}$  :

$$
C_i = 2\pi \cot\left(\frac{\pi f_i}{F_s}\right) \tag{5.14}
$$

Supposons que nous voulions discrétiser le filtre continu  $H_i(s)$  correspondant au mode dont

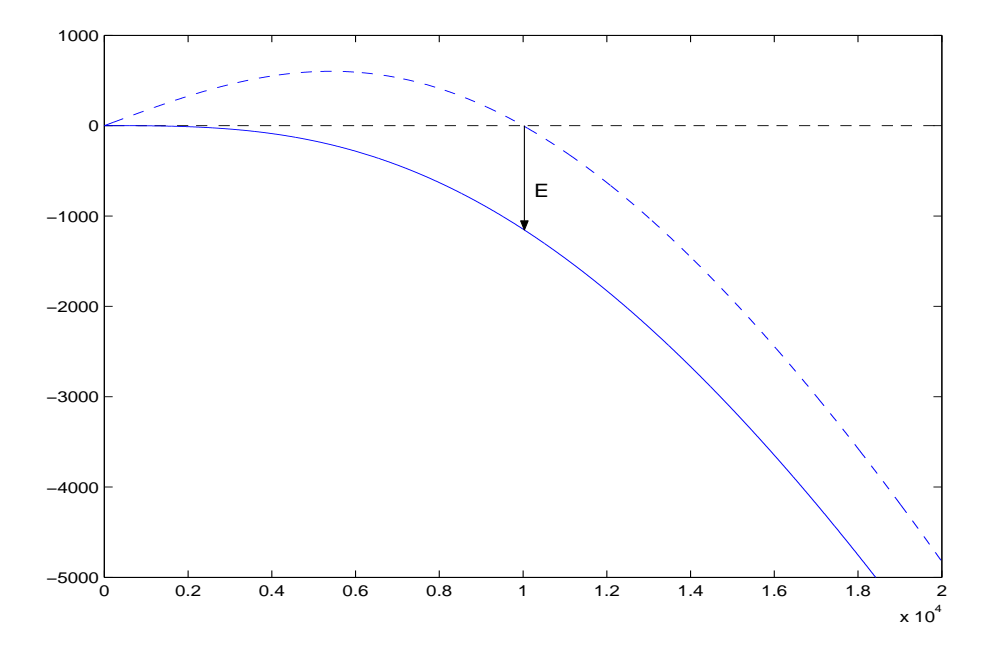

FIG. 5.3 – Transformation bilinéaire (5.12) avec  $C_i$  ajustée : suppression de l'erreur d'estimation pour  $f_{co} = 10000$  Hz (trait −−). Comparaison avec la transformation (5.11) (trait continu).  $F_s =$ 48000 Hz.

la fréquence de résonance est 10000  $Hz$ , avec une cadence d'échantillonnage fixée par  $F_s =$ 48000 Hz. La Fig. 5.3 montre la comparaison entre les deux méthodes présentées. Avec la transformée (5.11), la fréquence de résonance du filtre discret synthétisé est de moins de 9000  $Hz$ : l'erreur commise est importante. Avec la transformée (5.12), l'erreur à 10000 Hz est nulle si on calcule  $C_i$  avec (5.14) (pour cet exemple  $C_i = 81884$ ). L'erreur en dehors de la fréquence de résonances est négligeable en raison de l'attenuation réalisée par le filtre  $H_i(z)$  en dehors de cette fréquence. Pour nos simulations, nous utilisons cette dernière formulation de la transformation bilinéaire en calculant  $C_i$  pour chaque fréquence modale.

#### 5.4 Simulation d'une barre de xylophone

Les simulations ont été réalisées pour des barres aux extrémités libres et pour des barres sur des appuis simples. En exemple, la FIG. 5.4 montre les filtres obtenus par l'application de cette méthode à la lame de xylophone  $(TAB. 2.1)$  avec les amortissements fluide et viscoélastique. Pour la synthèse de sons, nous filtrons des signaux de force avec  $H(z)$ . Nous avons utilisé des fenêtres de Hanning pour approcher la force subie par la lame lors d'un impact.
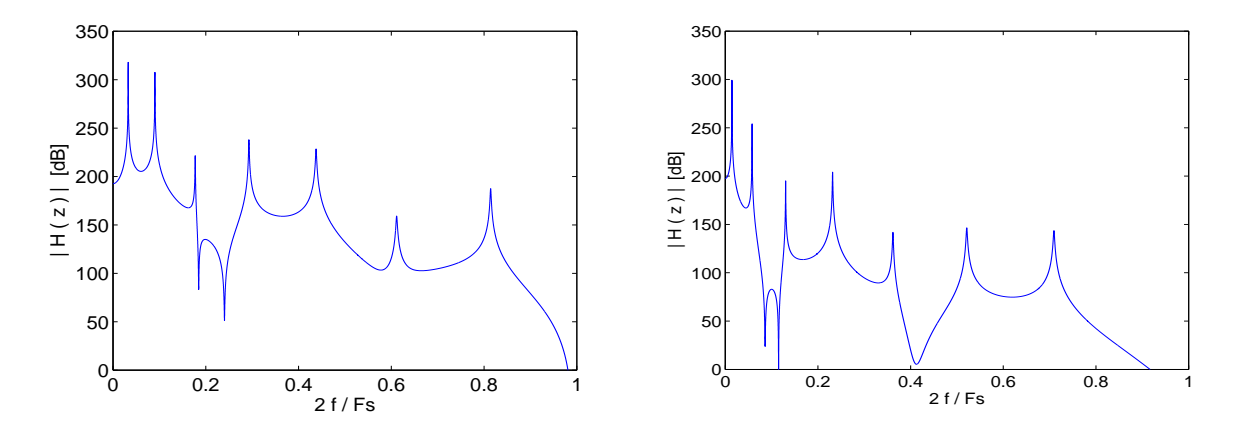

FIG. 5.4 – Module de la fonction de transfert du filtre discret  $H(z)$  pour une barre viscoélastique  $(Fs = 48000 \; KHz)$ . Gauche : extrémités libres. Droite : appuis simples.

### 5.5 Conclusions

Cette méthode présente plusieurs avantages. Premièrement, elle n'introduit pas d'erreur lors de l'estimation des fréquences de résonance des barres. La précision de localisation du point d'application de la force et du point d'observation du déplacement n'est pas bornée. Finalement, le coût de calcul nécessaire pour les simulations est très réduit une fois que les paramètres de la barre ont été fixés et les filtres discrets synthétisés. Cependant, comme cette méthode nécessite la résolution analytique du problème, nous pouvons l'exploiter pour des cas très simples. La modélisation fine des amortissements thermoélastiques et par rayonnement n'a ainsi pas pu être simulée. De plus, l'extension de ce problème au cas des plaques posera des problèmes parce que la densité modale sera plus élevée que pour les barres, et à chaque mode correspond un filtre modal.

### Chapitre 6

# Simulation par la méthode des différences finies

La méthode des différences finies (D.F.) résout le problème temporel dans le domaine discret. Le milieu de propagation est discrétisé à l'aide d'un maillage uniforme de pas d'espace  $h =$  $\Delta x = L/N$ , N étant le nombre d'intervalles de discrétisation et L la longueur du domaine. De même, on note  $\Delta t = 1/F_s$  le pas de temps, où  $F_s$  désigne la fréquence d'échantillonnage. Par la suite, une fonction continue de l'espace et du temps  $y(x, t)$  s'écrira indifféremment sous sa forme discrète :  $y(\ell \Delta x, n\Delta t) = y(x_\ell, t_n) = y(\ell, n) = y_\ell^n$ , où  $\ell$  et n sont définis comme les indices de discrétisation en espace et en temps respectivement. La méthode des différences finies consiste à approcher les opérateurs diérentiels des équations continues par des schémas aux diérences obtenus à partir de combinaisons linéaires de développements de Taylor [8]. Les schémas ainsi obtenus sont appelés  $x - y$ , où x est l'ordre d'approximation de l'opérateur différentiel en temps et  $y$  l'ordre d'approximation de l'opérateur différentiel en espace. L'ordre auquel est approché l'opérateur détermine l'erreur de troncature de l'approximation choisie, qui se traduit en termes de précision du schéma numérique.

### 6.1 Stabilité

Pour les schémas explicites, le pas d'espace  $\Delta x$  et le pas temporel  $\Delta t$  ne peuvent être choisis indépendamment : pour une valeur donnée de  $\Delta t$ , il existe une valeur limite inférieure de  $\Delta x$  en dessous de laquelle la solution numérique explose. Pour les milieux infinis homogènes, la méthode la plus simple pour étudier la stabilité des schémas est due à Von Neumann : c'est la méthode de Fourier. Pour les milieux homogènes avec de conditions aux limites "simples", du type Dirichlet ou Neumann, ou lorsqu'aucune perte d'énergie n'a lieu à la réflexion des ondes aux frontières du domaine, on peut étudier la stabilité avec la méthode de Fourier [10]. Les études de stabilité des schémas présentés ont été réalisées avec cette méthode, détaillée en Annexe C. Le paramètre  $r$  qui détermine la stabilité du schéma est appelé paramètre de stabilité de Courant-Friedrichs-Levy. Pour l'équation d'Euler-Bernoulli, il est défini à partir du pas de discrétisation spatial  $h$ , du pas temporel ∆t et du paramètre physique a de la barre selon :

$$
r = a \frac{\Delta t}{h^2} \tag{6.1}
$$

Le critère de stabilité est la valeur maximale du paramètre  $r$  qui garantit la stabilité. Alors pour une barre donnée (a fixée) et une fréquence d'échantillonnage  $F_s$  choisie, r nous impose une valeur minimale du pas d'espace h qui garantit la stabilité du schéma, ce qui est équivalent à la condition de stabilité suivante :

$$
h \ge \sqrt{2a/F_s} \tag{6.2}
$$

Pour augmenter la résolution de la grille spatiale tout en conservant la stabilité, il faut augmenter dans la même proportion la racine carrée de  $F_s$ . Pour améliorer la résolution spatiale nous devons échantillonner beaucoup plus vite, et l'augmentation en coût de calcul augmente beaucoup.

### 6.2 Dispersion numérique

Le comportement fréquentiel des solutions obtenues avec les différences finies n'est pas le même que celui des solutions de l'équation continue. Ceci est dû à l'erreur de troncature introduite par l'approximation des opérateurs discrets avec des schémas des différences finies. Ce comportement dépend alors du schéma des diérences nies utilisé. Il est possible de calculer la pulsation numérique  $\omega_{num}$  des solutions des différences finies à partir de l'équation discrétisée en cherchant des solutions de la forme  $e^{i(\omega(n\Delta t) - k(\ell \Delta x))}$ . A partir de la vitesse de propagation des ondes c du modèle continu et de celle de la solution numérique  $c_{num} = \omega_{num}/k$ , la dispersion numérique  $q_{num}$  est définie comme :

$$
q_{num} = \frac{c_{num}}{c} \tag{6.3}
$$

 $q_{num}$  est une quantité adimensionnée mesurant l'erreur commise sur la vitesse de l'onde numérique par le schéma des différences finies utilisé. Pendant ce stage, nous avons déterminé la dispersion numérique de tous les schémas présentés afin de les comparer et choisir le schéma optimal. Ces calculs sont détaillés en Annexe C. Pour simplier la notation nous utilisons la variable intermédiaire  $X = \sin(\frac{kh}{2})$ .

### 6.3 Différences finies : schémas étudiés

Nous avons étudiés plusieurs schémas explicites afin de trouver le schéma optimal en termes de coût de calcul et de dispersion numérique. Premièrement, nous avons étudié le schéma 2- 2, déjà utilisé dans [10] pour la simulation des barres. A cause des mauvaises propriétés de dispersion numérique de ce schéma, nous nous sommes intéressés aux schémas d'ordre supérieur. Nous avons alors étudié le schéma 2-4, déni dans [8] et utilisé dans [16] pour la simulation de plaques. Ensuite, nous avons étudié le schéma 2-4' qui est aussi déni dans [8] mais qui a été seulement analysé pour l'approximation des dérivées deuxièmes de l'équation des ondes. Lors de l'étude de ces schémas, l'idée de construire de nouveaux schémas plus appropriés à notre problème s'est imposée, et nous avons construit les schémas originaux 2-6, 2-8 et 2-12 à partir des approximations directes de la dérivée quatrième spatiale par développements de Taylor (voir C.5). Des approximations d'ordre supérieur pour l'opérateur temporel ne sont pas souhaitables parce que les schémas obtenus ainsi sont inconditionnellement instables, et donnent donc des solutions qui divergent en temps fini [8]. Nous avons ensuite étudié les propriétés de stabilité et de dispersion numérique pour ces schémas. Le détail des calculs de stabilité et de dispersion numérique, ainsi que les figures avec les dispersions numériques de tous les schémas en fonction de r et du nombre d'onde k sont donnés en Annexe C. Pour la suite, nous donnons seulement les résultats obtenus : schéma, valeur limite de r pour la stabilité et pulsation numérique  $\omega_{num}$ du schéma qui détermine la dispersion numérique.

### 6.3.1 Schéma 2-2

Schéma :

$$
(D_{x^4}^{(2)}y)_\ell^n = \frac{6y_\ell^n - 4(y_{\ell+1}^n + y_{\ell-1}^n) + (y_\ell^{n+2} + y_{\ell-2}^n)}{h^4}
$$
\n
$$
(6.4)
$$

Condition de stabilité :

$$
r \le \frac{1}{2} \tag{6.5}
$$

Pulsation numérique :

$$
\omega_{num} = \frac{2}{\Delta t} \arcsin\left(2r \sin^2\left(\frac{kh}{2}\right)\right) \tag{6.6}
$$

### 6.3.2 Schéma 2-4 (première approche)

Schéma :

$$
(D_{x^4}^{(4)}y)_\ell^n = \frac{1}{h^4} \left( \frac{707}{72} y_\ell^n - \frac{62}{9} (y_{\ell+1}^n + y_{\ell-1}^n) + \frac{79}{36} (y_{\ell+2}^n + y_{\ell-2}^n) - \frac{2}{9} (y_{\ell+3}^n + y_{\ell-3}^n) + \frac{1}{144} (y_{\ell+4}^n + y_{\ell-4}^n) \right)
$$
\n
$$
(6.7)
$$

Condition de stabilité :

$$
r \le \frac{3}{8} = 0.375\tag{6.8}
$$

Pulsation numérique :

$$
\omega_{num} = \frac{2}{\Delta t} \arcsin\left(2r \sin^2\left(\frac{kh}{2}\right) \left(1 + \frac{1}{3} \sin^2\left(\frac{kh}{2}\right)\right)\right) \tag{6.9}
$$

### 6.3.3 Schéma 2-4' (deuxième approche)

Schéma :

$$
(D_{x^4}^{(4')}y)_{\ell}^n = \frac{1}{h^4} \left( \frac{280301}{27648} y_{\ell} - \frac{3659}{512} (y_{\ell+1} + y_{\ell-1}) + \frac{9535}{4096} (y_{\ell+2} + y_{\ell-2}) - \frac{21871}{82944} (y_{\ell+3} + y_{\ell-3}) + \frac{83}{6144} (y_{\ell+4} + y_{\ell-4}) - \frac{1}{3072} (y_{\ell+5} + y_{\ell-5}) + \frac{1}{331776} (y_{\ell+6} + y_{\ell-6}) \right)
$$
(6.10)

Condition de stabilité :

$$
r \le 18/49 \simeq 0.3673469388\tag{6.11}
$$

Pulsation numérique :

$$
\omega_{num} = \frac{2}{\Delta t} \arcsin\left(\frac{r}{18} \sin^2\left(\frac{kh}{2}\right) \left(\sin^2\left(\frac{kh}{2}\right) + 6\right)^2\right) \tag{6.12}
$$

### 6.3.4 Schéma 2-6

Schéma :

$$
(D_{x^4}^{(6)}y)_{\ell}^n = \frac{1}{h^4} \left( \frac{28}{3} y_{\ell}^n - \frac{13}{2} (y_{\ell+1}^n + y_{\ell-1}^n) + 2(y_{\ell+2}^n + y_{\ell-2}^n) - \frac{1}{6} (y_{\ell+3}^n + y_{\ell-3}^n) \right)
$$
(6.13)

Condition de stabilité : √

$$
r \le \frac{\sqrt{15}}{10} \simeq 0.38729833462\tag{6.14}
$$

Pulsation numérique :

$$
\omega_{num} = \frac{2}{\Delta t} \arcsin\left(2rX^2\sqrt{1 + \frac{2}{3}X^2}\right) \tag{6.15}
$$

### 6.3.5 Schéma 2-8

Schéma :

$$
(D_{x^4}^{(8)}y)_\ell^n = \frac{1}{h^4} \left( \frac{91}{8} y_\ell^n - \frac{122}{15} (y_{\ell+1}^n + y_{\ell-1}^n) + \frac{169}{60} (y_{\ell+2}^n + y_{\ell-2}^n) - \frac{2}{5} (y_{\ell+3}^n + y_{\ell-3}^n) + \frac{7}{240} (y_{\ell+4}^n + y_{\ell-4}^n) \right)
$$
(6.16)

Condition de stabilité :

$$
r \le \frac{1}{16}\sqrt{30} \simeq 0.34232659844\tag{6.17}
$$

Pulsation numérique :

$$
\omega_{num} = \frac{2}{\Delta t} \arcsin\left(2rX^2 \sqrt{1 + \frac{2}{3}X^2 + \frac{7}{15}X^4}\right) \tag{6.18}
$$

### 6.3.6 Schéma 2-12

Schéma :

$$
(D_{x^4}^{(12)}y)_\ell^n = \frac{1}{h^4} \left( \frac{37037}{2700} y_\ell^n - \frac{1769}{175} (y_{\ell+1}^n + y_{\ell-1}^n) + \frac{4469}{1120} (y_{\ell+2}^n + y_{\ell-2}^n) - \frac{4969}{5670} (y_{\ell+3}^n + y_{\ell-3}^n) + \frac{643}{4200} (y_{\ell+4}^n + y_{\ell-4}^n) - \frac{19}{1050} (y_{\ell+5}^n + y_{\ell-5}^n) + \frac{479}{453600} (y_{\ell+6}^n + y_{\ell-6}^n) \right)
$$
(6.19)

Condition de stabilité :

$$
r \le \frac{45}{19496} \sqrt{17059} \simeq 0.3014697788\tag{6.20}
$$

Pulsation numérique :

$$
\omega_{num} = \frac{2}{\Delta t} \arcsin\left(2rX^2\sqrt{1 + \frac{2}{3}X^2 + \frac{7}{15}X^4 + \frac{328}{945}X^6 + \frac{3832}{14175}X^8}\right) \tag{6.21}
$$

### 6.3.7 Comparaison des schémas

Six schémas différents avec leurs coefficients, leurs conditions de stabilité et leurs relations de dispersion numérique sont présentés.Le nombre de points nécessaires pour le calcul de la dérivée quatrième ainsi que les conditions de stabilité sont résumées dans le Tab. 6.1. Les propriétés de dispersion numérique pour la valeur limite de  $r$  sont présentées dans la Fig. 6.1.

| Schéma  | Points | Stabilité      |
|---------|--------|----------------|
| (2, 2)  | 5      | $r \leq 0.500$ |
| (2,6)   | 7      | $r \leq 0.387$ |
| (2,4)   | Q      | $r \leq 0.375$ |
| (2,4)'  | 13     | $r \leq 0.367$ |
| (2, 8)  | Q      | r < 0.342      |
| (2, 12) | 13     | r < 0.301      |

TAB.  $6.1$  – Résumé des propriétés des différents schémas numériques.

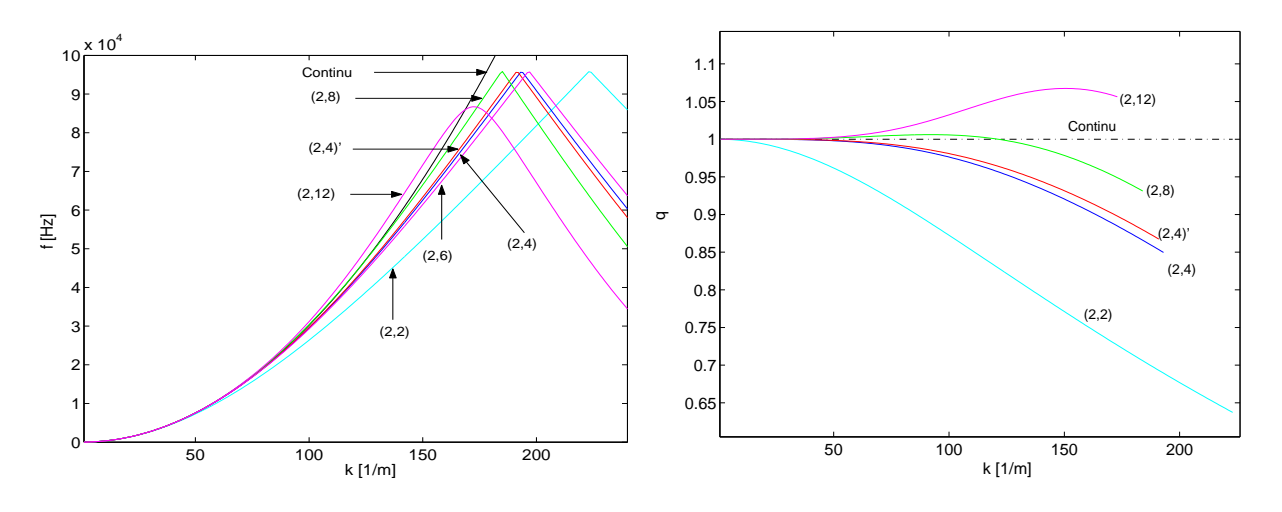

Fig. 6.1 Dispersions numériques des schémas pour la valeur limite de r. Gauche : fréquence en fonction du nombre d'onde. Droite : dispersion numérique  $q$  en fonction du nombre d'onde.

Des simulations avec tous les schémas présentés ont été réalisées pour la lame de xylophone (Tab. 2.1) sans amortissement et avec des conditions aux limites du type appui simple modélisé. La fréquence d'échantillonnage  $Fs$  a été fixée à 192 kHz et le paramètre r a été choisi le plus grand possible mais en respectant la condition de stabilité de chaque schéma. Le TAB. 6.2 donne les fréquences propres dans le spectre audible obtenues avec les simulations. Ce cas particulier nous a permis de valider l'accord des résultats des simulations avec les pulsations numériques théoriques calculées lors de l'étude de la dispersion numérique des schémas.

| Mode           | Continu           | $\operatorname{sch} 2 - 2$ | sch $2-6$          | sch $2-4$          | $sch.2-4'$       | sch $2-8$        | sch $2-12$       |
|----------------|-------------------|----------------------------|--------------------|--------------------|------------------|------------------|------------------|
|                | $347\mathrm{Hz}$  | $348\mathrm{Hz}$           | $347\mathrm{Hz}$   | $347\mathrm{Hz}$   | $347\mathrm{Hz}$ | $347\mathrm{Hz}$ | $347\text{Hz}$   |
| $\overline{2}$ | 1390Hz            | $1379\mathrm{Hz}$          | 1390Hz             | 1390Hz             | 1390Hz           | 1390Hz           | 1390Hz           |
| 3              | $3127\mathrm{Hz}$ | $3075 \text{Hz}$           | $3125\text{Hz}$    | $3126\text{Hz}$    | $3126\text{Hz}$  | $3128\text{Hz}$  | $3128\text{Hz}$  |
| 4              | 5559Hz            | 5399Hz                     | 5550Hz             | 5553Hz             | 5554Hz           | 5564Hz           | 5566Hz           |
| $\mathbf{5}$   | 8686Hz            | 8307Hz                     | 8653Hz             | $8663\text{Hz}$    | $8668\text{Hz}$  | 8704Hz           | $8715 \text{Hz}$ |
| 6              | 12507Hz           | 11749Hz                    | $12417\mathrm{Hz}$ | 12443Hz            | 12458Hz          | 12551Hz          | 12593Hz          |
| 7              | 17024Hz           | 15672Hz                    | $16814\mathrm{Hz}$ | $16872\mathrm{Hz}$ | 16905Hz          | 17107Hz          | 17232Hz          |

TAB.  $6.2$  – Fréquences de résonance d'une barre finie en appuis simples pour le cas continu et les schémas des différences finies étudiés.

### 6.4 Construction de schémas mixtes

Un des inconvénients majeurs que nous avons retrouvé lors de l'utilisation de la méthode des différences finies est la dispersion numérique en hautes fréquences. La majorité des schémas étudiés sous-estiment les fréquences de résonance du modèle continu, mais les schémas 2-8 et 2-12 surestiment ces fréquences. La Fig. 6.1 montre ce comportement. Nous allons construire un schéma comme la combinaison linéaire d'un schéma qui sous-estime la fréquence avec un schéma qui la surestime afin d'obtenir un schéma qui a un comportement dispersif intermédiaire. Ceci est fait avec deux schémas qui ont le même nombre de points : les schémas 2 − 4 et 2 − 8. Le paramètre de pondération de ces deux schémas est appelé  $\alpha$ . Le schéma mixte que nous cherchons à construire s'écrit :

$$
\left(D_{x^4}^{(m4)}y\right)_\ell^n = \alpha(D_{x^4}^{(4)}y)_\ell^n + (1-\alpha)(D_{x^4}^{(8)}y)_\ell^n
$$
\n(6.22)

Lors de la procédure d'optimisation de la valeur du paramètre  $\alpha$ , la première chose à faire est de calculer la valeur du paramètre de stabilité en fonction de  $\alpha$ . Avec la méthode de Fourier, nous obtenons la condition sur  $r$  qui assure la stabilité du schéma mixte :

$$
r \le \frac{15}{8\sqrt{30 - 5\alpha}}\tag{6.23}
$$

Le calcul de la relation de dispersion numérique est fait par combinaison linéaire des polynômes en X intervenant dans les dispersions numériques des deux schémas de départ. Les valeurs des fréquences numériques des deux schémas de départ peuvent se mettre sous une forme commune :

$$
\omega_{num} = \frac{2}{\Delta t} \arcsin\left(\frac{r}{2}\sqrt{P(X)}\right) \quad \text{avec}
$$
\n
$$
P(X)_{24} = \frac{16}{9}X^8 + \frac{32}{3}X^6 + 16X^4 \quad \text{pour le schéma 2-4}
$$
\n
$$
P(X)_{28} = \frac{112}{15}X^8 + \frac{32}{3}X^6 + 16X^4 \quad \text{pour le schéma 2-8}
$$
\n
$$
\text{où} : X = \sin\left(\frac{kh}{2}\right) \tag{6.24}
$$

Les coefficients des polynômes  $P(X)$  sont obtenus à partir des combinaisons linéaires des coefficients des schémas. Le polynôme  $P(X)$  nécessaire pour le calcul de  $\omega_{num}$  du schéma mixte est :

$$
P(X)_m = \alpha P(X)_{24} + (1 - \alpha) P(X)_{28}
$$
\n(6.25)

Une fois l'expression de la dispersion numérique trouvée, nous avons optimisé la valeur du paramètres  $\alpha$  en minimisant l'erreur quadratique  $E_m^2$  de l'estimation de la fréquence dans le spectre audible. Cette erreur est définie par :

$$
E_m^2 = \sum_{k_{min}}^{k_{max}} \left( \frac{f_{co}(k) - f_{num_m}(k)}{f_{co}(k)} \right)^2
$$
\n(6.26)

La somme de (6.26) est faite sur les valeurs du nombre d'onde k dans le spectre audible. Pour chaque  $k$ , la différence entre la fréquence du problème continu et la fréquence numérique du schéma mixte obtenue avec (6.25) est calculée. Cette diérence est divisée par la fréquence pour mesurer l'erreur en termes de pourcentage de déviation. Une amélioration envisageable lors du calcul de cette erreur est de tenir compte des courbes d'isosonie pour ajuster l'erreur à des critères perceptifs. La valeur optimale qui minimise l'erreur quadratique est :

$$
\alpha_{opt} = 0.332 \tag{6.27}
$$

Les valeurs de cette erreur pour les deux schémas de départ ainsi que pour le schéma mixte optimisé sont données au Tab. 6.3, et montrent que le schéma mixte diminue l'erreur d'environ un facteur 10.

| Schéma |                        | $E=\sqrt{E^2}$ |
|--------|------------------------|----------------|
|        | $1.4 \cdot 10^{-3}$    | 0.0378         |
| (2, 8) | $4.8211 \cdot 10^{-4}$ | 0.0220         |
| mixte  | $4.3452 \cdot 10^{-7}$ | Ი ᲘᲘ21         |

TAB.  $6.3$  – Erreurs des schémas  $(2, 4), (2, 8)$  et mixte.

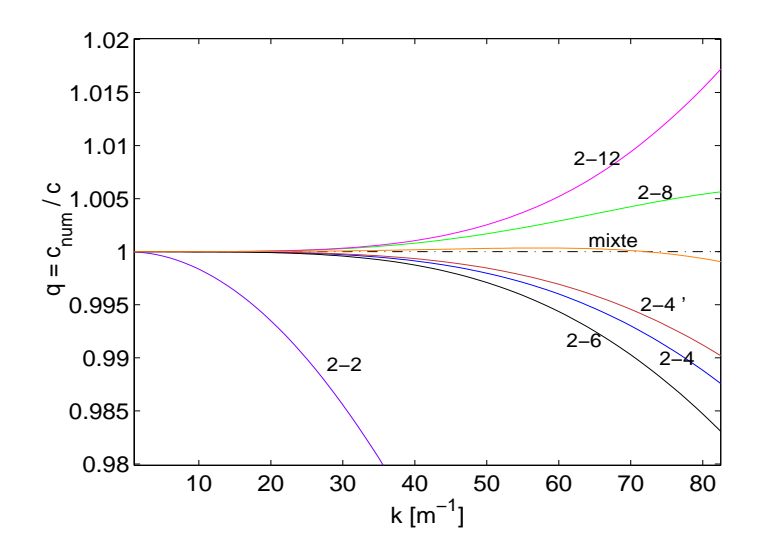

Fig. 6.2 Comparaison des dispersions numériques des schémas étudiés pour la valeur limite du paramètre r et dans le spectre audible.

### 6.5 Conditions aux limites idéales

Après avoir déterminé les propriétés des schémas numériques pour les barres infinies, nous nous intéressons aux conditions aux limites afin de pouvoir simuler des barres finies. Nous avons traité deux cas simples : la barre libre aux extrémités et la barre sur des appuis simples aux extrémités. Dans un premier temps, nous présentons le calcul de ces conditions aux limites pour le schéma 2-2, avant de nous intéresser au problème plus complexe des conditions aux limites dans des schémas d'ordre supérieur. A chaque itération, le calcul des points aux extrémités nécessite la valeur du déplacement de points à l'extérieur de la barre. Pour résoudre ce problème, nous utilisons la méthode des images. La discrétisation des équations des conditions aux limites conduit à des équations qui permettent le calcul de ces points images situés à l'extérieur de la barre. La solution pour ces points est aussi une combinaison linéaire des déplacements des points à l'intérieur de la barre, dont la valeur est connue.

### 6.5.1 Schéma 2-2

Pour la le calcul des conditions aux limites dans un schéma 2-2, nous suivrons la méthode des images [10]. La discrétisation d'une barre finie de longueur L en N éléments de longueur  $\Delta x$  nous impose.

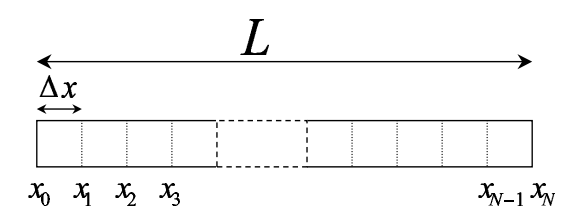

FIG. 6.3 – Discrétisation de la barre en N éléments de longueur  $\Delta x$  : N+1 points de discrétisation.

appui simple est :

$$
y(x,t)\Big|_{x=0,L} = \frac{\partial^2 y}{\partial x^2}(x,t)\Big|_{x=0,L} = 0\tag{6.28}
$$

La discrétisation de ces conditions aux limites avec l'opérateur dérivée deuxième du schéma 2-2 donne :

$$
y_0 = y_N = 0
$$
  

$$
\frac{y_1 - 2y_0 + y_{-1}}{\Delta x^2} = \frac{y_{N+1} - 2y_N + y_{N-1}}{\Delta x} = 0
$$
 (6.29)

Alors, la valeur des points images pour la barre finie sur des appuis simples est :

$$
y_0 = 0 \t y_N = 0 \t y_{-1} = -y_1 \t y_{N+1} = -y_{N-1} \t (6.30)
$$

Pour l'étude de la barre avec les extrémités libres, les équations continues sont :

$$
\frac{\partial^2 y}{\partial x^2}(x,t)\Big|_{x=0,L} = \frac{\partial^3 y}{\partial x^3}(x,t)\Big|_{x=0,L} = 0\tag{6.31}
$$

En suivant la même démarche que dans le cas ci-dessus, nous obtenons les relations :

$$
y_{-1} = 2y_0 - y_1
$$
  
\n
$$
y_{-1} = 2y_N - y_{N-1}
$$
  
\n
$$
y_{N+2} = 4y_N - 4y_{N-1} + y_{N+2}
$$
  
\n
$$
y_{N+2} = 4y_N - 4y_{N-1} + y_{N+2}
$$
\n(6.32)

### 6.5.2 Schéma 2-4

La détermination des conditions aux limites dans des schémas d'ordre supérieur pose certains problèmes. Pour le schéma 2-4, les conditions aux limites se traduisent en 4 équations continues. Cependant, le nombre de points images à calculer est supérieur au nombre d'équations et le système est indéterminé. Nous avons trouvé un vide dans la littérature pour la résolution de ce problème : il s'agit d'un problème ouvert dans la communauté scientifique en analyse numérique [9]. Une résolution trouvée dans la littérature [16], pour le cas des plaques avec des conditions aux limites libres, est l'utilisation du schéma 2-2 aux points près des limites des plaques. De cette façon le nombre de points image à calculer est le même que pour le cas 2-2 (et la procédure à suivre est la même que pour le schéma 2-2). Néanmoins, l'utilisation de cette technique dans des simulations de barres conduit à des dispersions numériques supérieures à celles prédites par la théorie (C.27).

Pour le cas de la barre finie sur des appuis simples, la solution est trouvée en extrapolant les résultats obtenus pour le schéma 2-2. La relation  $y_{-1} = -y_1$  nous fait penser à un comportement asymétrique des points images par rapport au point  $y_0$ . Alors, les valeurs assignées aux points images, qui sont une solution particulière du système indéterminé, sont :

| $y_0 = 0$<br>$y_N=0$ | $y_{-1} = -y_1$<br>$y_{N+1} = -y_{N-1}$ | $y_{-2} = -y_2$<br>$y_{N+2} = -y_{N-2}$ | $y_{-3} = -y_3$<br>$y_{N+3} = -y_{N-3}$ | (6.33) |
|----------------------|-----------------------------------------|-----------------------------------------|-----------------------------------------|--------|
|                      |                                         |                                         | $y_2 \circ$                             |        |
|                      | $y_1$ o<br>$y_{0}$                      | $y_{-3}$                                | $y_1$ C<br>$y_{0}$                      |        |
|                      | $y_1$ O                                 | $y_1$ O                                 | $y_{3}$ O                               |        |
|                      |                                         | $y_{\alpha}$                            |                                         |        |

Fig. 6.4 Principe d'extension des C.L. du type appui simple du schéma 2-2 au schéma 2-4

Pour la barre avec les conditions aux limites libre-libre, le problème est plus complexe : il n'y a pas une extrapolation triviale des résultats du schéma 2-2 comme pour la barre sur des appuis simples.

Une tentative de résolution de ce problème consiste à imposer les conditions aux limites pas seulement aux points 0 et N mais aussi aux points 1 et  $N-1$ . Ainsi, nous obtenons quatre équations additionnelles qui nous permettent de trouver les valeurs des points images. Les essais expérimentaux réalisés suivant cette approche ont montré que le système obtenu est instable et cette approche a été abandonnée.

Une autre résolution envisagée pour trouver la valeur des points images consiste à réaliser plusieurs approximations discrètes d'une même équation continue. Pour le point  $x = 0$ , nous avons l'équation donnée par la dérivée deuxième spatiale qui est approchée par l'opérateur discret à l'ordre 2. En plus, nous avons approché la dérivée troisième à trois pas d'espaces diérents, obtenant ainsi trois équations supplémentaires :

$$
(D_{x}^{(2)}y)_0^n = 0
$$
  
\n
$$
(D_{x}^{(4)}y)_0^n = \frac{(D_{x}^{(4)}y)_1^n - (D_{x}^{(4)}y)_{-1}^n}{\Delta x} = 0
$$
  
\n
$$
(D_{x}^{(4)}y)_0^n = \frac{(D_{x}^{(4)}y)_2^n - (D_{x}^{(4)}y)_{-2}^n}{4\Delta x} = 0
$$
  
\n
$$
(D_{x}^{(4)}y)_0^n = \frac{(D_{x}^{(4)}y)_3^n - (D_{x}^{(4)}y)_{-3}^n}{6\Delta x} = 0
$$
\n(6.34)

Le développement de ces expressions nous donne le système de 4 équations à 4 inconnues suivant :

$$
y_1 - 2y_0 + y_{-1} = 0
$$
  
\n
$$
y_2 - 2y_1 + 2y_{-1} - y_{-2} = 0
$$
  
\n
$$
y_3 - 2y_2 + y_1 - y_{-1} + 2y_{-2} - y_{-3} = 0
$$
  
\n
$$
y_4 - 2y_3 + y_2 - y_{-2} + 2y_{-3} - y_{-4} = 0
$$
\n(6.35)

La solution de ce système d'équations est immédiate. Alors, les équations obtenues pour les deux extrémités de la barre sont :

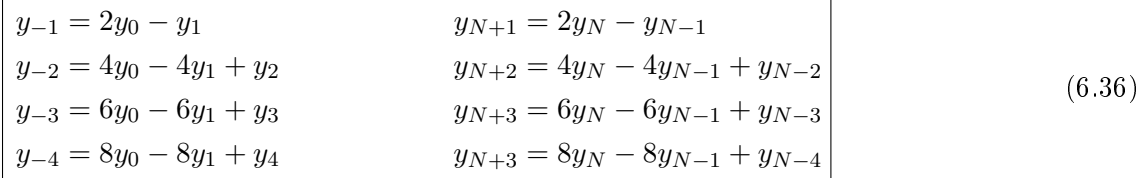

La validation expérimentale de ces résultats (6.33) et (6.36) par des simulations montre que cette méthode conduit à de meilleurs résultats pour l'estimation des fréquences de résonance. Des valeurs numériques sont données dans la partie du document dédiée à la comparaison de la précision (voir Tab. 7.2).

### 6.6 Simulation de barres finies

A titre d'exemple, nous présentons l'application de la synthèse sonore d'une barre finie avec des conditions aux limites de type appui simple à chaque extrémité. Afin de simplifier la présentation, nous avons choisi l'application avec le schéma des différences finies le plus simple, le schéma 2-2. Pour les autres schémas la méthodologie est la même, mais il faut tenir compte du critère de stabilité correspondant. Premièrement, il faut choisir la fréquence d'échantillonnage  $\tilde{F_s}$  correspondant à l'ordre de grandeur souhaité. A partir de  $\tilde{F_s}$  et de la valeur maximale de  $r$ qui garantit la stabilité, nous déterminons le pas d'espace  $h$ . Comme la longueur de la barre est fixée par les paramètres physiques, nous prenons le pas d'espace  $h \geq \tilde{h}$  tel que  $L/h$  est entier. La fréquence d'échantillonnage est recalculée avec les valeurs de  $r$  et de  $h$ . La barre de longueur  $L$ est divisée en N éléments de longueur  $\Delta x = h$ , ce qui nous impose  $N+1$  points de discrétisation.

L'expression des points images obtenus à partir des conditions aux limites pour le schéma 2-2 est donnée par (6.30). Ces valeurs interviennent directement dans les équations aux diérences des points de discrétisation de la barre situés à proximité des extrêmes. Pour ces points, les équations de récurrence sont modifiées par rapport à l'équation en milieu infini. Et pour la simulation présentée nous avons :

$$
y_0 = 0 \t y_1^{n+1} = (2 - 5r^2)y_1^n + 4r^2y_2^n - r^2y_3^n - y_1^{n-1}
$$
  
\n
$$
y_N = 0 \t y_{N-1}^{n+1} = (2 - 5r^2)y_{N-1}^n + 4r^2y_{N-2}^n - r^2y_{N-3}^n - y_{N-1}^{n-1}
$$
\n(6.37)

Les équations pour les autres points de la barre sont :

$$
y_{\ell}^{n+1} = (2 - 6r^2)y_{\ell}^n + 4r^2(y_{\ell+1}^n + y_{\ell-1}^n) - r^2(y_{\ell+2}^n + y_{\ell-2}^n) - y_{\ell}^{n-1} \qquad \ell \in [2, N-2] \tag{6.38}
$$

La barre est excitée par une force verticale F sur le point discret  $x_{in}$ . L'évolution temporelle de F est caractérisé par la suite  $F<sup>n</sup>$ . Alors, si on suppose  $x_{in} \in [2, N-2]$ , l'équation de récurrence pour cet élément de la barre est :

$$
y_{x_{in}}^{n+1} = (2 - 6r^2)y_{x_{in}}^n + 4r^2(y_{x_{in}+1}^n + y_{x_{in}-1}^n) - r^2(y_{x_{in}+2}^n + y_{x_{in}-2}^n) - y_{x_{in}}^{n-1} - F^n \frac{\Delta t^2 a^2}{EI}
$$
 (6.39)

Ces équations aux diérences permettent de calculer l'évolution des déplacements de tous les points de la barre en réponse à une force ponctuelle F sur le point de la barre  $x_{in}$ . En toute rigueur, F est uniformément distribuée sur une tranche de barre de longueur h centrée sur les point d'abscisses  $hx_in/L$ . Pour initialiser le calcul d'une barre initialement au repos, on assigne une valeur de déplacement initial nulle à tous les points et on démarre le calcul itératif du déplacement à l'instant  $n + 1$  à partir des valeurs aux instants n et  $n - 1$ . Pour parvenir à des sons de synthèse plus proches de la réalité, il est nécessaire d'introduire de l'amortissement dans les équations de départ de notre système.

### 6.6.1 Simulation de barres finies viscoélastiques

L'équation continue d'une barre avec de l'amortissement fluide et viscoélastique  $(3.11)$  a été donné dans le 3.3. Par rapport au cas de la barre sans amortissement, nous avons les opérateurs additionnels  $\frac{\partial}{\partial t}$  et  $\frac{\partial^{5}}{\partial t \partial x^{4}}$ . Pour conserver le caractère explicite de nos schémas numériques, nous approchons la dérivée première temporelle par un schéma décentré arriéré ("backward differences"), qui s'écrit :

$$
\left(D_t^{(2)}y\right)\_ell^{n-\frac{1}{2}} = \frac{y_\ell^n - y_\ell^{n-1}}{\Delta t} = \left(\partial_t y\right)\_\ell^{n-\frac{1}{2}} + O(\Delta t^2) \tag{6.40}
$$

L'utilisation des schémas décentrés diminue la précision des approximations des opérateurs d'amortissement. Néanmoins, on peut estimer que, par l'hypothèse de faible amortissement, cet opérateur joue uniquement un rôle perturbateur, et on peut tolérer une erreur de troncature plus importante que sur les opérateurs liés uniquement au schéma idéal non-amorti. L'inclusion des termes d'amortissement modifie la valeur limite de r pour garantir la stabilité (voir Annexe C.6.1). L'équation pour les simulations est :

$$
y_{\ell}^{n+1} = \left(2 + \frac{\gamma_B}{F_s}\right) y_{\ell}^n - \left(1 - \frac{\gamma_B}{F_s}\right) y_{\ell}^{n-1} - \frac{r^2 \eta}{F_s} \left( (DF_{x^4} y)_{\ell}^n - (D_{x^4} y)_{\ell}^{n-1} \right) \tag{6.41}
$$

où  $(DF_{x^4}y)^n_\ell$  est l'opérateur du schéma des différences finies qui approche la dérivée quatrième spatiale du déplacement, appliqué au point d'espace  $\ell$  et à l'instant  $n,$  et multiplié par  $h^4$ . Pour l'exemple du schéma 2-2 il est :

$$
DF_{x^4} y_\ell^n = 6y_\ell^n - 4(y_{\ell+1}^n + y_{\ell-1}^n) + (y_\ell^{n+2} + y_{\ell-2}^n)
$$
\n(6.42)

### 6.6.2 Simulation de l'amortissement thermoélastique

La simulation avec les D.F des pertes thermoélastiques décrites au §3.4 se fait à partir de l'équation :

$$
\left(s + \frac{C_1}{h^2}\right)(y_{\ell}^{n+1} - 2y_{\ell}^n + y_{\ell}^{n-1}) = -r^2 \left(\frac{C_1}{h^2} + (R_1 + 1)s\right)(D_{x^4}y)_{\ell}^n \tag{6.43}
$$

où s est la variable de Laplace, et  $C_1$  et  $R_1$  sont les paramètres de l'amortissement. La dérivée temporelle introduite par s est approchée par l'opérateur décentré déjà présenté (6.40). La valeur limite de r pour garantir la stabilité est légèrement modifiée (voir  $C.6.2$ ). L'équation pour l'implémentation numérique est :

$$
y_{\ell}^{n+1} = A_d((A_0 - K_F)y_{\ell}^n - (A_1 - K_F)y_{\ell}^{n-1} + C_{Fs}y_{\ell}^{n-2} -A_{R1}(DF_{x^4}y)_{\ell}^n + A_{R2}(D_{x^4}y)_{\ell}^{n-1})
$$
\n(6.44)

où les constantes utilisées sont :

$$
\begin{cases}\nC_{Fs} = F_s \frac{h^2}{C_1} \\
K_F = \frac{\gamma_B}{F_s} \\
A_d = (1 + C_{Fs})^{-1} \\
A_0 = 2 + 3C_{Fs} \\
A_1 = 1 + 3C_{Fs} \\
A_{R1} = r^2(1 + C_{Fs}(R_1 + 1)) \\
A_{R2} = r^2C_{Fs}(R_1 + 1)\n\end{cases}
$$
\n(6.45)

Les valeurs numériques des paramètres de l'amortissement thermoélastique  $R_1$  et  $C_1$  pour l'aluminium sont donnés par le Tab. 3.2.

#### 6.6.3 Simulation de l'amortissement par rayonnement

La simulation par les D.F des barres avec amortissement thermoélastique et amortissement par rayonnement nous a servi à la simulation de la barre (Tab. 3.1). L'approximation de la variable de Laplace de l'équation continue se fait avec l'opérateur décentré déjà présenté (6.40). Cet opérateur est composé avec lui même une ou plusieurs fois, an d'obtenir les dérivées temporelles d'ordre supérieur que le développement de Padé fait apparaître dans le modèle (voir 3.5). La valeur limite de r pour garantir la stabilité est légèrement modifiée (voir  $\S\text{C}_0.6.2$ ). Les équations pour les simulations sont :

$$
y_{\ell}^{n+1} = A_d \Big( (A_0 - K_F) y_{\ell}^n - (A_1 - K_F) y_{\ell}^{n-1} + A_2 y_{\ell}^{n-2} - A_3 y_{\ell}^{n-3} + A_4 y_{\ell}^{n-4} - A_5 y_{\ell}^{n-5}
$$
  
- B<sub>0</sub> $(DF_{x^4} y)_{\ell}^n + B_1 (DF_{x^4} y)_{\ell}^{n-1} - B_2 (DF_{x^4} y)_{\ell}^{n-2} + B_3 (DF_{x^4} y)_{\ell}^{n-3} - B_4 (DF_{x^4} y)_{\ell}^{n-4} \Big)$  (6.46)

Ou les constantes  $A_i$ ,  $B_i$  et  $K_F$  sont :

$$
\begin{cases}\nK_F = \gamma_B/F_s \\
A_d = (D_2 + D_3 + D_4 + D_5 + D_6)^{-1} \\
A_0 = 2D_2 + 3D_3 + 4D_4 + 5D_5 + 6D_6 \\
A_1 = D_2 + 3D_3 + 6D_4 + 10D_5 + 15D_6 \\
A_2 = D_3 + 4D_4 + 10D_5 + 20D_6 \\
A_3 = D_4 + 5D_5 + 15D_6 \\
A_4 = D_5 + 6D_6 \\
A_5 = D_6 \\
B_0 = r^2(N_0 + N_1 + N_2 + N_3 + N_4) \\
B_1 = r^2(N_1 + 2N_2 + 3N_3 + 4N_4) \\
B_2 = r^2(N_2 + 3N_3 + 6N_4) \\
B_3 = r^2(N_3 + 4N_4) \\
B_4 = r^2N_4\n\end{cases} (6.47)
$$

Et les constantes intermédiaires nécessaires pour le calcul des  $B_i$  et  $A_i$  sont :

$$
\begin{cases}\nD2 = a_0 \frac{C_1}{h^2} \\
D3 = F_s \left( a_0 + \frac{C_1}{h^2} \frac{a_1}{\omega_c} \right) \\
D4 = F_s^2 \left( \frac{a_1}{\omega_c} + \frac{C_1}{h^2} \frac{a_2}{\omega_c^2} \right) \\
D5 = F_s^3 \left( \frac{a_2}{\omega_c^2} + \frac{C_1}{h^2} \frac{a_3}{\omega_c^3} \right) \\
D6 = F_s^4 \frac{a_3}{\omega_c^3} \\
N0 = a_0 \frac{C_1^2}{h^2} \\
N1 = F_s \left( a_0 (R_1 + 1) + \frac{C_1}{h^2} \frac{a_1 + b_1}{\omega_c} \right) \\
N2 = F_s^2 \left( \frac{a_1}{\omega_c} (R_1 + 1) + \frac{C_1}{h^2} \frac{a_2 + R_b b_2}{\omega_c^2} + \frac{R_b b_1}{\omega_c} \right) \\
N3 = F_s^3 \left( \frac{a_2}{\omega_c^2} (R_1 + 1) + \frac{C_1}{h^2} \frac{a_3 + R_b b_3}{\omega_c^3} + \frac{R_b b_2}{\omega_c^2} \right) \\
N4 = F_s^4 \left( \frac{a_3}{\omega_c^2} (R_1 + 1) + \frac{B_b b_3}{\omega_c^3} \right) \\
R_b = \frac{2 \rho_a c_a}{\omega_c \rho h} \\
\omega_c = c_a^2 \sqrt{\frac{12 \rho}{h^2 E}}\n\end{cases} \tag{6.48}
$$

Pour le calcul des valeurs des constantes nous avons besoin des paramètres de l'approximation de Padé  $a_i$  et  $b_i$  caractéristiques de la barre. Pour nos simulations de la barre (TAB. 3.1), nous avons pris les valeurs des paramètres d'amortissement de l'aluminium données par le Tab. 3.2.

### 6.7 Des différences finies au filtrage numérique

Pour l'application au réverbérateur, nous désirons seulement la simulation du déplacement d'un point de la barre. Nous avons vu que la méthode des différences finies permet le calcul du déplacement en un point de discrétisation de la barre au cours du temps. Néanmoins, ce calcul nécessite la connaissance du déplacement de la barre en tous ses points, ce qui nécessite des temps de calcul élevés. Dans cette section, nous présentons une méthode originale qui n'a pas été trouvée dans la littérature en synthèse sonore : la synthèse de filtres à partir des équations des différences finies. Ceci permet le calcul efficace de la réponse d'un point de la discrétisation spatiale des différences finies au moyen du filtrage numérique. L'approche présentée permet de représenter le

système comme un système linéaire invariant dans le temps, qui a en entrée le signal  $F^n$ , la force d'excitation de la barre sur le point  $x_{in}$ , et en sortie le signal  $y_{x_{out}}$ , qui correspond au déplacement du point  $x_{out}$  de la barre. A titre d'exemple, nous étudions un problème simple déjà présenté

$$
U(z) = Z[F^{\prime\prime}] \qquad H(z) \qquad Y(z) = Z[y^{\prime\prime} x_{out}]
$$

Fig. 6.5 Filtre en z pour le calcul du déplacement d'un point de la barre.

(voir  $\S6.6$ ) : la simulation d'une barre finie sur des appuis simples avec le schéma 2-2. L'extension aux schémas d'ordre supérieur est immédiate. La méthode consiste à écrire les équations des différences finies sous forme matricielle, comme dans une représentation dans l'espace d'états, et à calculer la fonction de transfert équivalente du système. Le vecteur des variables d'état  $\mathbf{x}(n)$ , de longueur  $2(N+1)$ , contient les déplacements des points de discrétisation de la barre aux instants  $n \in \mathbb{N} - 1$ . Le vecteur de commandes  $\mathbf{u}(n)$  contient les forces externes appliquées au système. La sortie du système  $y(n)$  est le déplacement du point d'observation  $y_{x_{out}}$ . Pour ce problème,  $\mathbf{u}(n)$ et  $y(n)$  sont des variables scalaires.

$$
\mathbf{x}(n) = [y_0^n \ y_1^n \dots y_{L-1}^n \ y_L^n \ y_0^{n-1} \ y_1^{n-1} \dots y_{L-1}^{n-1} \ y_L^{n-1}]^T
$$
  
\n
$$
\mathbf{u}(n) = F^n
$$
  
\n
$$
\mathbf{y}(n) = y_{xin}^n
$$
\n(6.49)

Avec les définitions de  $\mathbf{x}(n)$ ,  $\mathbf{u}(n)$  et  $\mathbf{y}(n)$ , nous pouvons écrire les équations de récurrence des différences finies sous une forme matricielle :

$$
\mathbf{x}(n+1) = \mathbf{A}\mathbf{x}(n) + \mathbf{B}\mathbf{u}(n)
$$
  

$$
\mathbf{y}(n) = \mathbf{C}\mathbf{x}(n)
$$
 (6.50)

La matrice **A** est composé de 4 blocs carrés de taille  $N + 1$ :

$$
\mathbf{A} = \left(\begin{array}{cc} \mathbf{A_1} & \mathbf{A_2} \\ \mathbf{A_3} & \mathbf{A_4} \end{array}\right) \tag{6.51}
$$

Le bloc  $A_1$  contient tous les termes des équations de récurrence des différences finies à l'exception du terme  $y_{\ell}^{n-1}$  $\ell^{n-1}$ . Le bloc  $\mathbf{A_2}$  est une matrice identité de signe opposé et permet de tenir compte du terme  $-y_\ell^{n-1}$  $\frac{n-1}{\ell}$  des équations de récurrence. Les blocs  $\mathbf{A_3}$  et  $\mathbf{A_4}$  font le lien entre les variables d'état d'indice temporel n et celles d'indice temporel  $n-1$ . Le bloc  $\mathbf{A}_3$  est une matrice identité de taille N+1 et le bloc  $\mathbf{A}_4$  est la matrice carrée nulle de taille N+1.

$$
\mathbf{A_1} = \begin{pmatrix}\n0 & 0 & 0 & 0 & 0 & 0 & \cdots & 0 & 0 & 0 & 0 \\
4r^2 & 2-5r^2 & 4r^2 & -r^2 & 0 & 0 & \cdots & 0 & 0 & 0 & 0 \\
-r^2 & 4r^2 & 2-6r^2 & 4r^2 & -r^2 & 0 & \cdots & 0 & 0 & 0 & 0 \\
0 & -r^2 & 4r^2 & 2-6r^2 & 4r^2 & -r^2 & \cdots & 0 & 0 & 0 & 0 \\
\vdots & \vdots & \vdots & \vdots & \vdots & \vdots & \vdots & \vdots & \vdots & \vdots \\
0 & 0 & 0 & 0 & 0 & -r^2 & 4r^2 & 2-6r^2 & 4r^2 & -r^2 & 0 \\
0 & 0 & 0 & 0 & 0 & 0 & -r^2 & 4r^2 & 2-6r^2 & 4r^2 & -r^2 \\
0 & 0 & 0 & 0 & 0 & 0 & \cdots & 4r^2 & 2-5r^2 & 4r^2 & -r^2 \\
0 & 0 & 0 & 0 & 0 & 0 & \cdots & 0 & 0 & 0 & 0\n\end{pmatrix}
$$
\n(6.52)

$$
A_2 = -I_{(N+1\,\times\,N+1)} \qquad A_3 = I_{(N+1\,\times\,N+1)} \qquad A_4 = 0_{(N+1\,\times\,N+1)}
$$

La matrice **B** est un vecteur colonne de longueur  $2(N + 1)$  dont tous les éléments sont nuls sauf celui qui correspond au point d'application de la force.

$$
\mathbf{B} = [b_i]^T \quad \text{avec} \quad b_{x_{in}} = \frac{\Delta t^2 a^2}{EI}
$$
\n
$$
b_i = 0 \qquad \qquad \forall i \neq x_{in} \tag{6.53}
$$

La matrice C est un vecteur ligne de longueur  $2(N+1)$  dont tous les éléments sont nuls sauf celui qui correspond au point d'observation du déplacement, dont la valeur est 1.

$$
\mathbf{C} = [c_i] \qquad \text{avec} \qquad c_{x_{out}} = 1
$$
  

$$
c_i = 0 \qquad \qquad \forall i \neq x_{out}
$$
 (6.54)

Ce système matriciel est une représentation dans l'espace d'états des équations des diérences finies Les matrices  $A$  et les vecteurs  $B$  et C sont à coefficients constants. La transformée en Z du système d'équations est immédiate :

$$
z\mathbf{X}(z) = \mathbf{A}\mathbf{X}(z) + \mathbf{B}\mathbf{U}(z)
$$
  

$$
\mathbf{Y}(z) = \mathbf{C}\mathbf{X}(z)
$$
 (6.55)

Sous l'hypothèse que la matrice  $(zI - A)$  est inversible, la fonction de transfert  $H(z)$  est :

$$
H(z) = \frac{Y(z)}{U(z)} = \mathbf{C}(z\mathbf{I} - \mathbf{A})^{-1}\mathbf{B}
$$
\n(6.56)

La fonction de transfert  $H(z)$  est celle d'un filtre à réponse impulsionnelle infinie (RII). Une condition nécessaire et suffisante pour que  $H(z)$  représente un filtre causal et stable est que les pôles de  $H(z)$  soient situés à l'intérieur du cercle unité. La condition de stabilité du filtre peut aussi s'exprimer à partir de la matrice  $A$  : le filtre est stable si la norme  $L_{\infty}$  de  $A$  est inférieure à 1, c'est-à-dire si toutes les valeurs propres de  $\bf{A}$  sont contenues dans le cercle unité. Le filtre synthétisé pour cette barre non amortie a tous ses pôles sur le cercle unité : on ne peut pas assurer la stabilité du filtre. Avec le modèle de barre amortie (voir §3.3), les pôles des filtres se placent à l'intérieur du cercle unité, et alors le filtre causal  $H(z)$  est inconditionnellement stable.

La FIG. 6.6 montre les résonances du filtre résultant de l'application numérique pour la lame de xylophone du TAB. 2.1 sans amortissement, sur des appuis simples, à  $F_s = 192KHz$  et avec  $r = 0.5$ . Dans cette exemple la barre est discrétise spatialement en 20 éléments, le point d'excitation est l'élément 7 et le point d'observation est l'élément 2. Les fréquences de résonance du filtre synthétisé ont la même valeur que celles prévues par la relation de dispersion numérique du schéma 2-2 (voir C.2.2). Ce ltre est d'ordre 38, néanmoins la décomposition en cellules du deuxième ordre en cascade nous permet de tronquer la somme de filtres pour garder seulement les filtres modaux qui sont dans le spectre audible. Cette décomposition est faite par appariement des pôles et des zéros [19]. En pratique cette décomposition peut être faite avec l'outil "Filter Design and Analysis Tool" de Matlab.

Lors de l'implémentation de cette méthode pour la barre libre-libre et pour les schémas d'ordre supérieur, un problème de bruit dû à l'utilisation de filtres RII d'ordre élevé avec les pôles près du cercle unité est survenu. Les pôles correspondant aux basses fréquences s'écartent autour du cercle unité et le filtre devient instable (voir FIG. 6.7). Ce problème a été résolu en faisant la décomposition par appariement des pôles et des zéros, mais limite son application aux cas des barres non-amorties ou viscoélastiques, car pour les autres modèles d'amortissement les filtres ne sont pas décomposables en cellules du deuxième ordre.

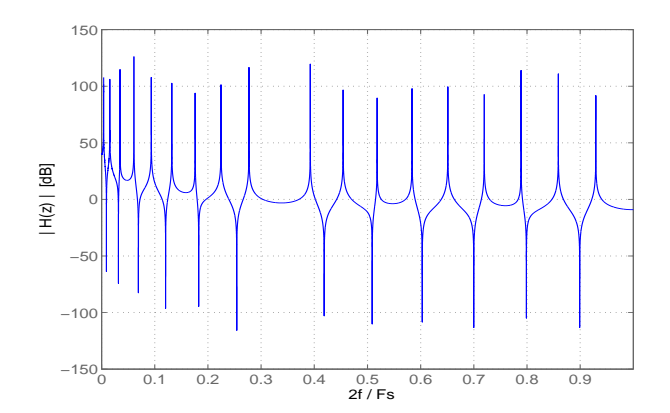

FIG. 6.6 - Module de la réponse en fréquence du filtre synthétisé pour la barre non amortie (TAB. 2.1) à  $F_s = 192000$ .

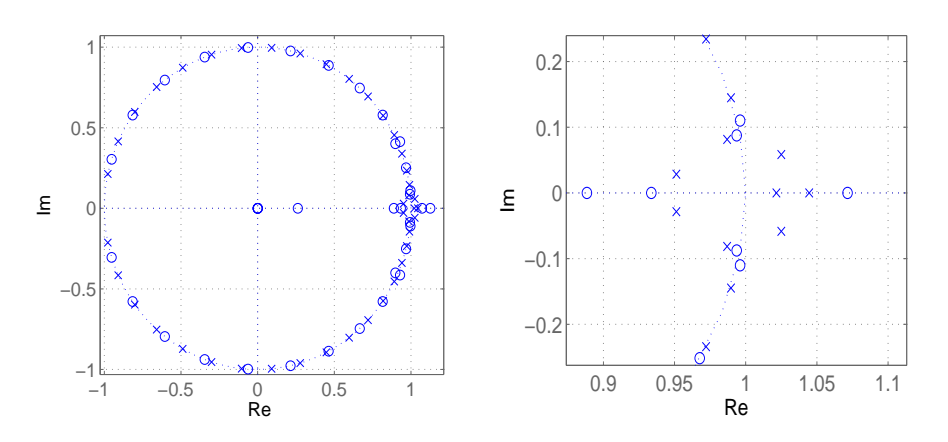

FIG.  $6.7 - Pôles(X)$  et zéros $(0)$  du filtre synthétisé à partir du schéma 2-2 pour une barre librelibre. Effet du bruit de calcul sur les pôles du filtre. Droite : zoom des pôles aux basses fréquences.

### Chapitre 7

### Comparaison des méthodes

Lors de l'étude des guides d'ondes numériques appliqués au problème de la barre, nous avons montré que cette méthode ne convient pas à la simulation de sons inharmoniques. Cette méthode est limitée par la synthèse de filtres passe-tout pour la simulation de fortes inharmonicités. La Fig. 4.3 montre les limitations à hautes fréquences de cette méthode pour le cas d'une corde raide.

Les réseaux de guides d'ondes (DWGN) ont déjà été utilisés pour la simulation de plaques (modèles de Kirchhoff-Love et de Reissner-Mindlin) et de barres (modèles d'Euler-Bernoulli et Timoshenko) [5], [2]. Néanmoins, leur complexité d'implémentation et leurs coûts élevés de calcul sont des inconvénients majeurs pour leur utilisation dans notre problème. Nous n'avons pas approfondi son étude, néanmoins des recherches plus approfondies restent à faire dans ce domaine ainsi que dans la technique équivalente des filtres d'ondes numériques (WDF).

La méthode présentée au chapitre 5 estime correctement les fréquences de résonance de chaque mode (par rapport au modèle continu) et le coût de calcul est directement proportionnel au nombre de modes propres de la barre. Pour l'implémentation de cette méthode, il est nécessaire de connaître la solution analytique du problème, laquelle n'est pas calculable dès que le système dévient complexe. Cette limitation empêche son utilisation lors de la modélisation de barres avec les modèles d'amortissement thermoélastique et par rayonnement. De plus, lorsque la densité modale est très élevée, les besoins en mémoire et en calcul de cette méthode deviennent très élevés.

### 7.1 Comparaison des coûts de calcul

Dans un premier temps, nous présentons l'estimation du nombre d'opérations élémentaires à réaliser pour simuler une seconde de comportement vibratoire d'une barre avec amortissement fluide et viscoélastique  $(83.3)$ . Nous ferons la comparaison entre l'utilisation de l'itération temporelle des diérences nies et l'utilisation des deux techniques par ltrage numérique présentées (qui ont les mêmes besoins de calcul) :

- $\frac{1}{5}$  filtres déterminés à partir de la solution par modes propres (voir §5),
- $\sim$  filtres déterminés à partir de l'écriture fréquentielle des différences finies (voir §6.7)

Les besoins en calcul des schémas de différences finies dépendent directement du nombre de points spatiaux  $N_{pts}$  inclus dans l'opérateur discret : nous ferons la classification en fonction de ce nombre de points (5 pour le 2-2, 9 pour les 2-4, 2-8 et mixte, et 13 pour le 2-4' et le 2-12). Les

besoins en calcul dépendent aussi des paramètres physiques de la barre : la constante  $a^2 = \frac{EI}{aS}$  $\rho S$ détermine, à une  $F_s$  donnée, le nombre de points de discrétisation spatiale  $N_L$  optimal pour les différences finies. Le coût de calcul dépend très faiblement des conditions aux limites : dans les estimations réalisées nous avons considéré une barre libre-libre, dont les simulations nécessitent plus de calculs que celles de la barre sur des appuis simples (voir 6.5). Pour le cas de la barre sans amortissement, à chaque pas de temps, la boucle calcule  $\frac{N_{pts}+1}{2}$  multiplications et  $N_{pts}$  additions pour chacun des  $N_L$  points de la discrétisation. Ainsi, le nombre d'opérations élémentaires par seconde est :

$$
N_{op} \Big]_{DF_{na}} = \frac{3N_{pts} + 1}{2} N_L F_s \tag{7.1}
$$

Pour le cas de la barre avec les amortissements  $\gamma_B$  et  $\eta$ , le nombre d'opérations élémentaires par seconde est presque le double :

$$
N_{op}\Big]_{DF_a} = \frac{6N_{pts} + 1}{2} N_L F_s \tag{7.2}
$$

Le paramètre physique a détermine le nombre de modes propres  $N_{mod}$  dans le spectre audible. Alors,  $N_{mod}$  est aussi le nombre de cellules de filtrage numérique du deuxième ordre nécessaires à la simulation. Chaque cellule du deuxième ordre comporte 4 sommes et 5 multiplications. Le nombre d'opérations élémentaires par seconde est :

$$
N_{op}\Big]_{filt} = 9N_{mod}F_s\tag{7.3}
$$

Un avantage de l'utilisation des filtres est que la contrainte sur la fréquence d'échantillonnage est donnée par la limite audible avec le critère de Nyquist, et  $F_s = 48000Hz$  suffit pour pouvoir simuler les modes audibles.

| Méthode                            | $N_L / N_{mod}$        | $F_s$  | $N_{op}/sec.$                                         |
|------------------------------------|------------------------|--------|-------------------------------------------------------|
| Filtrage                           | $N_{mod}=7$            | 48000  | $3024 \cdot 10^3$ op./s                               |
| $D.F.(2,2)$ non amortie            | $N_L=20$               | 192000 | $33024 \cdot 10^3$ op./s                              |
| $D.F.(2,2)$ amortie                | $N_L=20$               | 192000 | $\sqrt{63744 \cdot 10^3 \text{ op.}/s}$               |
| $\overline{D.F.(2,4)}$ non amortie | $N_L = 17$   192000    |        | $\frac{1}{60688 \cdot 10^3}$ op./s                    |
| $D.F(2,4)$ amortie                 | $N_L = 17 \mid 192000$ |        | $96000 \cdot 10^3$ op./s                              |
| $D.F.(2, 4)'$ non amortie          | $N_L=16$               | 192000 | $68352 \cdot 10^3$ op./s                              |
| D.F. $(2,4)'$ amortie              | $N_L = 16$   192000    |        | $\frac{129792 \cdot 10^3 \text{ op.}/s}{\sqrt{1000}}$ |

TAB. 7.1 – Tableau comparatif du coût de calcul entre le filtrage et la boucle temporelle des  $d$ ifférences finies (D $\rm{F}$ .)

Pour l'exemple concret de la lame de xylophone, le calcul du nombre d'opérations par seconde montre la grande diérence en besoins de calcul entre les deux méthodes. La méthode avec des filtres numériques est beaucoup plus efficace et sa consommation est la même, indépendamment de la simulation des amortissements fluide et viscoélastique.

Pour le modèle de réverbérateur, le nombre d'opérations réalisées par les différences finies est plus élevé à cause du nombre de points de discrétisation plus important. Pour la longueur  $L = 2$  m, le schéma 2-2 produit 703 points de discrétisation, et le nombre d'opérations par rapport au xylophone augmente d'un facteur 703/20. La simulation du modèle d'amortissement thermoélastique ne fait qu'ajouter 1 somme et 1 multiplication par rapport au coût de calcul de l'amortissement viscoélastique. Ce sont les opérations du terme  $C_{Fs}y_{\ell}^{n-2}$  $\ell^{n-2}$  de l'équation de récurrence (6.44). Alors le nombre d'opérations élémentaires par seconde est :

$$
N_{op} \Big]_{DF_{na}} = \frac{6N_{pts} + 5}{2} N_L F_s \tag{7.4}
$$

Avec le même raisonnement, le coût de calcul pour la barre avec les modèles de pertes thermoélastique et par rayonnement augmente beaucoup en raison des opérateurs spatiaux décalés en temps. Alors, le nombre d'opérations par seconde est :

$$
N_{op}\Big]_{DF_{na}} = \frac{15N_{pts} + 5}{2} N_L F_s \tag{7.5}
$$

### 7.2 Comparaison de la précision

La méthode par synthèse de filtres à partir de la solution du problème continu (voir  $\S6.6$ ) a l'avantage d'estimer sans erreur les fréquences de résonance. Nous avons vu que le comportement des différences finies présente des erreurs de dispersion numérique, mais la définition d'un schéma mixte nous a permis de surmonter ce problème. C'est pour cette raison que nous presentons ici la comparaison de la précision de la nouvelle implémentation des différences finies par rapport au problème continu. Le Tab. 7.2 compare les fréquences propres du modèle continu avec celles simulées par les D.F pour les conditions aux limites du type appuis simples et les conditions aux limites libres. Ces simulations correspondent à la barre de xylophone, car la quantité importante de modes propres du modèle de réverbérateur ne nous permet pas de tous les citer. Les schémas comparés, les schémas 2-4 et le schéma mixte, ont le même coût de calcul. Et les deux types d'approximations présentées pour les conditions aux limites libres ont été simulés :

- $-LL1$ : utilisation de la nouvelle formulation pour les C.L. libres décrite au  $6.5.2$  par l'équation (6.36) pour le schéma 2-4, et l'équation équivalente pour le schéma mixte.
- LL2 : utilisation du schéma 2-2 pour les points proches des extrémités de la barre [16]

| Résolution    | C.L.         | mode 1           | mode 2            | mode 3            | mode 4            | mode 5     | mode 6     | mode 7             |
|---------------|--------------|------------------|-------------------|-------------------|-------------------|------------|------------|--------------------|
| Continu       | АS           | $347\mathrm{Hz}$ | $1390\mathrm{Hz}$ | $3127\text{Hz}$   | $5559\mathrm{Hz}$ | 8686Hz     | 12507Hz    | $17024\mathrm{Hz}$ |
| D.F. mixte    | AS           | $347\mathrm{Hz}$ | 1390Hz            | $3126\text{Hz}$   | $5561\mathrm{Hz}$ | 8690Hz     | 12512Hz    | $17017\mathrm{Hz}$ |
| D.F. 24       | АS           | $348\mathrm{Hz}$ | $1389\mathrm{Hz}$ | $3126\text{Hz}$   | 5552Hz            | 8657Hz     | 12424Hz    | $16829\mathrm{Hz}$ |
| Continu       | LL           | 788Hz            | $2171\mathrm{Hz}$ | $4256\mathrm{Hz}$ | $7035\mathrm{Hz}$ | 10510Hz    | $14679$ Hz | $19543\mathrm{Hz}$ |
| mixte<br>D.F. | LL1          | 788Hz            | $2169\mathrm{Hz}$ | $4249\mathrm{Hz}$ | 7016Hz            | 10462Hz    | $14576$ Hz | 19096Hz            |
| D.F. mixte    | LL2          | 781Hz            | $2132\mathrm{Hz}$ | 4159Hz            | $6823\mathrm{Hz}$ | 10091Hz    | 13902Hz    | 18150Hz            |
| D.F. 24       | $_{\rm LL2}$ | 780Hz            | $2135\mathrm{Hz}$ | 4160Hz            | 6812Hz            | $10059$ Hz | 13824Hz    | $18015\text{Hz}$   |

TAB. 7.2 – Comparaisons des fréquences de résonance d'une barre finie en appuis simples et pour la barre libre-libre.

Ces résultats montrent une amélioration sensible des résultats en utilisant le nouveau schéma mixte et la nouvelle formulation des conditions aux limites libres  $(\S 6.5.2)$  par rapport aux méthodes trouvées dans la littérature (schéma 2-4 et traitement des conditions aux limites libre-libre dans [16]).

### 7.3 Comparaison des méthodes

Nous présentons ici une comparaison sommaire des méthodes étudiées selon les critères suivants :

- 1. Adaptation à la simulation des barres finies,
- 2. Coût de calcul des simulations,
- 3. Précision lors de l'estimation des fréquences,
- 4. Contraintes de stabilité,
- 5. Facilité de réalisation.

| <b>DWG</b>  |     | __ |    |        |
|-------------|-----|----|----|--------|
| <b>DWGN</b> | ___ |    |    |        |
| F.N         |     | __ | -  |        |
| .) F        |     |    | -- | $\sim$ |

Tab. 7.3 Comparaison des méthodes pour la simulation des vibrations des barres : guides d'ondes numériques (DWG), réseaux de guides d'ondes (DWGN), filtrage numérique (F.N.) et  $d$ ifférences finies (D.F.)

La principale contrainte imposée par le problème, qui nous fait abandonner les guides d'ondes numériques (DWG), est que la méthode puisse s'adapter à la simulation des vibrations de flexion des barres finies. La solution par filtrage numérique (voir  $\S6.6$ ) a tous les avantages, sauf son adaptation à la description des barres avec des mécanismes dissipatifs complexes, ce qui n'empêche pas son utilisation pour la simulation de la modélisation fine des amortissements. Pour modéliser ces amortissements, nous sommes contraints de passer par l'utilisation des diérences finies.

### Chapitre 8

# Conclusion

Les travaux de ce stage ont été volontairement limités au problème à une dimension des vibrations de flexion des barres. L'étude de différents modèles mécaniques pour ce problème a confirmé que le modèle le plus simple d'Euler-Bernoulli suffit à décrire avec précision le comportement des barres minces étudiées. Pour le modèle de réverbérateur à une dimension, qui utilise une plaque grande et très mince, les comportements des trois modèles (Euler-Bernoulli, Rayleigh et Timoshenko) dans le spectre audible, sont très similaires. Ceci justifie l'utilisation du modèle de Kirchhoff-Love pour les plaques minces pour l'extension future au problème à deux dimensions.

L'étude de l'amortissement, notamment dans le domaine fréquentiel, nous a permis d'identi fier les mécanismes dissipatifs les plus indiqués pour décrire l'amortissement selon les paramètres physiques des barres étudiées. Concrètement, pour le modèle 1D de réverbérateur, une modélisation fine de l'amortissement thermoélastique et l'amortissement fluide sont suffisants, car la fréquence critique de rayonnement est à 25000  $Hz$ . Lors des simulations par différences finies les coûts de calcul sont très élevés à cause de la formulation des amortissements thermoélastique et par rayonnement. Pour les barres, nous aurions pu utiliser un modèle d'amortissement modal, qui fournit le taux d'amortissement pour chaque mode à partir de la description fréquentielle des facteurs d'amortissement de chaque mécanisme qui intervient. Cependant, ceci n'est pas commode pour la simulation des plaques de grandes dimensions en raison de leur densité modale élevée. Une autre méthode pour simuler les pertes dans le domaine fréquentiel consiste à utiliser un filtre RIF synthétisé à partir de la spécification du module de la fonction de transfert (comme pour les cordes de piano [4]). Pour avoir une bonne précision avec cette méthode nous devons utiliser des filtres RIF d'ordre élevé et le filtrage devient vite coûteux en calculs. Nous avons envisagé de calculer ces filtres pour une barre à partir du comportement fréquentiel des mécanismes dissipatifs. Néanmoins cette méthode ne peut pas être étendue au cas des plaques, et nous n'avons pas poursuivi dans ce sens pour nos synthèses sonores. Effectivement, pour les plaques orthotropes minces en exion, il y a des modes selon la largeur, selon la longueur et des modes croisés. L'amortissement de ces modes dépend alors des déformées modales, et une description de type filtre de l'amortissement rend difficilement compte de ce comportement.

Dans ce document, nous avons comparé plusieurs techniques numériques pour la synthèse sonore des modèles présentés. La technique des guides d'ondes numériques [25] a été étudiée pour le cas habituel de la corde raide amortie an de déterminer son adéquation à la simulation des barres. Les simulations réalisées pour la corde raide montrent les limitations de la méthode lors de la simulation de la raideur, et donc son inadéquation pour les barres. Dans la littérature, nous avons trouvé des applications de la technique des réseaux de guides d'ondes aux barres et aux plaques [5], [2]. Cette technique est équivalente aux différences finies 2-2 et permet la détermination aisée des conditions de stabilité. La complexité d'implémentation de cette technique et ses coûts élevés de calcul nous ont amené à ne pas approfondir cette étude pour le moment.

Au chapitre 5 nous avons fait la synthèse à partir de filtres modaux discrets. Ces filtres sont calculés à partir de la solution analytique du déplacement de la barre soumise à une impulsion ponctuelle. Cette approche est précise dans l'estimation des fréquences des modes propres et économe en calcul mais elle est limitée à des cas simples.

Finalement, nous avons conclu que la méthode des différences finies est la plus adéquate pour simuler la modélisation fine des amortissements : c'est pourquoi nous nous sommes concentrés à améliorer la précision et les coûts de calcul de cette méthode.

En termes de précision, afin d'améliorer les propriétés de dispersion numérique des schémas des différences finies, les nouveaux schémas  $2-6$ ,  $2-8$  et  $2-12$  ont été définis à partir des développements de Taylor. Les propriétés de dispersion numérique de ces nouveaux schémas nous ont fait penser à la création d'un type de schéma mixte par combinaison linéaire de deux schémas. Cette approche nous a permis d'obtenir une amélioration importante de la précision fréquentielle dans le spectre audible.

En ce qui concerne la réduction du coût de calcul, nous avons établi une formulation originale des différences finies sous la forme de filtrage numérique. Pour une barre de xylophone, le nombre d'opérations élémentaires est réduit d'un facteur 43. Cette formulation peut aussi être étendue au cas 2D des plaques, mais il faut tenir compte du fait que le temps de calcul est proportionnel au nombre de points de discrétisation des différences finies. Les besoins en calcul seront alors très élevés pour les plaques avec une densité modale élevée, mais resteront très inférieurs à ceux des boucles des différences finies. Néanmoins, une limitation due au bruit de calcul lors de la multiplication de polynômes nous impose la décomposition de la fonction de transfert en cellules du deuxième ordre. Pour la barre avec les modèles les plus simples d'amortissement, viscoélastique et fluide décrits aux  $\S 3.1$  et  $\S 3.2$ , cette décomposition est réalisable facilement par appariement des pôles et des zéros. Pour la barre avec la modélisation fine de l'amortissement (thermoélastique et par rayonnement), cette décomposition de la fonction de transfert n'est pas réalisable parce que les résultats des simulations ne peuvent pas être exprimés comme une somme de cellules du deuxième ordre. Nous pensons que des recherches dans cette voie doivent être poursuivies dans le futur afin de profiter des avantages en termes de calcul de cette méthode. L'avantage de cette formulation par rapport à la solution par modes propres du chapitre 5 est qu'elle n'a pas besoin de la solution analytique du problème.

Lors des simulations de barres finies avec des schémas des différences finies d'ordre élevé en espace nous avons rencontré des difficultés pour prendre en compte les conditions aux limites. C'est un problème ouvert dans la communauté scientique d'analyse numérique [9]. La solution trouvée dans la littérature consiste à approcher les opérateurs par un schéma 2-2 aux points proches des frontières du système [16]. Ce type de solution diminue la précision prédite par la dispersion numérique théorique au  $C.3.2$ . Nous avons formulé une approche originale qui préserve l'utilisation du schéma 2-4 sur tous les points de la barre. Ceci a été fait pour les schémas à 9 points (2-4, 2-8 et mixte) pour la simulation des barres sur des appuis simples et des barres aux extrémités libres. Les résultats des simulations avec cette formulation des conditions aux limites montrent que les propriétés de dispersion numérique des schémas sont conservées.

Pour exploiter la modélisation fine des amortissements  $(\S3.4 \text{ et } \S3.5)$  lors des simulations, nous sommes obligés d'utiliser la boucle temporelle des différences finies. Nous avons utilisé le schéma avec les meilleures propriétés de dispersion numérique : le schéma mixte. Pour garder une formulation explicite des différences finies lors de la discrétisation des opérateurs temporels nous avons été restreints à l'utilisation d'approximations décentrées des dérivées temporelles. Les simulations montrent que cette approximation ne dégrade pas les propriétés de dispersion numérique. Les besoins en calcul de ces simulations sont très élevés par rapport à l'approche par filtrage numérique et elles restent très éloignées de la contrainte temps réel.

Lors des travaux de stage, nous nous sommes limités à la modélisation et la simulation du problème à une dimension de la structure vibrante du réverbérateur. Nous n'avons pas pris en compte l'amortissement aux points du support de la structure, qui ont une influence importante sur l'amortissement des vibrations. Pour la simulation réaliste du réverbérateur, ces conditions aux limites dissipatives devront être prises en compte afin d'obtenir des résultats plus cohérents.

Les résultats de ce stage vont nous guider pour la poursuite en thèse de ces travaux de recherche visant la simulation numérique efficace d'un réverbérateur à plaque.

### Annexe A

## Théorie des barres : rappels

Cette annexe présente trois modèles mécaniques de complexité croissante décrivant les vibrations de flexion de barres  $[13],[22]$ :

- Euler-Bernoulli,
- Rayleigh,
- Timoshenko.

Pour chaque modèle nous rappelons :

- l'établissement des équations différentielles du modèle.
- les caractéristiques de propagation des ondes harmoniques au moyen des relations de dispersion.

La construction de ces modèles s'appuie sur l'hypothèse d'une relation linéaire entre contraintes et déformations : la loi de Hooke. Les non-linéarités géométriques ont été négligées : c'est une bonne approximation lorsque les déplacements transverses sont très petits par rapport à la longueur de la barre.

### A.1 Modèle d'Euler Bernoulli

### A.1.1 Mise en équation

Le modèle d'Euler Bernoulli, datant du XVIIIème siècle, est le modèle le plus simple pour décrire les vibrations de flexion des barres. Ci-dessous, nous reprenons la construction de ce modèle faite par Graff [13]. Deux hypothèses majeures sont posées lors de la construction de ce modèle :

**Hypothèse 1** : la section qui est initialement perpendiculaire à l'axe central (fibre neutre) reste droite et perpendiculaire pendant la déformation produite par la flexion.

 $\bf Hypoth$ èse  $2:$  les effets d'inertie rotationnelle sont négligés.

On considère un élément de longueur  $dx$  de façon isolé soumis à un moment fléchissant  $M$ , à une force de cisaillement V et à une distribution de force sur sa face supérieure  $q(x, t)$ . La relation entre le moment fléchissant et la courbure, en tenant compte de l'hypothèse 1, est :

$$
\frac{\partial^2 y}{\partial x^2} = -M/EI \tag{A.1}
$$

Avec l'hypothèse 2, l'équation de la dynamique pour la rotation est :  $\int M_i dx = 0,$  ce qui donne :

$$
dM - Vdx = 0 \qquad \Rightarrow \qquad V = \frac{dM}{dx} \tag{A.2}
$$

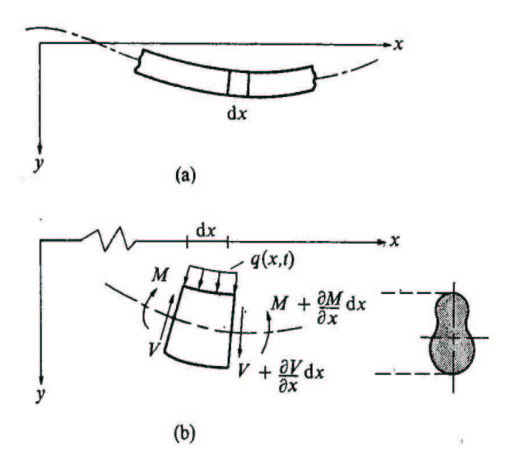

FIG.  $A.1 - (a)$  Barre mince en mouvement transverse et (b) un élément de la barre soumise aux diérentes charges.

L'équation de la dynamique projetée sur l'axe vertical y est :

$$
\frac{\partial^2 M}{\partial x^2} + q = \rho A \frac{\partial^2 y}{\partial t^2} \tag{A.3}
$$

Pour une barre homogène (E et  $\rho$  constants), de section constante (A et I constants) et sans charge  $(q = 0)$ , l'équation différentielle pour le déplacement transverse  $y(x, t)$  est :

$$
\frac{\partial^4 y}{\partial x^4} + \frac{1}{a^2} \frac{\partial^2 y}{\partial t^2} = 0 \quad \text{avec} \quad a^2 = \frac{EI}{\rho A} \tag{A.4}
$$

Cette équation montre que, dans ce cas, la constante a détermine le comportement vibratoire du système.

Pour vérifier la validité de l'hypothèse 2, nous étudions l'équation de la dynamique pour la rotation :

$$
V - \frac{dM}{dx} = \rho I \frac{\partial^2 \psi}{\partial t^2}
$$
 (A.5)

Dans ce cas, l'hypothèse 2, qui permet de négliger les effets de l'inertie rotationnelle, s'exprime comme une condition sur la pulsation :

$$
\omega \ll \frac{E}{a\rho} \tag{A.6}
$$

### A.1.2 Propagation d'ondes harmoniques

Pour étudier la propagation d'ondes harmoniques, on suppose qu'il existe une solution de la forme :

$$
y = Ae^{i(kx - \omega t)}\tag{A.7}
$$

En injectant cette solution dans l'équation (A.4), on obtient la relation entre fréquence et nombre d'onde, appelée relation de dispersion, qui caractérise le comportement des ondes de flexion :

$$
k^4 - \omega^2/a^2 = 0 \tag{A.8}
$$

Les solutions de cette équation de dispersion sont :

$$
k_{1,2} = \pm \sqrt{\omega/a} \qquad k_{3,4} = \pm i \sqrt{\omega/a} \tag{A.9}
$$

Les  $k$  réels correspondent à des ondes propagatives tandis que les  $k$  imaginaires correspondent à des vibrations non-propagatives qui varient spatialement (ces dernières solutions jouent un rôle important lors des oscillations forcées). La relation entre la vitesse de phase c et le nombre d'onde  $k$  est donnée par :

$$
\omega = kc \tag{A.10}
$$

La substitution de  $(A.10)$  dans  $(A.9)$  nous donne la vitesse de phase en fonction de k:

$$
c = \pm ak \tag{A.11}
$$

Cette relation peut être aussi déterminée en injectant une onde propagative de la forme  $y =$  $Ae^{ik(x-ct)}$  dans l'équation (A.4). Ce résultat montre un problème du modèle d'Euler-Bernoulli en hautes fréquences : la vitesse de phase n'est pas bornée. En effet, si la fréquence tend vers l'infini, comme dans le cas d'une impulsion, la vitesse tend aussi vers l'infini.

### A.2 Modèle de Rayleigh

### A.2.1 Mise en équation

Le modèle de Rayleigh, qui date de 1921, peut être vu comme une amélioration du modèle d'Euler-Bernoulli dans lequel les effets de l'inertie rotationnelle sont pris en compte. L'hypothèse 1 des sections droites et perpendiculaires à la fibre neutre est toujours considérée. Suivant le même raisonnement que pour Euler-Bernoulli, l'équation de la dynamique rotationnelle est :

$$
V - \frac{\partial M}{\partial x} = \rho I \frac{\partial^2 \psi}{\partial t^2}
$$
\n(A.12)

Et pour le cas le plus simple de la barre isotrope à section constante et sans force externe, l'équation qui régit les vibrations transverses est :

$$
\rho I \frac{\partial^4 y}{\partial t^2 \partial x^2}(x, t) - EI \frac{\partial^4 y}{\partial x^4}(x, t) = \rho A \frac{\partial^2 y}{\partial t^2}(x, t)
$$
\n(A.13)

### A.2.2 Propagation d'ondes harmoniques

Si nous supposons qu'il existe une solution de la forme :

$$
y = Ae^{i(kx - \omega t)}
$$
 (A.14)

En injectant cette solution dans (A.13) on obtient la relation de dispersion :

$$
\frac{EI}{\rho A}k^4 - \omega^2 - \frac{I}{A}\omega^2 k^2 = 0\tag{A.15}
$$

### A.3 Modèle de Timoshenko

Le modèle de Timoshenko prend en compte :

- les effets d'inertie rotationnelle négligés dans le modèle d'Euler-Bernoulli
- $\sim$  les effets de cisaillement sur la section de la barre. Dans ce cas, l'hypothèse 1 selon laquelle les sections restent perpendiculaires à l'axe neutre n'est plus valable.

### A.3.1 Mise en équation

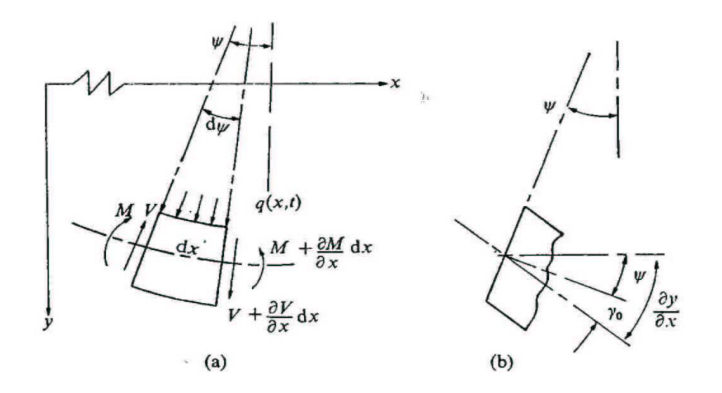

FIG.  $A.2 - (a)$  élément différentiel de barre soumise aux différentes charges et (b) détail de la déformation de cisaillement.

L'angle  $\gamma_0$  désigne la déformation de cisaillement au niveau de l'axe neutre. La relation entre  $\psi(x,t)$  et  $y(x,t)$  s'écrit maintenant :

$$
\frac{\partial y}{\partial x}(x,t) = \psi(x,t) + \gamma_0(x,t) \tag{A.16}
$$

La relation entre le moment de flexion et la courbure est toujours valable :

$$
M(x,t) = -EI(x)\frac{\partial \psi(x,t)}{\partial x}(x,t)
$$
\n(A.17)

La force de cisaillement sur une section A en termes de contrainte  $\sigma(x,t)$  et de déformation  $\varepsilon(x,t)$  s'écrit :

$$
V(x,t) = \int_A \sigma(x,t) dA = G \int_A \varepsilon(x,t) dA \tag{A.18}
$$

L'idée de Timoshenko est de conserver l'hypothèse de sections planes, mais sans supposer qu'elles restent perpendiculaires. On a considéré la force de cisaillement uniforme sur la section et on l'a associée à celle qui existe au niveau de l'axe neutre, responsable de l'angle déformation  $\gamma_0$ Pour ajuster ce moyennage à la valeur de  $F(x,t)$  obtenue avec une distribution de contraintes sur la section (A.18), on introduit un coefficient  $\kappa$ , appelé coefficient de Timoshenko (ou de cisaillement), qui permet d'écrire la force V sans intégration :

$$
V(x,t) = G \int_{A} \varepsilon(x,t) dA = GS(x)\gamma_0(x,t)\kappa
$$
\n(A.19)

Pour les sections rectangulaires  $\kappa = 0.833$  et pour les sections circulaires  $\kappa = 10/9$ . Le bilan de forces conduit à l'équation du mouvement dans la direction transverse :

$$
-V(x,t) + \left(V(x,t) - \frac{\partial V}{\partial x}(x,t)dx\right) = \rho A(x)\frac{\partial^2 y}{\partial x^2}(x,t)
$$
\n(A.20)

Pour l'équation du mouvement de rotation autour de l'axe perpendiculaire au plan  $(x, y)$  qui passe par le centre de l'élément de barre, on obtient :

$$
V(x,t)dx + \frac{\partial M}{\partial x}(x,t)dx = \rho I(x)dx\frac{\partial^2 \psi}{\partial t^2}(x,t)
$$
\n(A.21)

La combinaison des équations de mouvement (A.20) et (A.21) avec les relations (A.16) et (A.19) pour une barre homogène de section constante conduit aux équations du mouvement de ce modèle :

$$
G A \kappa \left( \frac{\partial \psi}{\partial x} - \frac{\partial^2 y}{\partial x^2} \right) + \rho A \frac{\partial^2 y}{\partial t^2} = q(x, t)
$$
  

$$
G A \kappa \left( \frac{\partial y}{\partial x} - \psi \right) + E I \frac{\partial^2 \psi}{\partial x^2} = \rho I \frac{\partial^2 \psi}{\partial t^2}
$$
 (A.22)

Ces équations représentent le couplage existant entre les deux modes de déformation de la barre : la déformation transverse de la barre, mesurée par  $y(x, t)$ , et la déformation de cisaillement transverse  $\gamma_0$ , mesurée par  $(\frac{\partial y}{\partial x} - \psi)$ .

### A.3.2 Propagation d'ondes harmoniques

Pour l'étude de la propagation d'ondes harmoniques dans une barre infinie, on considère les équations (A.22) sans la distribution de force verticale ( $q = 0$ ). On suppose les solutions de la forme :

$$
y = B_1 e^{i(kx - \omega t)}
$$
  
\n
$$
\psi = B_2 e^{i(kx - \omega t)}
$$
\n(A.23)

Après substitution dans (A.22) on obtient un système de deux équations homogènes :

$$
(GAk2 – \rho A\omega2)B1 + iGAkkB2 = 0
$$
  
\n
$$
iGAkkB1 – (GAk + EIk2 – \rho I\omega2)B2 = 0
$$
\n(A.24)

Ce système d'équations peut être représenté sous forme matricielle  $\mathbf{M} * \mathbf{\bar{B}} = 0$ , et la solution s'obtient en imposant que le déterminant de M est nul. On obtient alors :

$$
\frac{EI}{\rho A}k^4 - \frac{I}{A}\left(1 + \frac{E}{G\kappa}\right)k^2\omega^2 - \omega^2 + \frac{\rho I}{G A\kappa}\omega^4 = 0\tag{A.25}
$$

Avec cette équation et l'identité  $\omega = kc$ , on obtient la relation de dispersion :

$$
\frac{EI}{\rho A}k^4 - \frac{I}{A}\left(1 + \frac{E}{G\kappa}\right)k^4c^2 - k^2c^2 + \frac{\rho I}{G A\kappa}k^4c^4 = 0\tag{A.26}
$$

A partir de l'étude de l'équation de dispersion en hautes fréquences, on peut vérifier le comportement asymptotique de la dispersion :

$$
\lim_{k \to \infty} (q.A.26) = \bar{c}^4 - \left(1 + \frac{G\kappa}{E}\right)\bar{c}^2 + \frac{G\kappa}{E} = 0
$$
\n
$$
\text{avec } \bar{c} = \frac{c}{c_0} \qquad et \qquad c_0 = \sqrt{\left(\frac{E}{\rho}\right)} \tag{A.27}
$$

Pour une barre semi-infinie, les ondes se propagent seulement dans la direction positive des  $x$ , on ne tient alors compte que des racines positives de (A.27), et les valeurs de c sont :

$$
\bar{c}^2 = 1, \qquad \bar{c}^2 = \left(\frac{G\kappa}{E}\right)
$$
  
\n
$$
c = c_0, \qquad c = \left(\frac{G\kappa}{\rho}\right)
$$
\n(A.28)

Ces solutions correspondent aux asymptotes des vitesses de propagation de chacun des deux modes de vibration. Les solutions du modèle de Timoshenko ont une vitesse de propagation avec un comportement asymptotique, en opposition à celles du modèle d'Euler-Bernoulli, où une onde de fréquence infinie se propage à une vitesse infinie.

# Annexe B Vibrations des barres finies minces

Dans l'Annexe A, nous avons rappelé les modèles de vibration de flexion des barres. Pour l'étude du comportement vibratoire des barres finies, il est nécessaire d'introduire des conditions aux limites spatiales : ces conditions aux limites sont responsables de l'apparition des modes propres de vibration. Dans cette annexe, nous rappelons le comportement des barres finies décrites par le modèle d'Euler-Bernoulli en fonction des conditions aux limites non-dissipatives.

### B.1 Conditions aux limites non-dissipatives

Dans ce stage, nous nous limitons à l'étude de 3 conditions aux limites (C.L.) non-dissipatives : appui simple, encastrement et extrémité libre. La formulation de ces conditions aux limites à une extrémité  $x_0$  est :

Appui simple (A) : 
$$
y(x_0, t) = \frac{\partial^2 y}{\partial x^2}(x_0, t) = 0
$$
 (B.1)

$$
\text{Encastrement (E)}: \qquad \qquad y(x_0, t) = \frac{\partial y}{\partial x}(x_0, t) = 0 \tag{B.2}
$$

Extrémité Libre (L) : 
$$
\frac{\partial^2 y}{\partial x^2}(x_0, t) = \frac{\partial^3 y}{\partial x^3}(x_0, t) = 0
$$
 (B.3)

### B.2 Fréquences propres des barres finies

Nous étudions la barre homogène de section constante et de longueur L suivant le modèle d'Euler-Bernoulli. Nous présentons les 6 combinaisons possibles pour les trois types de conditions aux limites idéales étudiées : A-A, A-E, A-L, E-E, E-L et L-L. Pour résoudre l'équation des vibrations avec les conditions aux limites, nous utilisons la technique de la séparation de variables sur la solution  $y(x, t)$ :

$$
y(x,t) = Y(x)T(t)
$$
\n(B.4)

Avec cette formulation de  $y(x, t)$  l'équation des barres peut s'écrire sous la forme :

$$
a^{2} \frac{Y^{(iv)}(x)}{Y(x)} = -\frac{T''(t)}{T(t)} = \omega^{2}
$$
\n(B.5)

et la solution de l'équation différentielle ordinaire (B.5) pour  $T(t)$  nous donne :

$$
T(t) = A\cos\omega t + B\sin\omega t\tag{B.6}
$$

et la solution pour  $Y(x)$ :

$$
Y(x) = C_1 \sin \beta x + C_2 \cos \beta x + C_3 \sinh \beta x + C_4 \cosh \beta x \quad \text{avec} \quad \beta^4 = \omega^2 / a^2 \quad (B.7)
$$

Une autre formulation possible pour  $Y(x)$  est :

$$
Y = D_1(\cos \beta x + \cosh \beta x) + D_2(\cos \beta x - \cosh \beta x)
$$
  
+ 
$$
D_3(\sin \beta x + \sinh \beta x) + D_4(\sin \beta x - \sinh \beta x)
$$
 (B.8)

Avec les solutions de  $T(t)$  et de  $Y(x)$  et les équations des conditions aux limites, nous pouvons chercher les solutions des 6 cas possibles.

### Appui simple - appui simple

Avec (B.7) et les conditions aux limites, on déduit les fréquences propres et les modes propres :

$$
f_n = \frac{n^2 \pi}{2l^2} a \qquad \qquad n = 1, 2, 3, \dots \tag{B.9}
$$

$$
Y_n = \sin \beta_n x \qquad \text{avec} \qquad \beta_n L = n\pi \tag{B.10}
$$

Le déplacement  $y(x, t)$  s'écrit alors :

$$
y(x,t) = \sum_{n=1}^{\infty} (A_n \cos \omega_n t + B_n \sin \omega_n t) \sin \beta_n x
$$
 (B.11)

#### Libre - Libre

A partir de (B.8) et des conditions aux limites on aboutit à la condition sur  $\beta L$ :

$$
\cos \beta L \cosh \beta L = 1 \tag{B.12}
$$

Les six premières solutions de cette équation sont :

$$
\beta_0 L = 0 \qquad \beta_1 L = 4.730 \qquad \beta_2 L = 7.853
$$
  

$$
\beta_3 L = 10.996 \qquad \beta_4 L = 14.137 \qquad \beta_5 L = 17.279
$$
 (B.13)

et les fréquences propres de la barre sont données par :

$$
f_n = \frac{(\beta_n L)^2}{2\pi L^2} a \qquad n = 0, 1, 2, 3, \dots
$$
 (B.14)

La solution  $\beta_0 L = 0$  correspond à un mouvement de solide rigide de la barre.

#### Encastrement - Encastrement

La condition obtenue sur le nombre d'onde est la même que pour le cas libre-libre (B.12). Alors, les solutions pour  $\beta_1 L$  sont les mêmes, à exception de  $\beta_0 L$  qui n'est pas un mouvement physiquement possible pour une barre encastrée. Cependant, les formes des modes propres sont diérentes de celles du cas libre-libre.

### Encastrement - Libre

Avec (B.8) et les conditions aux limites, on aboutit à la condition sur  $\beta$  suivante :

$$
\cos \beta L \cos \beta L = -1 \tag{B.15}
$$

Les six premières solutions de cette équation sont :

$$
\beta_1 L = 1.875 \qquad \beta_2 L = 4.694 \qquad \beta_3 L = 7.855
$$
  

$$
\beta_4 L = 10.996 \qquad \beta_5 L = 14.137 \qquad \beta_6 L = 17.279
$$
 (B.16)

#### Encastrement - Appui simple

La condition sur  $\beta$  pour cette configuration est :

$$
\tan \beta L = \tanh \beta L \tag{B.17}
$$

Les premières solutions de cette équation sont :

$$
\beta_1 L = 3.927 \qquad \beta_2 L = 7.069 \qquad \beta_3 L = 10.210
$$
  
\n
$$
\beta_4 L = 13.352 \qquad \beta_5 L = 16.493 \qquad (B.18)
$$

La solution  $\beta_0 l$  n'est pas un mouvement possible pour cette configuration.

### Appui simple - Libre

La condition sur le nombre d'onde est la même que pour le cas Libre-Libre (B.17), et la solution  $\beta_0 L$  est aussi solution de ce problème.

### B.3 Résumé

Le Tab. B.1 et le Tab. B.2 résument les valeurs des nombres d'onde et la forme spatiale des modes propres pour les barres finies avec les configurations des conditions aux limites étudiées. L'application numérique de la Fig. B.1 montre le comportement inharmonique des partiels pour les six configurations étudiées pour les paramètres physiques de la barre de xylophone (TAB. 2.1).

| $\cos$      | $\beta_0 L$  | $\beta_1 L$ | $\beta_2L$ | $\beta_3L$ | $\beta_4 L$ | $\beta_5L$ |
|-------------|--------------|-------------|------------|------------|-------------|------------|
| $A \cdot A$ |              | 3.142       | 6.283      | 9.425      | 12.566      | 15.708     |
| $L-L$       | 0            | 4.730       | 7.853      | 10.996     | 14.137      | 17.279     |
| $E-E$       |              | 4.730       | 7.853      | 10.996     | 14.137      | 17.279     |
| $E-L$       |              | 1.875       | 4.694      | 7.855      | 10.996      | 14.137     |
| $E-A$       |              | 3.927       | 7.069      | 10.210     | 13.352      | 16.493     |
| A-L         | $\mathbf{0}$ | 3.927       | 7.069      | 10.210     | 13.352      | 16.493     |

TAB. B.1 – Nombres d'onde adimensionnés  $\beta_n L$  pour les 6 configurations de conditions aux limites traitées.

| $\cos$ | Forme modes propres                                                                                                    |
|--------|----------------------------------------------------------------------------------------------------|
| A-A    | $Y_n(x) = C_1 \sin \beta_n x$                                                                                                    |
|        |                                                                                                    |
|        |                                                                                                    |
|        |                                                                                                    |
|        |                                                                                                    |
|        | L-L<br>$Y_n(x) = D_1(\cos \beta_n x + \cosh \beta_n x) + D_3(\sin \beta_n x + \sinh \beta_n x)$<br>E-E<br>$Y_n(x) = D_2(\cos \beta_n x - \cosh \beta_n x) + D_4(\sin \beta_n x - \sinh \beta_n x)$<br>E-L<br>$Y_n(x) = D_2(\cos \beta_n x - \cosh \beta_n x) + D_4(\sin \beta_n x - \sinh \beta_n x)$<br>E-A<br>$Y_n(x) = D_2(\cos \beta_n x - \cosh \beta_n x) + D_4(\sin \beta_n x - \sinh \beta_n x)$<br>A-L<br>$Y_n(x) = C_1 \sin \$ |

TAB. B.2 – Forme spatiale des modes propres pour les 6 configurations de conditions aux limites traitées.

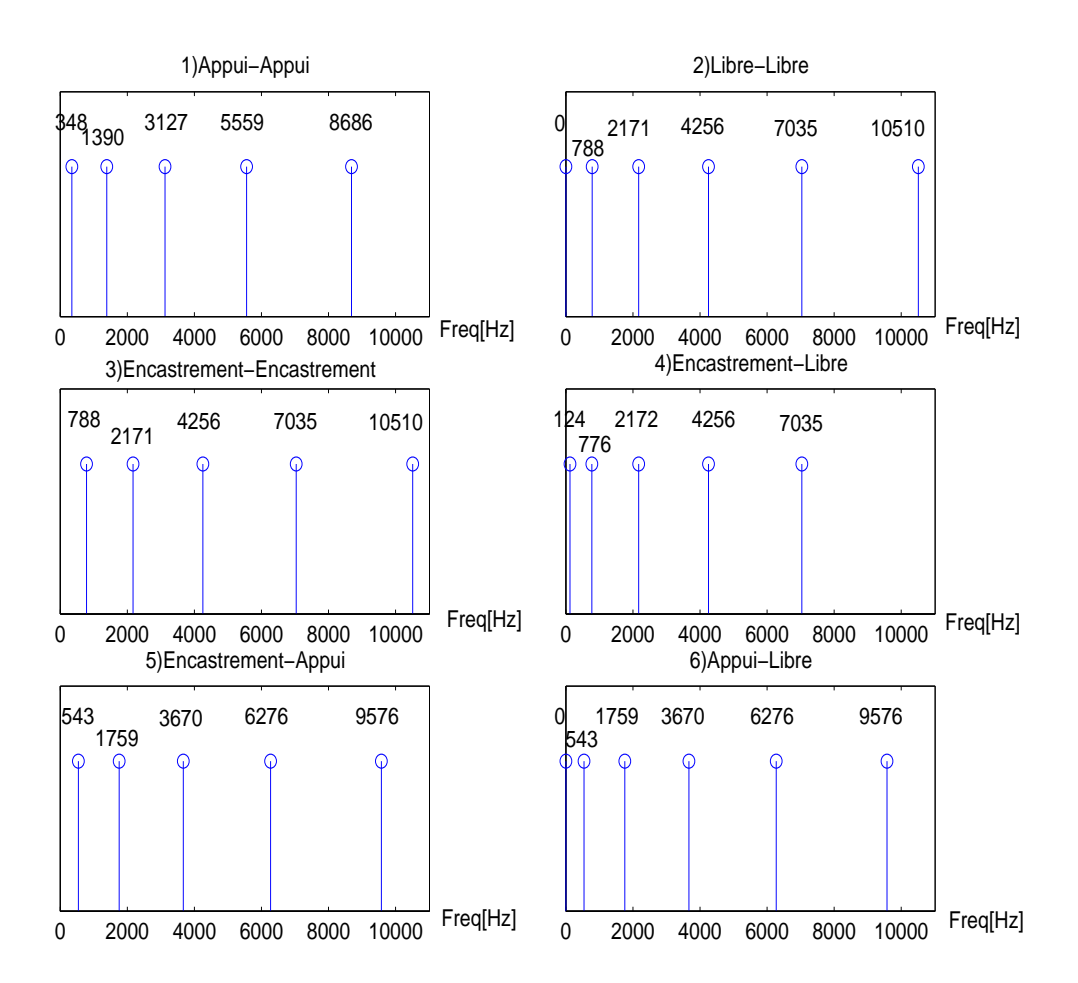

Fig. B.1 Fréquences propres d'une lame de xylophone avec les 6 conditions aux limites diérentes.

### Annexe C

# Calculs de l'analyse des schémas des différences finies

### C.1 Calcul de la stabilité : méthode de Fourier

La méthode de Fourier consiste à étudier la propagation d'une onde à l'intérieur d'un milieu infini. On suppose qu'une onde harmonique est injectée dans l'équation discrétisée et on cherche à caractériser le comportement de celle-ci à son passage. La transformée de Fourier en espace du déplacement est :

$$
y_{\ell}^{n} = Y_{n}e^{ik(\ell \Delta x)} \tag{C.1}
$$

Le schéma est stable si la valeur de la fonction calculée d'un pas de temps à l'autre n'est pas ampliée par la discrétisation. La condition de stabilité s'écrit alors :

$$
\left|\frac{Y_{n+1}}{Y_n}\right| \le 1\tag{C.2}
$$

L'équation à étudier, obtenue en injectant (C.1) dans l'équation d'Euler-Bernoulli discrétisée, s'écrit :

$$
Y_{n+1} + (\Delta t^2 D_{x^4} - 2)Y_n + Y_{n-1} = 0
$$
\n(C.3)

où  $D_{x^4}$  est l'opérateur spatial de l'équation des barres qu'on traite. Les solutions générales de cette équation sont de la forme :

$$
Y_n = As^n_- + As^n_+ \t s_{\pm} \t \epsilon \mathbb{C} \t (C.4)
$$

où  $s_{\pm}$  sont les racines de l'équation caractéristique suivante :

$$
s^2 + (\Delta t^2 D_{x^4} - 2)s + 1 = 0 \tag{C.5}
$$

Lorsque le discriminant de l'équation (C.5) est strictement négatif, les racines de  $s_{\pm}$  sont complexes conjuguées de module égale à 1, car le produit des racines est lui-même égal à 1 (s+s− = 1). Les solutions sont alors bornées et on a une stabilité forte du schéma. Ainsi, la stabilité du schéma est assurée si  $\Delta t^2 D_{x^4} \leq 2$ .

La méthode de Fourier est cependant limitée à des milieux linéaires homogènes, sur des domaines infinis ou périodisables et avec des conditions aux limites parfaitement réfléchissantes [21]. Il existe d'autres méthodes d'étude de la stabilité des schémas aux différences finies :

- $\sim$  les méthodes énergétiques [8] dans lesquelles ont définit une énergie numérique associée au schéma et on en étudie l'évolution,
- l'étude des valeurs propres d'une matrice G(∆x, k) appelée matrice d'amplication. Le rayon spectral de cette matrice  $G(\Delta x, k)$  doit être inférieur ou égal à 1 pour garantir la stabilité du schéma [10].

### C.2 Différences finies : schéma 2-2 explicite

Dans ce schéma, on utilise le même schéma centré d'ordre 2 pour approcher la dérivée seconde temporelle et la dérivée quatrième spatiale de l'équation d'Euler Bernoulli. L'opérateur discrétisé pour la dérivée seconde temporelle, noté par la suite  $(D_{tt}^{(2)}y)_{\ell}^n$ , où l'exposant <sup>(2)</sup> précise l'ordre de l'approximation, s'écrit :

$$
(D_{tt}^{(2)}y)_{\ell}^n = \frac{y_{\ell}^{n+1} - 2y_{\ell}^n + y_{\ell}^{n-1}}{\Delta t^2} = (\partial_t^2 y)_{\ell}^n + O(\Delta t^2)
$$
\n(C.6)

On dénit de la même manière l'opérateur pour la dérivée quatrième spatiale :

$$
(D_{xx}^{(2)}y)_\ell^n = \frac{y_{\ell+1}^n - 2y_\ell^n + y_{\ell-1}^n}{h^2} = \left(\partial_x^2 y\right)_\ell^n + O(h^2)
$$
\n(C.7)

Finalement, par composition de l'opérateur spatial (C.7) avec lui même, on obtient une approximation de la dérivée quatrième spatiale, qui est l'opérateur intervenant dans l'équation d'Euler-Bernoulli :

$$
(D_{x^4}^{(2)}y)_{\ell}^n = \frac{6y_{\ell}^n - 4(y_{\ell+1}^n + y_{\ell-1}^n) + (y_{\ell}^{n+2} + y_{\ell-2}^n)}{h^4} = (\partial_x^4 y)_{\ell}^n + O(h^2),
$$
 (C.8)

En reprenant les développements de Taylor, on peut vérifier que le premier terme d'erreur produit par l'approximation est  $\frac{1}{6}h^2\partial_x^6y$ , qui correspond, comme prévu, à un terme en  $O(h^2)$ .

### C.2.1 Stabilité

Pour l'étude de la stabilité, nous utilisons la méthode de Fourier. L'équation d'Euler Bernoulli qui gouverne le déplacement transverse y de la barre est :

$$
\left(\frac{\partial^2 y}{\partial t^2}\right)^n_{\ell} = -a^2 \left(\frac{\partial^4 y}{\partial x^4}\right)^n_{\ell}
$$
\n(C.9)

L'utilisation des expressions des opérateurs discrétisés  $(D_{tt}^{(2)}y)_{\ell}^n$  et  $(D_{x^4}^{(2)}y)_{\ell}^n$  du schéma 2-2 dans l'équation (C.9) nous donne l'équation aux différences :

$$
y_{\ell}^{n+1} = 2y_{\ell}^{n} - y_{\ell}^{n-1} - r^{2} \left( (y_{\ell+2}^{n} + y_{\ell-2}^{n}) - 4(y_{\ell+1}^{n} + y_{\ell-1}^{n}) + 6y_{\ell}^{n} \right)
$$
 (C.10)

où r est le paramètre de stabilité de Courant-Friedrichs-Levy déni par :

$$
r = a \frac{\Delta t}{h^2} \tag{C.11}
$$

La décomposition du déplacement par transformée de Fourier d'espace  $(y_\ell^n=Y_n e^{jkx_i})$ , conduit à l'équation :

$$
Y_{n+1} - 2\left(1 - 8r^2 \sin^4\left(\frac{kh}{2}\right)\right) Y_n + Y_{n-1} = 0
$$
\n(C.12)
Pour que les racines de cette équation  $(C.12)$  vérifient la condition de stabilité  $(C.2)$ , il faut que le discriminant de (C.12) :

$$
\Delta = 16r^2 \sin^4\left(\frac{kh}{2}\right) \left(4r^2 \sin^4\left(\frac{kh}{2}\right) - 1\right) \tag{C.13}
$$

soit négatif pour n'importe quelle valeur de k. La valeur maximale du discriminant par rapport à  $k$  est obtenue pour  $X \triangleq \sin(\frac{kh}{2}) = 1$  et c'est la valeur de  $X$  à utiliser pour assurer la stabilité pour toutes les valeurs de k. La condition de stabilité obtenue est alors :

$$
r = a \frac{\Delta t}{h^2} \le \frac{1}{2} \tag{C.14}
$$

## C.2.2 Dispersion numérique

Pour le calcul de la relation de dispersion numérique de ce schéma, on recherche des solutions de la forme :

$$
y_{\ell}^{n} = e^{i(\omega(n\Delta t) - k(\ell \Delta x))}
$$
\n(C.15)

dans l'équation discrétisée par le schéma 2-2 (C.10). Après le passage des exponentielles complexes en cosinus et en utilisant les égalités trigonométriques suivantes :

$$
\sin^2\left(\frac{A}{2}\right) = \frac{1}{4}(2 - 2\cos(A))
$$
  

$$
\sin^4\left(\frac{A}{2}\right) = \frac{1}{16}(6 - 8\cos(A) + 2\cos(2A))
$$
 (C.16)

on obtient l'expression de la pulsation numérique :

$$
\omega_{num} = \frac{2}{\Delta t} \arcsin\left(2r \sin^2\left(\frac{kh}{2}\right)\right) \tag{C.17}
$$

L'application numérique de ces résultats a été faite pour la barre du Tab. 2.1. La fréquence d'échantillonnage Fs a été fixée à 192 kHz. A partir de la valeur limite du paramètre de stabilité,  $r = 0.5$ , on déduit la valeur limite pour le pas de discrétisation spatiale h. Selon le théorème de Shannon, on peut également déterminer le nombre d'onde k limite qui respecte le critère de Nyquist pour la discrétisation spatiale :

$$
\frac{1}{\lambda} \le \frac{1}{2} \frac{1}{h} \tag{C.18}
$$

où  $1/h$  est l'équivalent spatial de la fréquence d'échantillonnage et  $1/\lambda$  est l'équivalent spatial de la fréquence. La Fig. C.1 montre les dispersions du modèle continu et du schéma numérique 2-2, et illustre la périodisation du signal obtenu lors du dépassement de la fréquence de Nyquist. A partir de la vitesse de propagation c du modèle continu et de celle résultant d'un schéma numérique  $c_{num}$ , on définit la dispersion numérique  $q_{num}$  comme :

$$
q_{num} = \frac{c_{num}}{c} \tag{C.19}
$$

qui est une quantité adimensionnée mesurant l'erreur commise sur la vitesse de l'onde numérique. Pour le schéma 2-2, l'expression de q est

$$
q_{num} = \frac{c_{num}}{c} = \frac{\omega_{num}}{\omega} = \frac{2F_s \arcsin\left(2r\sin^2\left(\frac{kh}{2}\right)\right)}{ak^2} \tag{C.20}
$$

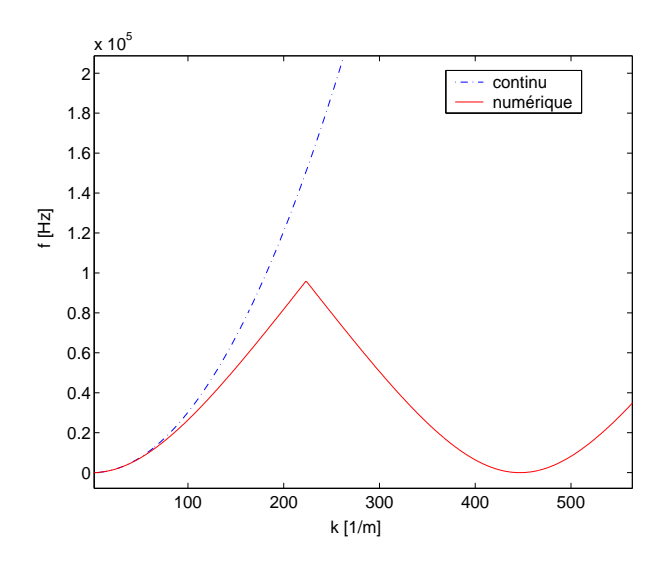

FIG.  $C.1$  – Évolution de la fréquence en fonction du nombre d'onde k pour le modèle d'Euler-Bernoulli continu et celui discrétisé selon un schéma 2-2.

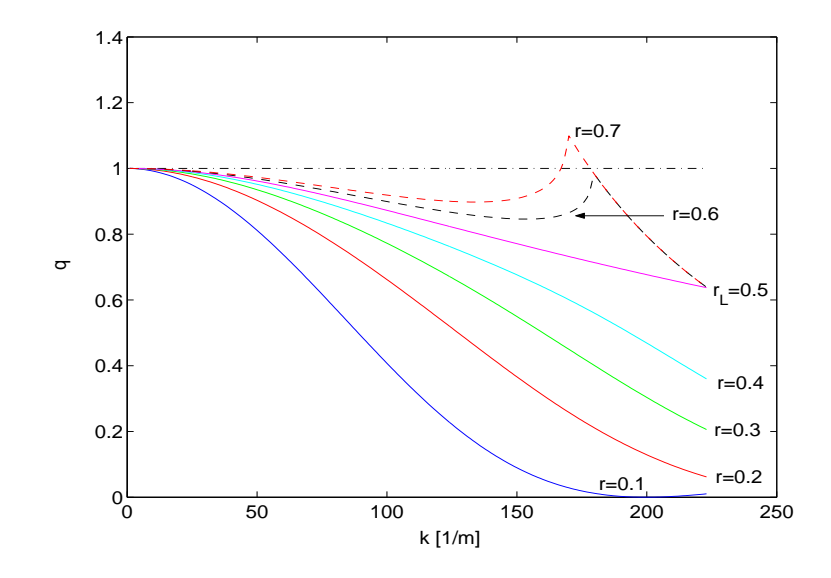

FIG. C.2 – Dispersion numérique du schéma aux différences finies 2-2 en fonction du paramètre r.

La FIG. C.2 présente l'évolution de q en fonction de k pour différentes valeurs du paramètre r. On observe que pour les valeurs de  $r \leq 0.5$  qui assurent la stabilité, la valeur limite  $r = 0.5$  est celle qui approche au mieux la vitesse de propagation continue c. On a choisi de tracer également la relation de dispersion pour des valeurs de  $r$  supérieures à 0.5 pour illustrer les effets d'instabilité sur la relation de dispersion numérique.

## C.3 Schéma 2-4 explicite (première approche)

On présente ici un schéma aux différences finies d'ordre 2 en temps et d'ordre 4 en espace pour résoudre l'équation des barres d'Euler-Bernoulli. La discrétisation à l'ordre 2 de l'opérateur temporel a déjà été présentée précédemment. Nous allons nous intéresser aux diérentes techniques pour approcher le terme de dérivée quatrième spatiale de l'équation d'Euler Bernoulli. Deux méthodes diérentes pour la discrétisation à l'ordre 4 de l'opérateur laplacien sont présentées  $[8]$  :

- faire une discrétisation directe du laplacien à partir des développements de Taylor (schéma 2-4)
- discrétiser l'opérateur dérivée première à l'ordre 4 et obtenir le laplacien comme la combinaison de deux opérateurs dérivée première (schéma 2-4')

Ensuite, la composition du laplacien discrétisé avec lui-même permet d'obtenir la discrétisation du bilaplacien discrétisé.

Pour le schéma 2-4 l'approximation directe du laplacien spatiale conduit à :

$$
(D_{xx}^{(4)}y)_\ell^n = \frac{1}{h^2} \left( -\frac{5}{2}y_\ell^n + \frac{4}{3}(y_{\ell+1}^n + y_{\ell-1}^n) - \frac{1}{12}(y_{\ell+2}^n + y_{\ell-2}^n) \right) = \left( \partial_x^4 y \right)_\ell^n + O(h^4) \tag{C.21}
$$

On peut montrer facilement que cette approximation du laplacien peut s'exprimer comme la combinaison linéaire d'approximations à l'ordre 2 du laplacien sur le maillage de pas h et du laplacien sur le maillage de pas 2h [8] :

$$
\left(\frac{\partial^2 y}{\partial x^2}\right)_{h,\ell}^{(4)} = \frac{4}{3} \frac{1}{h^2} (y_{\ell+1}^n - 2y_\ell^n + y_{\ell-1}^n) - \frac{1}{3} \frac{1}{4h^2} (y_{\ell+2}^n - 2y_\ell^n + y_{\ell-2}^n)
$$
  
= 
$$
\frac{4}{3} \left(\frac{\partial^2 y}{\partial x^2}\right)_{h,\ell}^{(2)} - \frac{1}{3} \left(\frac{\partial^2 y}{\partial x^2}\right)_{2h,\ell}^{(2)}
$$
 (C.22)

Finalement, par composition du laplacien discrétisé (C.21) avec lui même on obtient l'approximation de la dérivée quatrième spatiale de ce schéma :

$$
(D_{x^4}^{(4)}y)_\ell^n = (D_{xx}^{(4)}y)_\ell^n \circ (D_{xx}^{(4)}y)_\ell^n = \frac{1}{h^4} \left(\frac{707}{72}y_\ell^n - \frac{62}{9}(y_{\ell+1}^n + y_{\ell-1}^n) + \frac{79}{36}(y_{\ell+2}^n + y_{\ell-2}^n) - \frac{2}{9}(y_{\ell+3}^n + y_{\ell-3}^n) + \frac{1}{144}(y_{\ell+4}^n + y_{\ell-4}^n)\right) = \left(\partial_x^4y\right)_\ell^n + O(h^4)
$$
\n(C.23)

## C.3.1 Stabilité

 $\frac{1}{2}$ 

En suivant la même démarche que pour le schéma 2-2, on trouve le discriminant de l'équation caractéristique obtenue avec la méthode de Fourier :

$$
\Delta = 16r^2(X^2 + \frac{1}{3}X^4)^2(4r^2(X^2 + \frac{1}{3}X^4)^2 - 1) \qquad \text{avec : } X = \sin\left(\frac{kh}{2}\right) \tag{C.24}
$$

La condition de stabilité (condition de discriminant négatif) est alors :

$$
r \le \frac{3}{8} = 0.375\tag{C.25}
$$

## C.3.2 Dispersion numérique

La pulsation numérique de ce schéma est obtenue de la même façon que pour le schéma 2-2. Avec l'utilisation des égalités trigonométriques des angles multiples pour avoir une expression en fonction d'un seul angle, on obtient l'expression :

$$
\omega_{num} = \frac{2}{\Delta t} \arcsin\left(\frac{r}{2}\sqrt{16\sin^4\left(\frac{kh}{2}\right) + \frac{32}{3}\sin^6\left(\frac{kh}{2}\right) + \frac{16}{9}\sin^8\left(\frac{kh}{2}\right)}\right) \tag{C.26}
$$

qui peut être simpliée pour obtenir :

$$
\omega_{num} = \frac{2}{\Delta t} \arcsin\left(2r \sin^2\left(\frac{kh}{2}\right) \left(1 + \frac{1}{3} \sin^2\left(\frac{kh}{2}\right)\right)\right) \tag{C.27}
$$

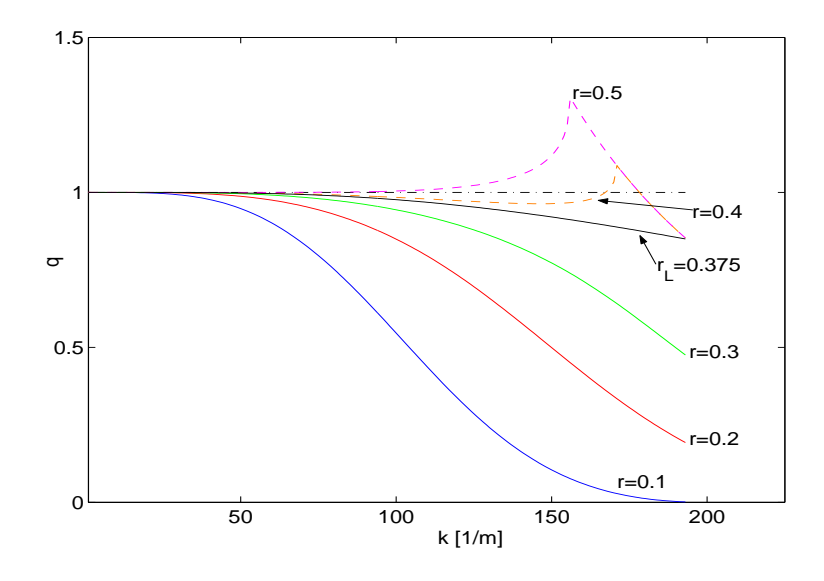

FIG. C.3 – Dispersion numérique du schéma de différences finies 2-4 en fonction du paramètre r.

# C.4 Schéma 2-4' explicite (deuxième approche)

Pour la construction du schéma 2-4', nous construisons l'approximation à l'ordre 4 de la dérivée première spatiale à partir des développements de Taylor. L'approximation de cette dérivée première spatiale à l'ordre 4 est :

$$
(D_x^{(4)}y)_{\ell+1/2}^n = \left(\frac{\partial y}{\partial x}\right)_{h,\ell+1/2}^{(4)} = \frac{1}{24h}(y_{\ell-1} - 27y_{\ell} + 27y_{\ell+1} - y_{\ell+2}) = (\partial_x y)_{\ell}^n + O(h^4) \quad (C.28)
$$

 $\rm L'expression$  du laplacien discrétisé est obtenue par composition de  $(D^{(4)}_x y)^n_{\ell+1/2}$  avec  $(D^{(4)}_x y)^n_{\ell-1/2}$ (le même opérateur centré sur  $\ell-1/2$ ). Cette discrétisation du Laplacien est un schéma à 7 points en espace, est son expression est :

$$
(D_{xx}^{(4)}y)_{\ell}^{n} = \left(\frac{\partial^{2}y}{\partial x^{2}}\right)_{h,\ell}^{(4)} = \frac{1}{h^{2}}\left(\frac{1}{576}y_{\ell-3} - \frac{3}{32}y_{\ell-2} + \frac{87}{64}y_{\ell-1}\right) - \frac{365}{144}y_{\ell} + \frac{87}{64}y_{\ell+1} - \frac{3}{32}y_{\ell+2} + \frac{1}{576}y_{\ell+3}),
$$
\n(C.29)

L'approximation numérique de la dérivée quatrième s'obtient par composition du laplacien discrétisé avec lui même :

$$
\left(\frac{\partial^4 y}{\partial x^4}\right)_{h,\ell}^{(4)} = \left(\frac{\partial^2 y}{\partial x^2}\right)_{h,\ell}^{(4)} \circ \left(\frac{\partial^2 y}{\partial x^2}\right)_{h,\ell}^{(4)} = \frac{1}{h^4} \left(\frac{280301}{27648}y_{\ell} - \frac{3659}{512}(y_{\ell+1} + y_{\ell-1})\right) + \frac{9535}{4096}(y_{\ell+2} + y_{\ell-2}) - \frac{21871}{82944}(y_{\ell+3} + y_{\ell-3}) + \frac{83}{6144}(y_{\ell+4} + y_{\ell-4}) - \frac{1}{3072}(y_{\ell+5} + y_{\ell-5}) + \frac{1}{331776}(y_{\ell+6} + y_{\ell-6})),
$$
\n(C.30)

#### C.4.1 Stabilité

 $\sim$ 

En procédant de la même façon que pour les schémas précédents, on arrive à l'équation du deuxième degré suivante :

$$
Y_{n+1} + (r^2 P(X) - 2)Y_n + Y_{n-1} = 0 \quad \text{avec}
$$
  

$$
P(X) = X^4 \left( 16 + \frac{32}{3} X^2 + \frac{8}{3} X^4 + \frac{8}{27} X^6 + \frac{1}{81} X^8 \right) = \frac{1}{81} X^4 (X^2 + 6)^4
$$
 (C.31)

Le discriminant de cette équation est :

$$
\Delta = P(X)r^2 \left( P(X)r^2 - 4 \right) \tag{C.32}
$$

Et la condition de discriminant négatif conduit à la condition de stabilité, en fonction de  $r$ , suivante :

$$
r \le 18/49 \simeq 0.3673469388\tag{C.33}
$$

## C.4.2 Dispersion numérique

La pulsation numérique de ce schéma, obtenue d'après la méthode utilisée pour les autres schémas, est :

$$
\omega_{num} = \frac{2}{\Delta t} \arcsin\left(\frac{r}{18} \sin^2\left(\frac{kh}{2}\right) \left(\sin^2\left(\frac{kh}{2}\right) + 6\right)^2\right) \tag{C.34}
$$

## C.5 Différences finies : construction de schémas 2-n explicites

Une nouvelle approche pour la construction de schémas numériques qui tient plus compte de la forme de l'équation qu'on veut discrétiser consiste à approcher directement l'opérateur bilaplacien à partir des développements de Taylor. Dans l'équation d'Euler-Bernoulli, le seul opérateur spatial qui intervient est le bilaplacien, d'où l'intérêt de l'approcher directement.

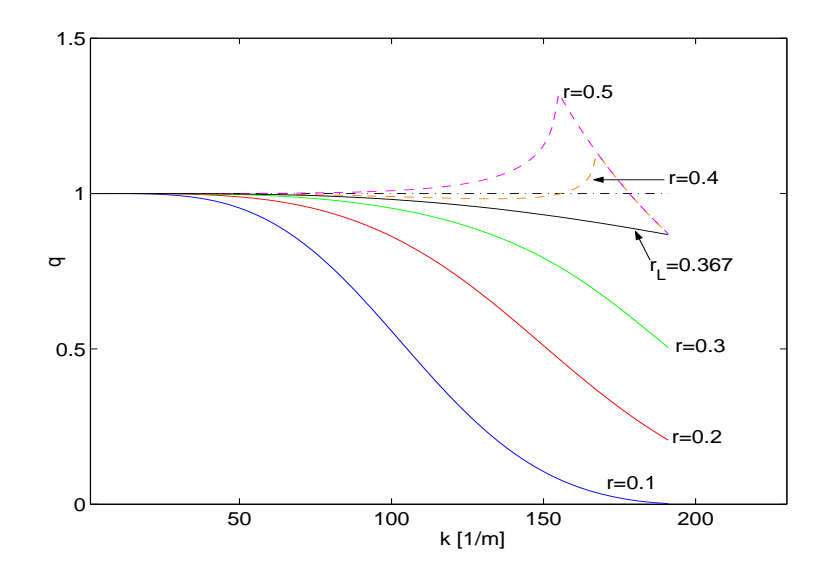

FIG. C.4 – Dispersion numérique du schéma 2-4' en fonction du paramètre  $r$ .

Les développements de Taylor autour d'un point  $y_\ell$  pour un instant donné n nous permettent d'écrire :

$$
y_{\ell+1} = y_{\ell} + h \frac{\partial y}{\partial x}(x_{\ell}) + \frac{h^2}{2!} \frac{\partial^2 y}{\partial x^2}(x_{\ell}) + \frac{h^3}{3!} \frac{\partial^3 y}{\partial x^3}(x_{\ell}) + \frac{h^4}{4!} \frac{\partial^4 y}{\partial x^4}(x_{\ell}) + O(h^6)
$$
  
\n
$$
y_{\ell-1} = y_{\ell} - h \frac{\partial y}{\partial x}(x_{\ell}) + \frac{h^2}{2!} \frac{\partial^2 y}{\partial x^2}(x_{\ell}) - \frac{h^3}{3!} \frac{\partial^3 y}{\partial x^3}(x_{\ell}) + \frac{h^4}{4!} \frac{\partial^4 y}{\partial x^4}(x_{\ell}) + O(h^6)
$$
  
\n
$$
y_{\ell+2} = y_{\ell} + 2h \frac{\partial y}{\partial x}(x_{\ell}) + \frac{(2h)^2}{2!} \frac{\partial^2 y}{\partial x^2}(x_{\ell}) + \frac{(2h)^3}{3!} \frac{\partial^3 y}{\partial x^3}(x_{\ell}) + \frac{(2h)^4}{4!} \frac{\partial^4 y}{\partial x^4}(x_{\ell}) + O(h^6) \quad (C.35)
$$
  
\n
$$
y_{\ell-6} = y_{\ell} - 6h \frac{\partial y}{\partial x}(x_{\ell}) + \frac{(6h)^2}{2!} \frac{\partial^2 y}{\partial x^2}(x_{\ell}) - \frac{(6h)^3}{3!} \frac{\partial^3 y}{\partial x^3}(x_{\ell}) + \frac{(6h)^4}{4!} \frac{\partial^4 y}{\partial x^4}(x_{\ell}) + O(h^6)
$$

Plusieurs schémas peuvent être construits selon le nombre de points utilisés pour l'approximation de la dérivée quatrième. Le schéma le plus simple est construit en utilisant les développements de Taylor de  $y_{\ell+1}, y_{\ell-1}, y_{\ell+2}$  et  $y_{\ell-2}$ . Par symétrie, la structure du schéma est :

$$
\frac{\partial^4 y}{\partial x^4}(y_\ell) + O(h^4) = a_0 y_\ell + a_1 (y_{\ell+1} + y_{\ell-1}) + a_2 (y_{\ell+2} + y_{\ell-2})
$$
\n(C.36)

En rapportant les développements de Taylor de  $y_{\ell+1}$ ,  $y_{\ell-1}$ ,  $y_{\ell+2}$  et  $y_{\ell-2}$  dans (C.36) on obtient :

$$
\frac{\partial^4 y}{\partial x^4} + O(h^4) = (a_0 + 2(a_1 + a_2))y_\ell + (a_1h^2 + a_2(2h)^2) \frac{\partial^2 y}{\partial x^2}(y_\ell) \n+ \frac{2}{4!}(a_1h^4 + a_2(2h)^4) \frac{\partial^4 y}{\partial x^4}(y_\ell) + O(h^6)
$$
\n(C.37)

On impose alors que les coefficients des termes qui ne sont pas en dérivée quatrième soient nuls et que le coefficient du terme en dérivée quatrième soit égal à un, ce qui nous conduit à un système linéaire de 3 équations à 3 inconnues. La résolution de ce système nous donne les valeurs des coefficients  $a_0 = 6/h^4$ ,  $a_1 = -4/h^4$  et  $a_2 = 1/h^4$  du schéma. Le schéma ainsi construit est :

$$
(D_{x^4}^{(4)}y)_\ell^n = \frac{1}{h^4} \left( 6y_\ell^n - 4(y_{\ell+1}^n + y_{\ell-1}^n) + 1(y_{\ell+2}^n + y_{\ell-2}^n) \right) = \left( \partial_x^4 y \right)_\ell^n + O(h^2),\tag{C.38}
$$

Ce schéma de discrétisation de la dérivée quatrième est le même que celui construit avec l'approximation au deuxième ordre de la dérivée deuxième (schéma 2-2).

En procédant de la même façon, on peut construire des schémas d'ordre supérieur en cherchant les coefficients d'une discrétisation de l'opérateur dérivée quatrième. On s'intéresse aux schémas avec le même nombre de points nécessaires au calcul de la dérivée quatrième que les schémas 2-4 et 2-4'. La seule diérence lors de la construction de ces schémas par rapport à celle du schéma (C.38) est la prise en compte de plus de points voisins pour la construction de ces schémas, qui permet d'approcher l'opérateur discret à un ordre supérieur, et conduit à la résolution de systèmes d'équations de dimension plus élevée. On obtient ainsi des schémas d'ordre supérieur à partir de la discrétisation directe du bilaplacien à 9 points (ordre 8) et 13 points (ordre 12), qui seront, à priori, plus précis que le schéma (C.38). Le schéma d'ordre 8 construit est :

$$
(D_{x^4}^{(8)}y)_\ell^{n} = \frac{1}{h^4} \left( \frac{91}{8} y_\ell^{n} - \frac{122}{15} (y_{\ell+1}^n + y_{\ell-1}^n) + \frac{169}{60} (y_{\ell+2}^n + y_{\ell-2}^n) - \frac{2}{5} (y_{\ell+3}^n + y_{\ell-3}^n) + \frac{7}{240} (y_{\ell+4}^n + y_{\ell-4}^n) \right) = \left( \partial_x^4 y \right)_\ell^{n} + O(h^6)
$$
\n(C.39)

et le schéma d'ordre 12 est :<br>de la década

$$
(D_{x^4}^{(12)}y)_\ell^n = \frac{1}{h^4} \left( \frac{37037}{2700} y_\ell^n - \frac{1769}{175} (y_{\ell+1}^n + y_{\ell-1}^n) + \frac{4469}{1120} (y_{\ell+2}^n + y_{\ell-2}^n) - \frac{4969}{5670} (y_{\ell+3}^n + y_{\ell-3}^n) + \frac{643}{4200} (y_{\ell+4}^n + y_{\ell-4}^n) - \frac{19}{1050} (y_{\ell+5}^n + y_{\ell-5}^n) + \frac{479}{453600} (y_{\ell+6}^n + y_{\ell-6}^n) \right)
$$
\n
$$
= \left( \partial_x^4 y \right)_\ell^n + O(h^{10}) \tag{C.40}
$$

Nous avons aussi utilisé cette technique pour construire un schéma à 7 points qui est moins coûteux en termes de calcul, le schéma 2-6, qui s'écrit :

$$
(D_{x^4}^{(6)}y)_\ell^n = \frac{1}{h^4} \left( \frac{28}{3} y_\ell^n - \frac{13}{2} (y_{\ell+1}^n + y_{\ell-1}^n) + 2(y_{\ell+2}^n + y_{\ell-2}^n) - \frac{1}{6} (y_{\ell+3}^n + y_{\ell-3}^n) \right)
$$
  
=  $\left( \partial_x^4 y \right)_\ell^n + O(h^4),$  (C.41)

#### C.5.1 Stabilité des schémas 2-6, 2-8 et 2-12

Pour le schéma 2-8, l'équation à étudier est :

$$
Y_{n+1} - 2\left(1 - 8r^2X^4\left(1 + \frac{2}{3}X^2 + \frac{7}{15}X^4\right)\right)Y_n + Y_{n-1} = 0
$$
\n(C.42)

Le discriminant de cette équation est :

$$
\Delta = 16r^2X^4(1 + \frac{2}{3}X^2 + \frac{7}{15}X^4)\left(16r^2X^4(1 + \frac{2}{3}X^2 + \frac{7}{15}X^4) - 4\right)
$$
 (C.43)

Comme dans les schémas précédents, un discriminant négatif pour n'importe quelle valeur de k nous assure la stabilité. On prend la valeur limite  $X_{max} = 1$ , et  $\Delta$  devient :

$$
\Delta = \left(\frac{512}{15}r^2 - 2\right)^2 - 4\tag{C.44}
$$

La condition sur  $r$  pour assurer une stabilité forte du schéma présenté est :

$$
r \le \frac{1}{16}\sqrt{30} \simeq 0.34232659844\tag{C.45}
$$

Pour le schéma 2-12, l'équation à étudier est :

$$
Y_{n+1} - 2\left(1 - 8r^2X^4(1 + \frac{2}{3}X^2 + \frac{7}{15}X^4 + \frac{328}{945}X^6 + \frac{3832}{14175}X^8)\right)Y_n + Y_{n-1} = 0\tag{C.46}
$$

On prend la valeur limite  $X_{max} = 1$ , et le discriminant  $\Delta$  s'exprime :

$$
\Delta = \frac{389216272384}{200930625}r^4 - \frac{2495488}{14175}r^2
$$
\n(C.47)

La condition sur r pour assurer une stabilité forte du schéma présenté est alors :

$$
r \le \frac{45}{19496} \sqrt{17059} \simeq 0.3014697788\tag{C.48}
$$

Pour le schéma 2-6, l'équation à étudier est :

$$
Y_{n+1} - 2\left(1 - 8r^2X^4(1 + \frac{2}{3}X^2)\right)Y_n + Y_{n-1} = 0
$$
\n(C.49)

La condition sur  $r$  pour assurer une stabilité forte du schéma présenté est :

$$
r \le \frac{\sqrt{15}}{10} \simeq 0.38729833462\tag{C.50}
$$

## C.5.2 Dispersion numérique des schémas 2-6, 2-8 et 2-12

La pulsation numérique pour le schéma 2-8 présenté est :

$$
\omega_{num} = \frac{2}{\Delta t} \arcsin\left(2rX^2 \sqrt{1 + \frac{2}{3}X^2 + \frac{7}{15}X^4}\right) \tag{C.51}
$$

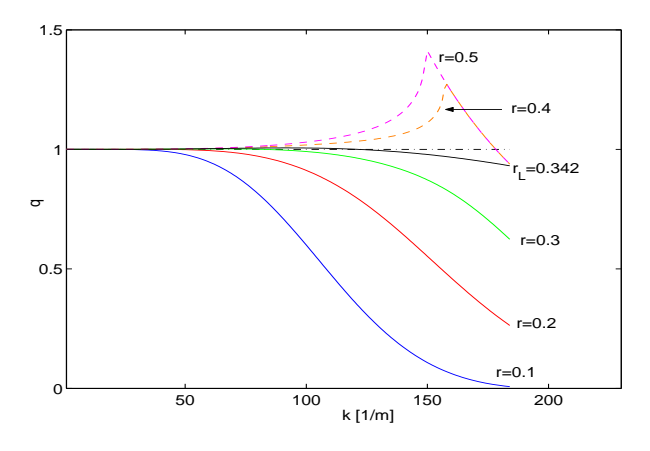

FIG. C.5 - Dispersion numérique du schéma de différences finies 2-8 en fonction du paramètre r.

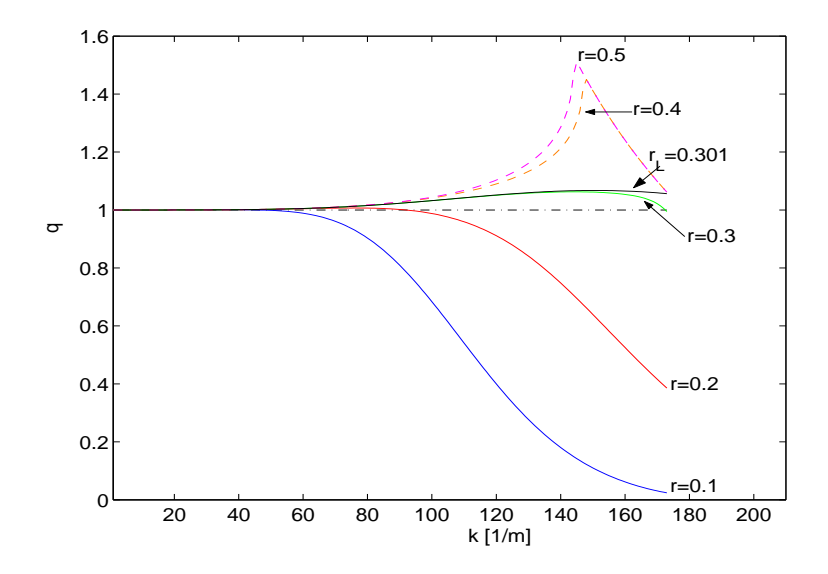

FIG. C.6 - Dispersion numérique du schéma de différences finies 2-12 en fonction du paramètre r.

Pour le schéma 2-12, la pulsation numérique est :

$$
\omega_{num} = \frac{2}{\Delta t} \arcsin\left(2rX^2\sqrt{1 + \frac{2}{3}X^2 + \frac{7}{15}X^4 + \frac{328}{945}X^6 + \frac{3832}{14175}X^8}\right) \tag{C.52}
$$

Pour le schéma 2-6, la pulsation numérique est :

$$
\omega_{num} = \frac{2}{\Delta t} \arcsin\left(2rX^2\sqrt{1 + \frac{2}{3}X^2}\right) \tag{C.53}
$$

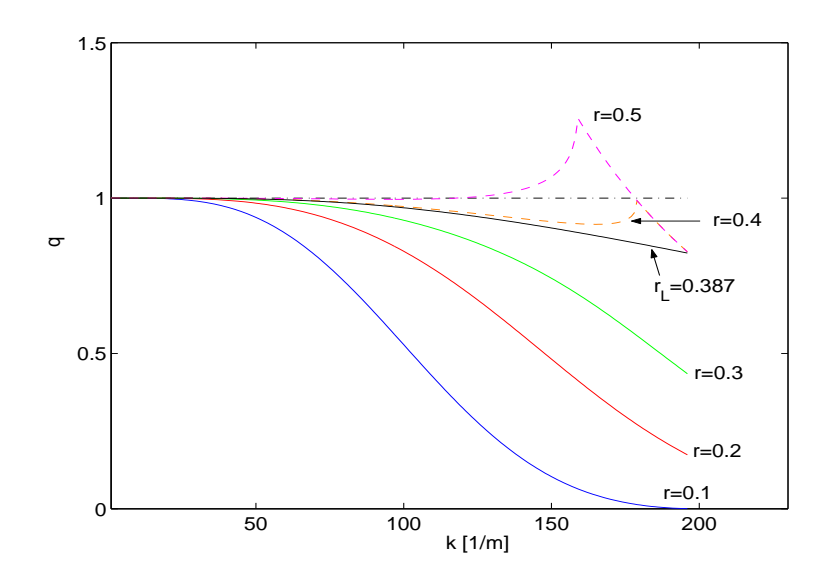

FIG. C.7 – Dispersion numérique du schéma de différences finies 2-6 en fonction du paramètre r.

## C.6 Stabilité des différences finies pour les barres amorties

Nous présentons ici le calcul des paramètres de stabilité pour les schémas des diérences nies avec les formulations de l'amortissement utilisées. L'objectif de ces calculs est d'obtenir les conditions des stabilité pour le schéma mixte, dont les résultats en précision sont les meilleurs.

#### C.6.1 Stabilité des différences finies pour les barres viscoélastiques

Nous présentons l'étude des effets de l'amortissement fluide et viscoélastique sur la stabilité des schémas des différences finies avec la méthode de Fourier. L'équation continue de la barre avec ces amortissements est présentée au 3.3. Pour la réalisation de ces calculs, l'utilisation de Mapple a été une aide très importante. Initialement, nous nous intéressons au cas simple du schéma 2-2. L'équation de récurrence des différences finies pour ce problème  $(6.41)$  est donnée au  $\S6.6.1$ . Avec la décomposition du déplacement par transformée de Fourier d'espace,  $y_{\ell}^n = Y_n e^{jkx_i},$ et après quelques manipulations algébriques, on obtient :

$$
Y_{n+1} - \left(2 - \frac{\gamma_B}{F_s} - 16r^2 X^4 (1 + \eta F_s)\right) Y_n + \left(1 - \frac{\gamma_B}{F_s} - 16r^2 X^4 \eta F_s\right) Y_{n-1} = 0 \tag{C.54}
$$

Pour que le schéma soit stable, le discriminant ∆ de (C.54) doit être négatif, c.a.d. :

$$
\Delta = \left(256X^8(1+\eta F_s)^2\right)r^4 + \left(32X^4\frac{\gamma_B}{F_s}(1+\eta F_s)^2 - 2\right)r^2 + \left(\frac{\gamma_B}{F_s}\right)^2 \le 0\tag{C.55}
$$

Et on obtient la condition de stabilité en fonction de r suivante :

$$
r \le \frac{1 + \sqrt{1 - \frac{\gamma_B}{F_s} - \gamma_B \eta}}{4(1 + \eta F_s)X^2}
$$
\n(C.56)

Cette condition doit être vérifiée pour n'importe quelle valeur de k. Alors, on substitue X par sa valeur maximale  $X_{max} = 1$ , et on obtient finalement :

$$
r \le \frac{1 + \sqrt{1 - \frac{\gamma_B}{F_s} - \gamma_B \eta}}{4(1 + \eta F_s)}\tag{C.57}
$$

Pour  $\gamma_B = 0$  et  $\eta = 0$  on retrouve la condition de stabilité de la barre non amortie  $r \leq 0.5$ . Pour  $\gamma_B = 0$  et  $\eta \neq 0$  on retrouve la condition de stabilité citée dans [7], où la contribution de  $\gamma_B$  sur la stabilité était négligée : (C.57) nous confirme que la contribution de  $\gamma_B$  sur le seuil de stabilité de  $r$  est effectivement négligeable.

Nous présentons le calcul de la stabilité En procédant de la même façon pour le schéma 2-4, et avec la même approximation décentrée pour la dérivée première temporelle, on obtient l'équation :

$$
Y_{n+1} - \left(2 - \frac{\gamma_B}{F_s} - r^2 P(X)_{24} (1 + \eta F_s)\right) Y_n + \left(1 - \frac{\gamma_B}{F_s} - r^2 P(X)_{24} \eta F_s\right) Y_{n-1} = 0
$$
  
 
$$
P(X)_{24} = \frac{16}{9} X^4 (3 + X^2)^2
$$
 (C.58)

Le discriminant ∆ de (C.58), qui doit être négatif pour garantir la stabilité, est :

$$
\Delta = \frac{16^2}{9^2} Y^2 (1 + \eta F_s)^2 r^4 - \frac{32}{9} \left( T(X)(2 - \frac{\gamma_B}{F_s})(1 + \eta F_s) - 2T(X)\eta F_s \right) r^2 + \left( \frac{\gamma_B}{F_s} \right)^2 \le 0
$$
\n
$$
\text{où} : T(X) = X^4 (3 + X^2)^2 \tag{C.59}
$$

La condition de stabilité du schéma est alors :

$$
r \le \frac{3 + 3\sqrt{1 - \frac{\gamma_B}{F_s} - \gamma_B \eta}}{16(1 + \eta F_s)}\tag{C.60}
$$

Le même raisonnement pour le schéma 2-8 nous conduit à la même équation que pour le schéma 2-4 (C.58) mais avec un polynôme  $P(X)$  différent :

$$
Y_{n+1} - \left(2 - \frac{\gamma_B}{F_s} - r^2 P(X)_{28} (1 + \eta F_s)\right) Y_n + \left(1 - \frac{\gamma_B}{F_s} - r^2 P(X)_{28} \eta F_s\right) Y_{n-1} = 0
$$
  
où : 
$$
P(X)_{28} = \frac{16}{15} X^4 (15 + 10X^2 + 7X^4)
$$
(C.61)

En imposant un discriminant négatif à cette équation, le critère de stabilité obtenu est :

$$
r \le \frac{\sqrt{30}\sqrt{2 - \frac{\gamma_B}{F_s} - \gamma_B \eta + 2\sqrt{1 - \frac{\gamma_B}{F_s} - \gamma_B \eta}}}{32(1 + \eta F_s)}\tag{C.62}
$$

Finalement, à partir des polynômes  $P(X)_{24}$  et  $P(X)_{28}$  nous pouvons calculer le polynôme équivalent pour le schéma mixte en fonction du paramètre  $\alpha$ :

$$
P(X)_m = \alpha P(X)_{24} + (1 - \alpha) P(X)_{28}
$$
\n(C.63)

Et l'équation dont nous étudions le signe du discriminant est  $(C.58)$  avec le polynôme  $P(X)_m$  à la place de  $P(X)_{24}$ . La condition de discriminant négatif aboutit alors à la condition de stabilité sur r pour le schéma mixte, qui est fonction de  $\alpha$ ,  $\gamma_B$  et  $\eta$ :

$$
r \le \frac{3\sqrt{5}}{16(1+\eta F_s)\sqrt{6-\alpha}}\sqrt{2-\frac{\gamma_B}{F_s}-\gamma_B\eta+2\sqrt{1-\frac{\gamma_B}{F_s}-\gamma_B\eta}}
$$
(C.64)

## C.6.2 Stabilité des différences finies pour la modélisation fine de l'amortissement

Nous allons ici rappeler les résultats obtenus dans [16] concernant la stabilité du schéma des differences finies 2-4 pour la modélisation des amortissements thermoélastique et par rayonnement présentée au 3.5 et au 3.4. Pour ces formulations de l'amortissement, le module d'Young complexe  $E(s)$  équivalent peut s'exprimer sous la forme :

$$
\tilde{E}(s) = E \frac{1 + \sum_{r=1}^{N} p_r s^r}{1 + \sum_{r=1}^{N} q_r s^r}
$$
\n(C.65)

Alors, la condition de stabilité "faible" du schéma 2-4 amorti est celle du schéma 2-4 non-amorti après avoir effectué le changement de variable [16] :

$$
E \to E \frac{p_N}{q_N} \tag{C.66}
$$

Pour le cas de la barre avec amortissement thermoélastique, le changement de variable (C.66) est :

$$
E \to E(1 + R_1) \tag{C.67}
$$

.

Et pour le cas de la barre avec les amortissements thermoélastique et par rayonnement, le changement de variable (C.66) est :

$$
E \to E\left(1 + R_1 + \frac{b_3 \rho_a c_a}{a_3 w_c \rho h}\right) \tag{C.68}
$$

Ces conditions de stabilité présentées à partir du module d'Young complexe assurent une stabilité "faible" du schéma numérique 2-4 [16]. Néanmoins, nous avons pu constater expérimentalement que les schémas numériques correspondant à des modèles continus physiquement bien posés (c'est à dire dissipatifs) étaient fortement stables. Nous avons aussi pu constater que le changement de variable (C.66) permet d'assurer la stabilité du schéma mixte présenté.

# Bibliographie

- [1] C. Lambourg A. Chaigne and D. Matignon. Time domain simulation of damped impacted plates. part ii. numerical model and results. J. Acoust. Soc. Am,  $109(4)$ : 1433–1447, 2001.
- [2] M. L. Aird. Musical Instrument Modelling Using Digital Waveguides. PhD thesis, University of Bath, 2002.
- [3] B. Bank. Physics based sound synthesis of the piano. Master's thesis, Helsinki University of Technology, 2000.
- [4] J. Bensa. Analyse et synthèse de sons de piano par modèles physiques et de signaux. PhD thesis, Université de la Méditerranéé, 2003.
- [5] S. Bilbao. Wave and scattering methods for the numerical integration of partial differential equations. PhD thesis, CCRMA, Stanford University, 2001.
- [6] B. Buontempo. Building your own plate reverb. http ://www.prosoundweb.com /recording/tapeop/plate/plate.shtml, 1983-2002.
- [7] A. Chaigne and V. Doutaut. Numerical simulations of xylophones. i. time-domain modeling of the vibrating bars. J. Acoust. Soc. Am.,  $101(1)$ : 539–557, January 1997.
- [8] G. Cohen, editor. Ecoles des Ondes Inria : Méthodes numériques d'ordre élevé pour les ondes en régime transitoire. INRIA, 1994.
- [9] G. C. Cohen. Higher-Order Numerical Methods for Transient Wave Equations. Springer, 2001.
- [10] V. Doutaut. Etude expérimentale et simulations numériques d'instruments de percussion à clavier. PhD thesis, Ecole Nationale Supérieure des Télécommunications, 1997.
- [11] P. A. A. Esquef and V. Välimäki. Design of an efficient inharmonic digital waveguide filter for synthesis of hand-bell sounds. In Proc. 2003 Finnish Signal Processing Symp. (FINSIG'03) pages 4953, Tampere, Finland, May 19 2003.
- [12] W. G. Gardner. Efficient convolution without input-output delay. J. Audio Engineering Society, 43(3), 1995.
- [13] K. F. Graff. Wave motion in elastic solids. Dover Editions, 1991.
- [14] R. Kronland-Martinet J. Bensa, S. Bilbao and J. O. Smith. The simulation of piano string vibration : from physical models to finite difference schemes and digital waveguides.  $J$ . Acoust. Soc.  $Am$ , 114(2) :1095-1107, August 2003.
- [15] J.-M. Jot. Etude et réalisation d'un spatialisateur de sons par modèles physiques et perceptifs. PhD thesis, Ecole Nationale Supérieure des Télécommunications, 1992.
- [16] C. Lambourg. Modèle temporel pour la simulation numérique de plaques vibrantes Application à la synthèse sonore. PhD thesis, Université du Maine, 1997.
- [17] M. Lang. Allpass filter design and applications. IEEE Transactions on Signal Processing 46(9), 1998.
- [18] R. Lifshitz and M. L. Roukes. Thermoelastic damping in micro- and nanomechanical systems. Physical Review,  $61(8)$ :5600-5609, February 2000.
- [19] J. Prado. Techniques Numériques en Traitement de Signal. Département Signal, Ecole Nationale Supérieure des Télécommunications, édition 1993.
- [20] R. Rabenstein and L. Trautmann. Digital sound synthesis based on multidimensional system theory. 9th IEEE International Conference on Electronics, Circuits and Systems (ICECS), September 2002.
- [21] R. D. Richtmyer and K. W. Morton. Difference methods for initial-value problems. Interscience Publishers, 2nd edition, 1967.
- [22] H. Benaroya S. M. Han and T. Wei. Dynamics of transversely vibrating beams using four engineering theories. Journal of Sound and Vibration, 225(5) :935-988, 1999.
- [23] S. Serafin. The Sound of Friction : Real-Time Models, Playability and Musical Applications. PhD thesis, CCRMA, Stanford University, 2004.
- [24] J. O. Smith. *Introduction to Digital Filters*. November 2002 draft edition.
- [25] J. O. Smith. Physical audio signal processing : Digital waveguide modeling of musical instruments and audio effects. W3K Publishing, december 2003 draft edition, 2004.
- [26] C. Valette. Vibrations des systèmes mécaniques simples. Support de cours, DEA ATIAM, 2000.